#### **Learning Outcomes of this Lecture**

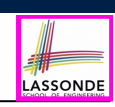

### **Recursion (Part 1)**

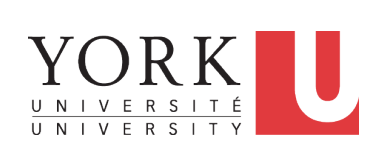

EECS2011 X: Fundamentals of Data Structures Winter 2023

CHEN-WEI WANG

This module is designed to help you:

- Quickly review the *recursion basics*.
- Know about the resources on *recursion basics*.

#### **3 of 11**

LASSONDE

#### **Background Study: Basic Recursion**

- It is assumed that, in EECS2030, you learned about the basics of *recursion* in Java:
	- What makes a method recursive?
	- How to trace recursion using a *call stack*?
	- How to define and use *recursive helper methods* on arrays?
- If needed, review the above assumed basics from the relevant parts of EECS2030 (https://www.eecs.yorku.ca/˜jackie/ teaching/lectures/index.html#EECS2030\_F21):
	- $\circ$  Parts A C, Lecture 8, Week 12

#### **Tips**.

- Skim the **slides**: watch lecture videos if needing explanations.<br>○ Recursion lab from EECS2030-F22: **here** [Solution: **here**]
- Recursion lab from EECS2030-F22: **here**
- Ask questions related to the assumed basics of *recursion*!
- Assuming that you know the basics of *recursion*, we will:
	- Look at a basic example of *recursion on arrays* together.
- Have you complete an assignment on the more advanced **Potation** recursion problems.

#### **Recursion: Principle**

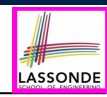

- *Recursion* is useful in expressing solutions to problems that can be *recursively* defined:
	- *Base* **Cases:** Small problem instances immediately solvable.
	- *Recursive* **Cases:**
		- Large problem instances *not immediately solvable*.
	- Solve by reusing *solution(s) to strictly smaller problem instances*.
- Similar idea learnt in high school: [ *mathematical induction* ]
- Recursion can be easily expressed programmatically in Java:

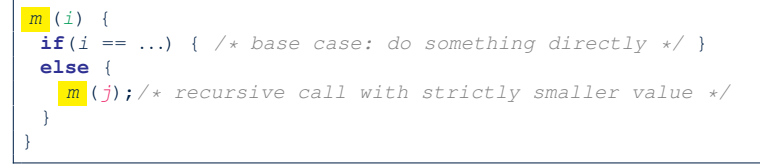

- In the body of a method *m*, there might be *a call or calls to m itself*.
- Each such self-call is said to be a *recursive call* .
- $\circ$  Inside the execution of *m*(*i*), a recursive call *m*(*j*) must be that *j* < *i*.

### **Tracing Method Calls via a Stack**

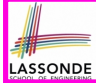

LASSONDE

- When a method is called, it is *activated* (and becomes *active*) and *pushed* onto the stack.
- When the body of a method makes a (helper) method call, that (helper) method is *activated* (and becomes *active*) and *pushed* onto the stack.
	- ⇒ The stack contains activation records of all *active* methods.
	- $\circ$  *Top* of stack denotes the current point of execution.
	- Remaining parts of stack are (temporarily) *suspended*.
- When entire body of a method is executed, stack is **popped**.
	- ⇒ The current point of execution is returned to the new *top* of stack (which was *suspended* and just became *active*).
- Execution terminates when the stack becomes *empty* .
- **5 of 11**

#### **Making Recursive Calls on an Array**

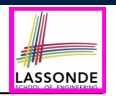

- Recursive calls denote solutions to *smaller* sub-problems.
- *Naively*, explicitly create a new, smaller array:

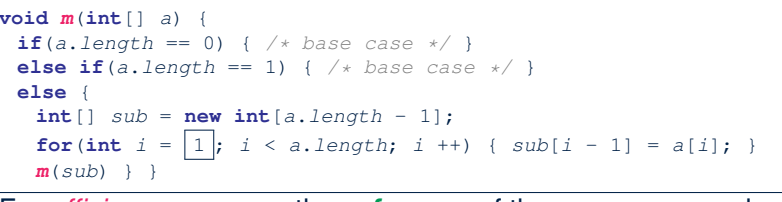

● For *efficiency*, we pass the *reference* of the same array and specify the *range of indices* to be considered:

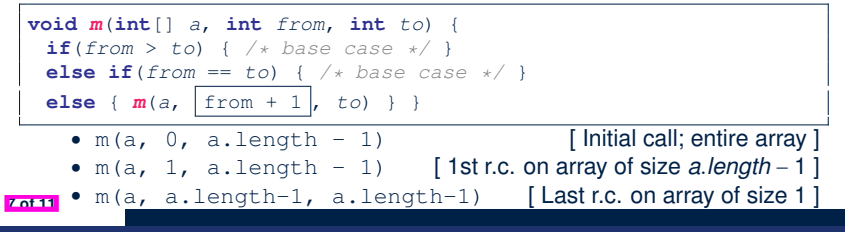

### **Tracing Method Calls via a Stack**

• Can you identify the pattern of a Fibonacci sequence?

*F* = 1*,* 1*,* 2*,* 3*,* 5*,* 8*,* 13*,* 21*,* 34*,* 55*,* 89*,...*

 $\bullet$  Here is the formal, *recursive* definition of calculating the  $n_{th}$ number in a Fibonacci sequence (denoted as *Fn*):

$$
F_n = \begin{cases} 1 & \text{if } n = 1 \\ 1 & \text{if } n = 2 \\ F_{n-1} + F_{n-2} & \text{if } n > 2 \end{cases}
$$

- Your tasks are then to review how to
	- *implement* the above mathematical, recursive function in Java
	- *trace*, via a stack, the recursive execution at runtime
- by studying **this video** (≈ 20 minutes):

#### **Recursion: All Positive (1)**

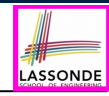

#### **Problem**: Determine if an array of integers are all positive.

*System*.*out*.*println*(*allPositive*({})); */\* true \*/ System*.*out*.*println*(*allPositive*({1, 2, 3, 4, 5})); */\* true \*/ System*.*out*.*println*(*allPositive*({1, 2, -3, 4, 5})); */\* false \*/*

**Base Case:** Empty array → Return *true* immediately.

The base case is *true* ∵ we can *not* find a counter-example

(i.e., a number *not* positive) from an empty array.

**Recursive Case: Non-Empty array →** 

- 1st element positive, **and**
- *the rest of the array is all positive* .

**Exercise:** Write a method boolean somePostive(int[] a) which *recursively* returns *true* if there is some positive number in a, and *false* if there are no positive numbers in a. **Hint:** What to return in the base case of an empty array? [*false*]

- <sup>∵</sup> No witness (i.e., a positive number) from an empty array **8 of 11**
- 

### **Recursion: All Positive (2)**

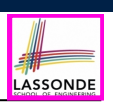

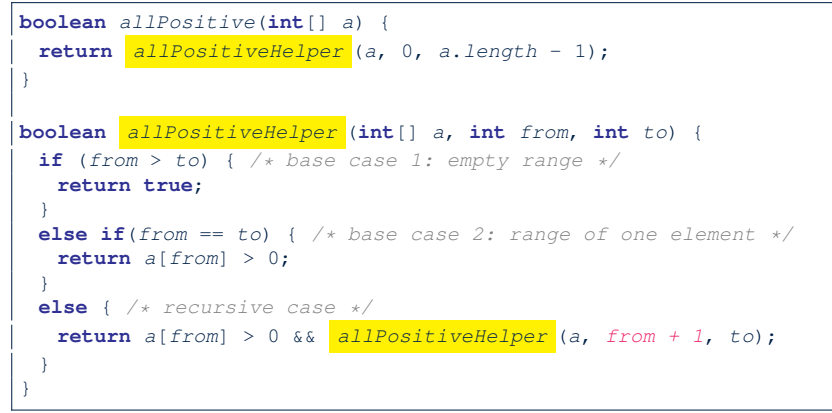

#### **Index (1)**

**11 of 11**

**Background Study: Basic Recursion**

**Learning Outcomes of this Lecture**

**Recursion: Principle**

**Tracing Method Calls via a Stack**

**Tracing Method Calls via a Stack**

**Making Recursive Calls on an Array**

**Recursion: All Positive (1)**

**Recursion: All Positive (2)**

**Recursion: Is an Array Sorted? (1)**

**9 of 11**

**Recursion: Is an Array Sorted? (1)**

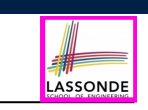

**Problem**: Determine if an array of integers are sorted in a non-descending order.

```
System.out.println(isSorted({})); true
System.out.println(isSorted({1, 2, 2, 3, 4})); true
System.out.println(isSorted({1, 2, 2, 1, 3})); false
```
**Base Case:** Empty array → Return *true* immediately. The base case is *true* ∵ we can *not* find a counter-example (i.e., a pair of adjacent numbers that are *not* sorted in a non-descending order) from an empty array. **Recursive Case: Non-Empty array →** 

- 1st and 2nd elements are sorted in a non-descending order, **and**
- *the rest of the array*, starting from the 2nd element, *are sorted in a non-descending order* .

**Asymptotic Analysis of Algorithms**

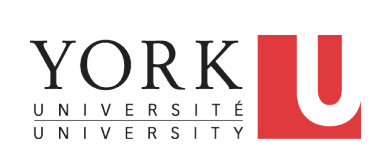

EECS2011 X: Fundamentals of Data Structures Winter 2023

LASSONDE

CHEN-WEI WANG

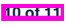

### **What You're Assumed to Know**

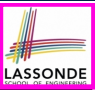

● You will be required to *implement* Java classes and methods, and to *test* their correctness using JUnit.

Review them if necessary:

https://www.eecs.yorku.ca/~jackie/teaching/ lectures/index.html#EECS2030\_F21

- Implementing classes and methods in Java [Weeks  $1 2$ ]<br>○ Testing methods in Java [Week 4 ]  $\circ$  Testing methods in Java
- Also, make sure you know how to trace programs using a *debugger*:

https://www.eecs.yorku.ca/˜jackie/teaching/ tutorials/index.html#java\_from\_scratch\_w21

 $\circ$  Debugging actions (Step Over/Into/Return) [ Parts C – E, Week 2 ]

#### **2 of 41**

#### **Algorithm and Data Structure**

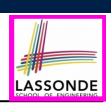

#### ● A *data structure* is:

- A systematic way to store and organize data in order to facilitate *access* and *modifications*
- Never suitable for all purposes: it is important to know its *strengths* and *limitations*
- A *well-specified computational problem* precisely describes the desired *input/output relationship*.
	- $\circ$  **Input:** A sequence of *n* numbers  $\langle a_1, a_2, \ldots, a_n \rangle$
	- **Output:** A permutation (reordering) ⟨*a*′ <sup>1</sup>*, a*′ <sup>2</sup>*,* ... *, a*′ *<sup>n</sup>*⟩ of the input sequence such that  $a'_1 \le a'_2 \le \ldots \le a'_n$
	- An *instance* of the problem: ⟨3*,* 1*,* 2*,* 5*,* 4⟩
- An *algorithm* is:
	- A solution to a well-specified *computational problem*
	- A *sequence of computational steps* that takes value(s) as *input* and produces value(s) as *output*
- Steps in an *algorithm* manipulate well-chosen *data structure(s)*. **4 of 41**

#### **Learning Outcomes**

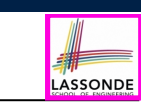

This module is designed to help you learn about:

- Notions of *Algorithms* and *Data Structures*
- Measurement of the "goodness" of an algorithm
- Measurement of the *efficiency* of an algorithm
- Experimental measurement vs. *Theoretical* measurement
- Understand the purpose of *asymptotic* analysis.
- Understand what it means to say two algorithms are:
	- equally efficient, **asymptotically**
	- one is more efficient than the other, **asymptotically**
- Given an algorithm, determine its **asymptotic upper bound**.

### **Measuring "Goodness" of an Algorithm**

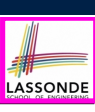

#### **1.** *Correctness* :

- Does the algorithm produce the expected output?
- Use JUnit to ensure this.
- **2.** Efficiency:
	- *Time Complexity*: processor time required to complete
	- *Space Complexity*: memory space required to store data

*Correctness* is always the priority.

How about efficiency? Is time or space more of a concern?

#### **Measuring Efficiency of an Algorithm**

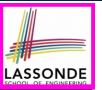

- *Time* is more of a concern than is *storage*.
- Solutions that are meant to be run on a computer should run *as fast as possible*.
- Particularly, we are interested in how *running time* depends on two **input factors**:
	- **1.** *size*
		- e.g., sorting an array of 10 elements vs. 1m elements
	- **2.** *structure*
		- e.g., sorting an already-sorted array vs. a hardly-sorted array
- *How do you determine the running time of an algorithm?*
	- **1.** Measure time via *experiments*
	- **2.** Characterize time as a *mathematical function* of the input size

#### **6 of 41**

#### **Example Experiment**

- *Computational Problem*:
	- **Input**: A character *c* and an integer *n*
	- **Output**: A string consisting of *n* repetitions of character *c* e.g., Given input  $\cdot$   $\cdot$  and 15, output \*\*\*\*\*\*\*\*\*\*\*\*\*\*\*.
- *Algorithm 1* using String Concatenations:

```
public static String repeat1(char c, int n) {
 String answer = "";
for (int i = 0; i < n; i +1) { answer += c; }
 return answer; }
```
• *Algorithm 2* using append from StringBuilder:

```
public static String repeat2(char c, int n) {
StringBuilder sb = new StringBuilder();
 for (int i = 0; i < n; i +1) { sb.append(c); }
 return sb.toString(); }
```
**8 of 41**

### **Measure Running Time via Experiments**

- LASSONDE
- Once the algorithm is implemented (e.g., in Java):
	- Execute program on *test inputs* of various *sizes* & *structures*.
	- For each test, record the *elapsed time* of the execution.

```
long startTime = System.currentTimeMillis();
/* run the algorithm */
long endTime = System.currenctTimeMillis();
long elapsed = endTime - startTime;
```
- *Visualize* the result of each test.
- To make *sound statistical claims* about the algorithm's *running time*, the set of input tests must be "reasonably" *complete*.

#### **Example Experiment: Detailed Statistics**

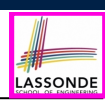

LASSONDE

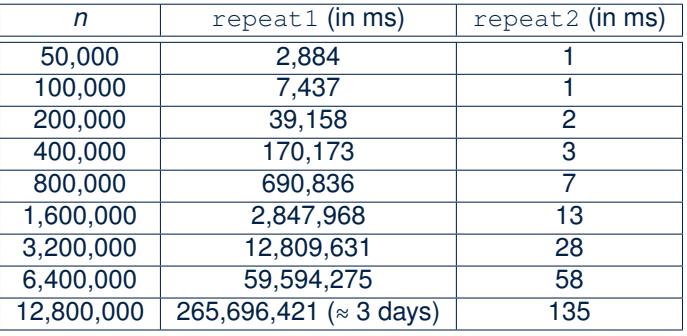

- As *input size* is doubled, *rates of increase* for both algorithms are *linear*:
	- *Running time* of repeat1 increases by ≈ 5 times.
- *Running time* of repeat2 increases by <sup>≈</sup> 2 times. **9 of 41**
- 

#### **Example Experiment: Visualization**

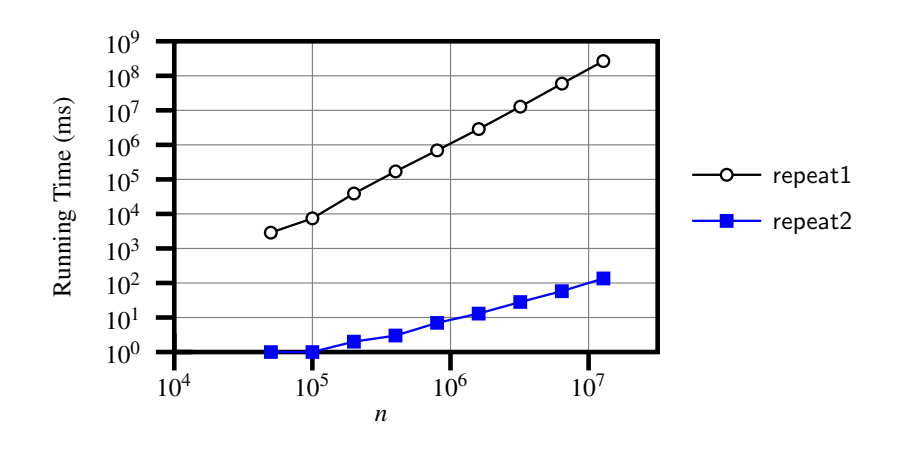

### **Experimental Analysis: Challenges**

- **1.** An algorithm must be *fully implemented* (e.g., in Java) in order study its runtime behaviour **experimentally**.
	- What if our purpose is to *choose among alternative* data structures or algorithms to implement?
	- Can there be a *higher-level analysis* to determine that one algorithm or data structure is more "**superior**" than others?
- **2.** Comparison of multiple algorithms is only *meaningful* when experiments are conducted under the **same** working environment of:
	- *Hardware*: CPU, running processes
	- *Software*: OS, JVM version
- **3.** Experiments can be done only on *a limited set of test inputs*.
	- What if *worst-case* inputs were not included in the experiments?
	- What if "*important*" inputs were not included in the experiments?

#### **Moving Beyond Experimental Analysis**

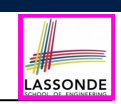

LASSONDE

- A better approach to analyzing the *efficiency* (e.g., *running time*) of algorithms should be one that:
	- Allows us to calculate the **relative efficiency** (rather than absolute elapsed time) of algorithms in a way that is *independent of* the hardware and software environment.
	- Can be applied using a *high-level description* of the algorithm (without fully implementing it).
		- [e.g., Pseudo Code, Java Code (with "tolerances") ]
	- Considers *all* possible inputs (esp. the *worst-case scenario*).
- We will learn a better approach that contains 3 ingredients:
	- **1.** Counting *primitive operations*
	- **2.** Approximating running time as *a function of input size*
- **3.** Focusing on the *worst-case* input (requiring most running time)
- **12 of 41**

#### **Counting Primitive Operations**

- A *primitive operation* corresponds to a low-level instruction with a *constant execution time* .
- 
- $\circ$  (Variable) Assignment [e.g.,  $x = 5$ ;]<br>  $\circ$  Indexing into an array [e.g., a [i]  $\circ$  Indexing into an array [e.g., a [i]]
- $\circ$  Arithmetic, relational, logical op. [e.g.,  $a + b$ ,  $z > w$ , b1 && b2]
- Accessing an attribute of an object [e.g., acc.balance]<br>○ Returning from a method [e.g., return result;]
	- $[e.g., return result;]$
- **Q**: Is a *method call* a primitive operation?
- **A**: **Not** in general. It may be a call to:
- a "*cheap*" method (e.g., printing Hello World), or
- an "*expensive*" method (e.g., sorting an array of integers)

**11 of 41**

**10 of 41**

# LASSONDE

LASSONDE

### **Example: Counting Primitive Operations (1)**

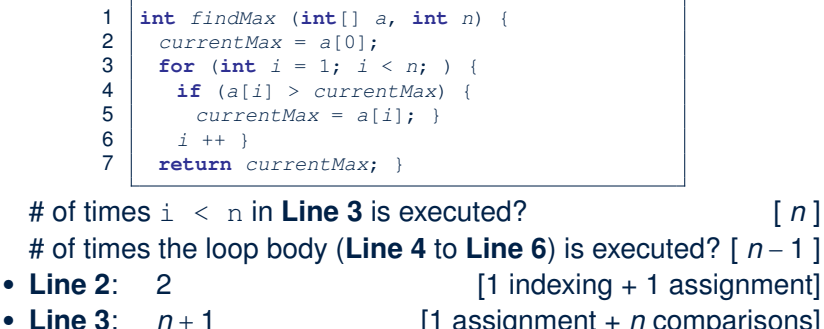

- Line 3:  $n+1$  [1 assignment + *n* comparisons]<br>• Line 4:  $(n-1)\cdot 2$  [1 indexing + 1 comparison] • Line 4: (*n* − 1) ⋅ 2 [1 indexing + 1 comparison]<br>• Line 5: (*n* − 1) ⋅ 2 [1 indexing + 1 assignment]
- Line 5: (*n* − 1) ⋅ 2 [1 indexing + 1 assignment]<br>• Line 6: (*n* − 1) ⋅ 2 [1 addition + 1 assignment] [1 addition + 1 assignment]<br>[1 return]
- 
- Line 7: 1<br>• Total # of Primitive Operations: 7n 2 **• Total # of Primitive Operations:**

### **From Absolute RT to Relative RT**

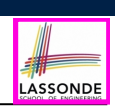

- Each *primitive operation* (*PO*) takes approximately the same, constant amount of time to execute. [say *t*] constant amount of time to execute. The absolute value of *t* depends on the *execution environment*. • The *number of primitive operations* required by an algorithm
- should be *proportional* to its *actual running time* on a specific working environment.

e.g., findMax (int[] a, int n) has *7n - 2* POs

$$
RT = (7n-2) \cdot t
$$

Say two algorithms with RT  $(7n - 2) \cdot t$  and RT  $(10n + 3) \cdot t$ .

⇒ It suffices to compare their *relative* running time:

*7n - 2* vs. *10n + 3*.

• To determine the *time efficiency* of an algorithm, we only focus on their *number of POs*. **16 of 41**

**Example: Counting Primitive Operations (2)** 

Count the number of primitive operations for

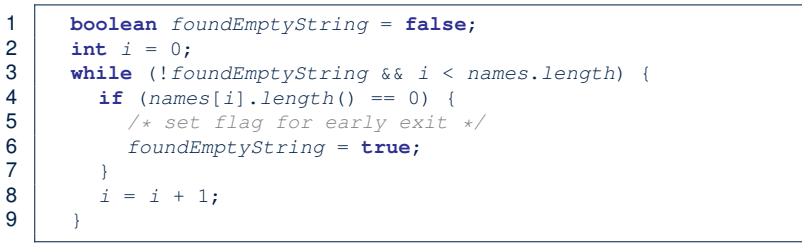

- $\bullet$  # times the stay condition of the while loop is checked?
	- [ between 1 and  $names.length + 1$  ]
	- [ *worst case*: names.length + 1 times ]
- # times the body code of while loop is executed?
	- [ between 0 and names.length ]
	- [ **worst case**: names.length times ]

**Example: Approx. # of Primitive Operations** 

- Given # of primitive operations counted precisely as 7*n* − 2, we view it as  $7 \cdot n^1 - 2 \cdot n^0$
- We sav
	- *n* is the *highest power*
	- 7 and 2 are the *multiplicative constants*
	- 2 is the *lower term*
- When approximating a function (considering that input size may be very large):
	- **Only** the *highest power* matters.
	- *multiplicative constants* and *lower terms* can be dropped.
	- ⇒ 7*n* − 2 is approximately *n*
- **Exercise**: Consider  $7n + 2n \cdot log n + 3n^2$ :
- *highest power***?** [ *n*<sup>2</sup> ]<br>○ multiplicative constants? [ 7, 2, 3 ]
- *multiplicative constants*?<br>○ *lower terms*?
- *lower terms*? [ 7*<sup>n</sup>* <sup>+</sup> <sup>2</sup>*<sup>n</sup>* <sup>⋅</sup> *log n* ] **17 of 41**

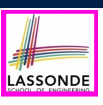

### **Approximating Running Time as a Function of Input Size**

Given the *high-level description* of an algorithm, we associate it with a function *f*, such that  $f(n)$  returns the *number of primitive operations* that are performed on an *input of size n*.

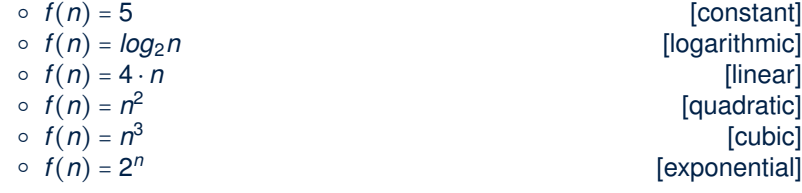

### **What is Asymptotic Analysis?**

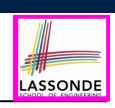

#### *Asymptotic analysis*

- Is a method of describing *behaviour in the limit*:
	- How the *running time* of the algorithm under analysis changes as the *input size* changes without bound
	- $\circ$  e.g., Contrast:  $RT_1(n) = n$  vs.  $RT_2(n) = n^2$
- Allows us to compare the *relative performance* of alternative algorithms:
	- For large enough inputs, the multiplicative constants and lower-order terms of an exact running time can be disregarded.
	- $\overline{e}$ ,  $\overline{g}$ ,  $\overline{RT_1(n)} = 3n^2 + 7n + 18$  and  $\overline{RT_1(n)} = 100n^2 + 3n 100$  are considered **equally efficient**, *asymptotically*.
	- $\circ$  e.g.,  $RT_1(n) = n^3 + 7n + 18$  is considered **less efficient** than  $RT_1(n) = 100n^2 + 100n + 2000$ , **asymptotically**.

**18 of 41**

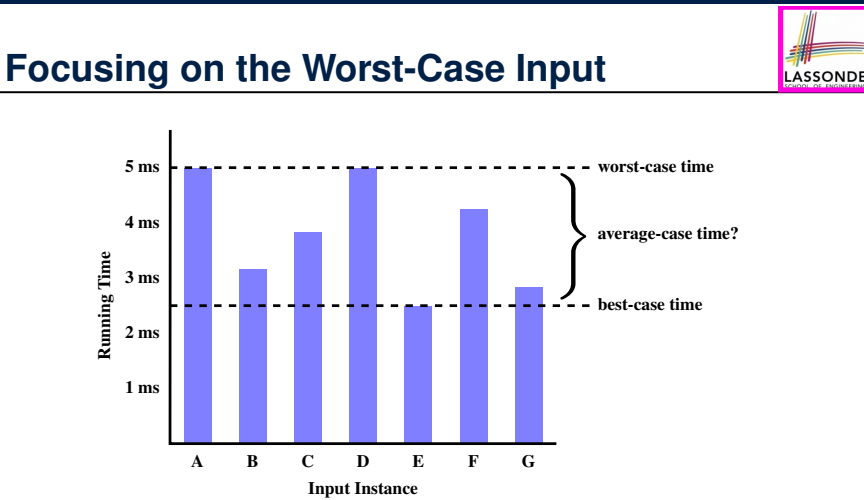

● *Average-case* analysis calculates the *expected running time* based on the probability distribution of input values.

● *worst-case* analysis or *best-case* analysis? **19 of 41**

### **Three Notions of Asymptotic Bounds**

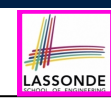

We may consider three kinds of *asymptotic bounds* for the *running time* of an algorithm:

- Asymptotic *upper* bound [ *O* ]
- Asymptotic lower bound  $\lceil \Omega \rceil$
- Asymptotic tight bound  $\lceil \Theta \rceil$

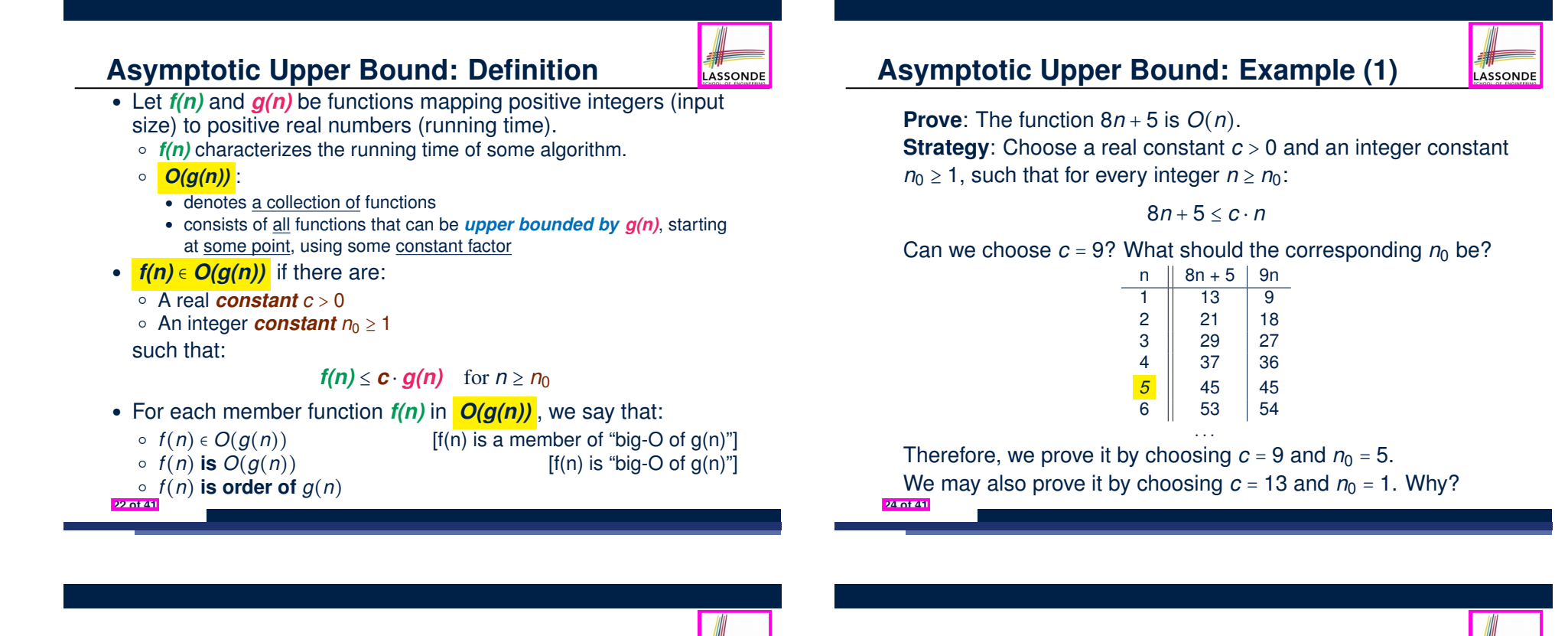

LASSONDE

**Asymptotic Upper Bound: Visualization**

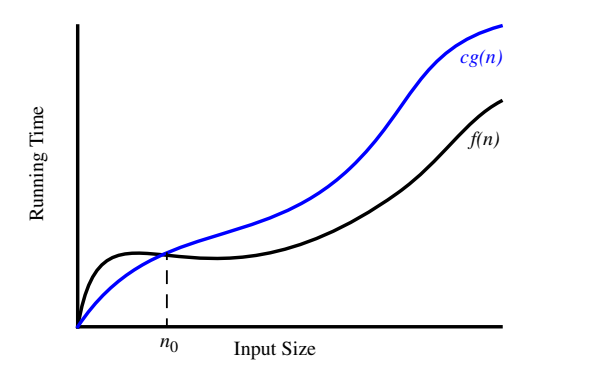

From  $n_0$ ,  $f(n)$  is *upper bounded by*  $c \cdot g(n)$ , so  $f(n)$  is  $O(g(n))$ .

**Asymptotic Upper Bound: Example (2)**

**Prove**: The function  $f(n) = 5n^4 + 3n^3 + 2n^2 + 4n + 1$  is  $O(n^4)$ . **Strategy**: Choose a real constant *c* > 0 and an integer constant  $n_0 \geq 1$ , such that for every integer  $n \geq n_0$ :

LASSONDE

 $5n^4 + 3n^3 + 2n^2 + 4n + 1 < c \cdot n^4$ 

 $f(1) = 5 + 3 + 2 + 4 + 1 = 15$ Choose  $c = 15$  and  $n_0 = 1!$ 

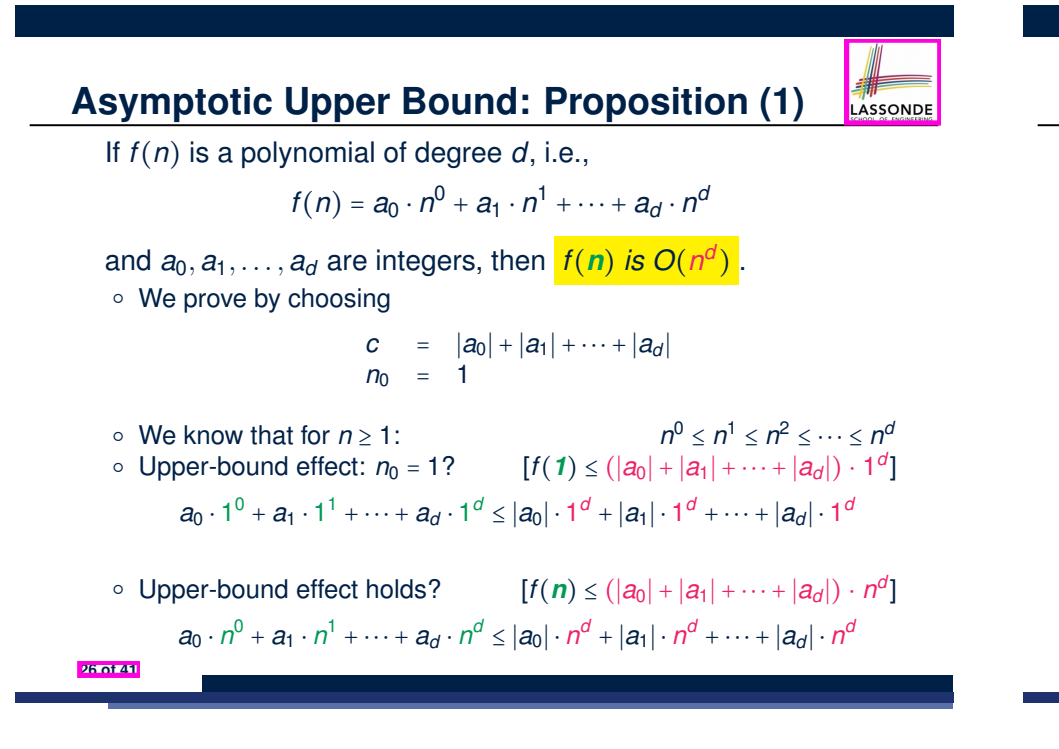

**Asymptotic Upper Bound: Proposition (2)**

### *O*( $n^0$ ) ∈ *O*( $n^1$ ) ∈ *O*( $n^2$ ) ∈ ...

If a function  $f(n)$  is **upper bounded by** another function  $g(n)$  of degree  $d, d \ge 0$ , then  $f(n)$  is also **upper bounded by** all other functions of a *strictly higher degree* (i.e.,  $d + 1$ ,  $d + 2$ , *etc.*). e.g., Family of  $O(n)$  contains all  $f(n)$  that can be *upper bounded by*  $g(n) = n$ :<br> $n^0, 2n^0, 3n^0, ...$ *n*<sup>1</sup> *I*<sub>0</sub>, *n*<sup>1</sup> *n*<sub>2</sub> *m*<sup>2</sup> *n*<sub>2</sub> *n*<sup>2</sup> *n*<sub>2</sub> *n*<sup>2</sup> *n*<sub>2</sub> *n*<sup>2</sup> *n*<sub>2</sub> *n*<sup>2</sup> *n*<sub>2</sub> *n*<sup>2</sup> *n*<sub>2</sub> *n*<sup>2</sup> *n*<sub>2</sub> *n*<sub>2</sub> *n*<sub>2</sub> *n*<sub>2</sub> *n*<sub>2</sub> *n*<sub>2</sub> *n*<sub>2</sub> *n*<sub>2</sub> *n*<sub>2</sub> *n*<sub>2</sub> *n*<sub>2</sub> *n*<sub>2</sub> *n*<sub>2</sub> *n*<sub>2</sub> *n*<sub></sub> *n*, 2*n*, 3*n*, ... [ functions with degree 1 ] e.g., Family of  $O(n^2)$  contains all  $f(n)$  that can be *upper bounded by*  $g(n) = n^2$ :<br> $n^0, 2n^0, 3n^0, ...$ *<u>f</u>* functions with degree 0 1 *n*, 2*n*, 3*n*, ... [ functions with degree 1 ]  $n^2$ ,  $2n^2$ ,  $3n^2$ ,  $\ldots$  [ functions with degree 2 ]

#### **Asymptotic Upper Bound: More Examples** LASSONDE

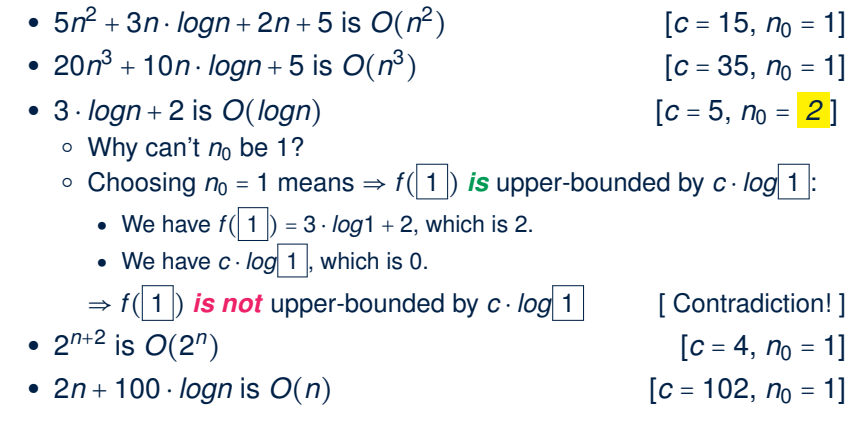

**Using Asymptotic Upper Bound Accurately**

# • Use the big-O notation to characterize a function (of an

algorithm's running time) *as closely as possible*.

For example, say  $f(n) = 4n^3 + 3n^2 + 5$ :

- Recall:  $O(n^3) \subset O(n^4) \subset O(n^5) \subset \ldots$
- $\circ$  It is the *most accurate* to say that  $f(n)$  is  $O(n^3)$ .
- $\circ$  It is *true*, but not very useful, to say that  $f(n)$  is  $O(n^4)$  and that  $f(n)$  is  $O(n^5)$ .
- $\circ$  It is **false** to say that  $f(n)$  is  $O(n^2)$ ,  $O(n)$ , or  $O(1)$ .
- Do **not** include *constant factors* and *lower-order terms* in the big-O notation.

For example, say  $f(n) = 2n^2$  is  $O(n^2)$ , do not say  $f(n)$  is  $O(4n^2 + 6n + 9)$ .

**28 of 41**

LASSONDE

#### **Classes of Functions**

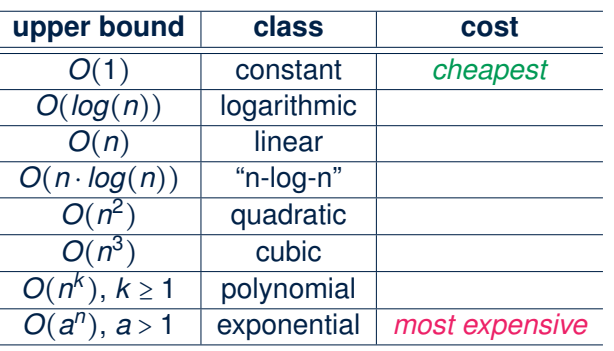

### **Upper Bound of Algorithm: Example (1)**

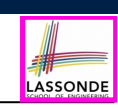

LASSONDE

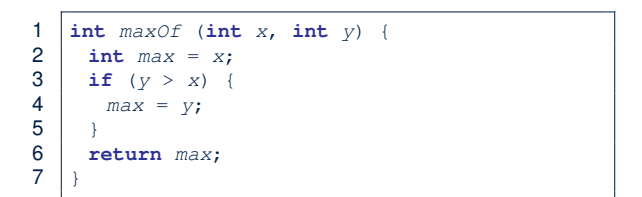

- # of primitive operations: 4 2 assignments  $+1$  comparison  $+1$  return = 4
- Therefore, the running time is  $O(1)$ .
- That is, this is a *constant-time* algorithm.

#### **30 of 41**

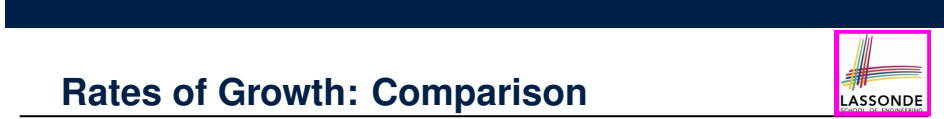

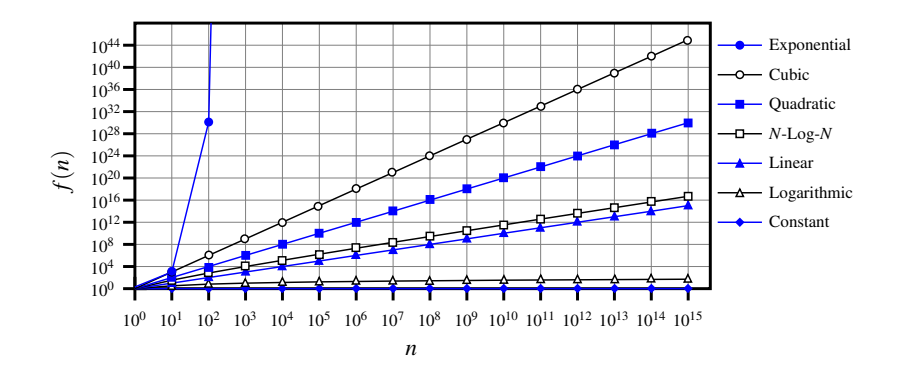

**Upper Bound of Algorithm: Example (2)**

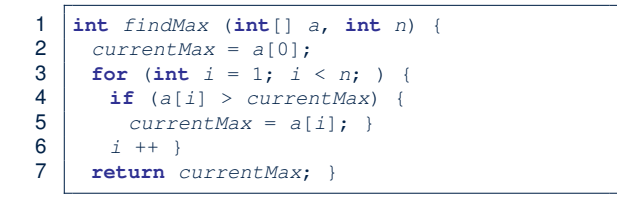

- $\bullet$  From last lecture, we calculated that the # of primitive operations is 7*n* − 2.
- Therefore, the running time is  $O(n)$ .
- That is, this is a *linear-time* algorithm.

**32 of 41**

LASSONDE

#### **Upper Bound of Algorithm: Example (3)**

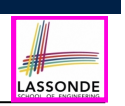

LASSONDE

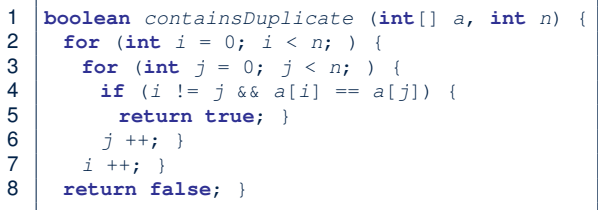

- Worst case is when we reach Line 8.
- # of primitive operations  $\approx c_1 + n \cdot n \cdot c_2$ , where  $c_1$  and  $c_2$  are some constants.
- Therefore, the running time is  $O(n^2)$ .
- That is, this is a *quadratic* algorithm.

**34 of 41**

### **Upper Bound of Algorithm: Example (5)**

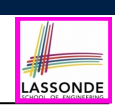

LASSONDE

- 1 **int** *triangularSum* (**int**[] *a*, **int** *n*) { 2 **int**  $\sin m = 0$ : 3 **for** (int  $i = 0$ ;  $i < n$ ;  $i +$ ) { **for** (int  $j = i$  ;  $j < n$ ;  $j + j$ 5 |  $sum \ +\ = a[j]; \ +\}$ 6 **return** *sum*; }
- $\bullet$  # of primitive operations ≈ *n* + (*n* − 1) +  $\cdots$  + 2 + 1 =  $\frac{n(n+1)}{2}$
- Therefore, the running time is  $\frac{O(\frac{n^2+n}{2}) = O(n^2)}{2}$ .
- That is, this is a *quadratic* algorithm.

**Upper Bound of Algorithm: Example (4)**

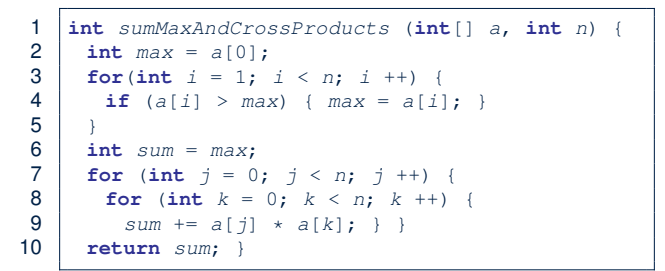

- # of primitive operations  $\approx$   $(c_1 \cdot n + c_2) + (c_3 \cdot n \cdot n + c_4)$ , where  $c_1$ ,  $c_2$ ,  $c_3$ , and  $c_4$  are some constants.
- Therefore, the running time is  $O(n + n^2) = O(n^2)$ .
- That is, this is a *quadratic* algorithm.

### **Beyond this lecture** *...*

● You will be required to *implement* Java classes and methods, and to *test* their correctness using JUnit.

Review them if necessary:

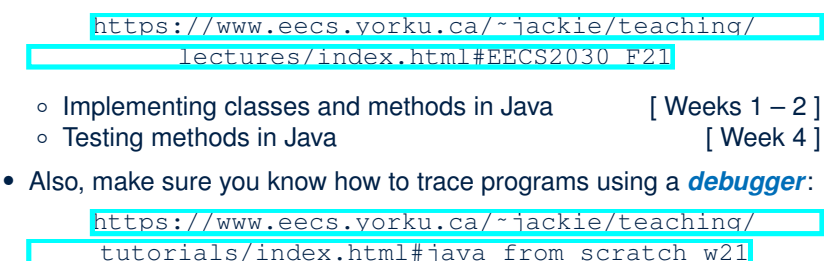

 $\circ$  Debugging actions (Step Over/Into/Return) [ Parts C – E, Week 2 ]

**36 of 41**

#### **Index (1)**

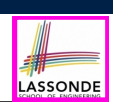

LASSONDE

**What You're Assumed to Know**

**Learning Outcomes**

**Algorithm and Data Structure**

**Measuring "Goodness" of an Algorithm**

**Measuring Efficiency of an Algorithm**

**Measure Running Time via Experiments**

**Example Experiment**

**Example Experiment: Detailed Statistics**

**Example Experiment: Visualization**

**Experimental Analysis: Challenges**

**Moving Beyond Experimental Analysis 38 of 41**

**Asymptotic Upper Bound: Visualization**

**Asymptotic Upper Bound: Example (1)**

**Asymptotic Upper Bound: Example (2)**

**Asymptotic Upper Bound: Proposition (1)**

- **Asymptotic Upper Bound: Proposition (2)**
- **Asymptotic Upper Bound: More Examples**

**Using Asymptotic Upper Bound Accurately**

**Classes of Functions**

**Rates of Growth: Comparison**

**Upper Bound of Algorithm: Example (1)**

**Upper Bound of Algorithm: Example (2)**

**40 of 41**

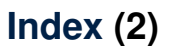

**Counting Primitive Operations**

**Example: Counting Primitive Operations (1)**

**Example: Counting Primitive Operations (2)**

**From Absolute RT to Relative RT**

**Example: Approx. # of Primitive Operations**

**Approximating Running Time**

**as a Function of Input Size**

**Focusing on the Worst-Case Input**

**What is Asymptotic Analysis?**

**Three Notions of Asymptotic Bounds**

**Asymptotic Upper Bound: Definition**

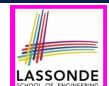

LASSONDE

**Upper Bound of Algorithm: Example (3) Upper Bound of Algorithm: Example (4)**

**Index (4)**

**Upper Bound of Algorithm: Example (5)**

**Beyond this lecture** *...*

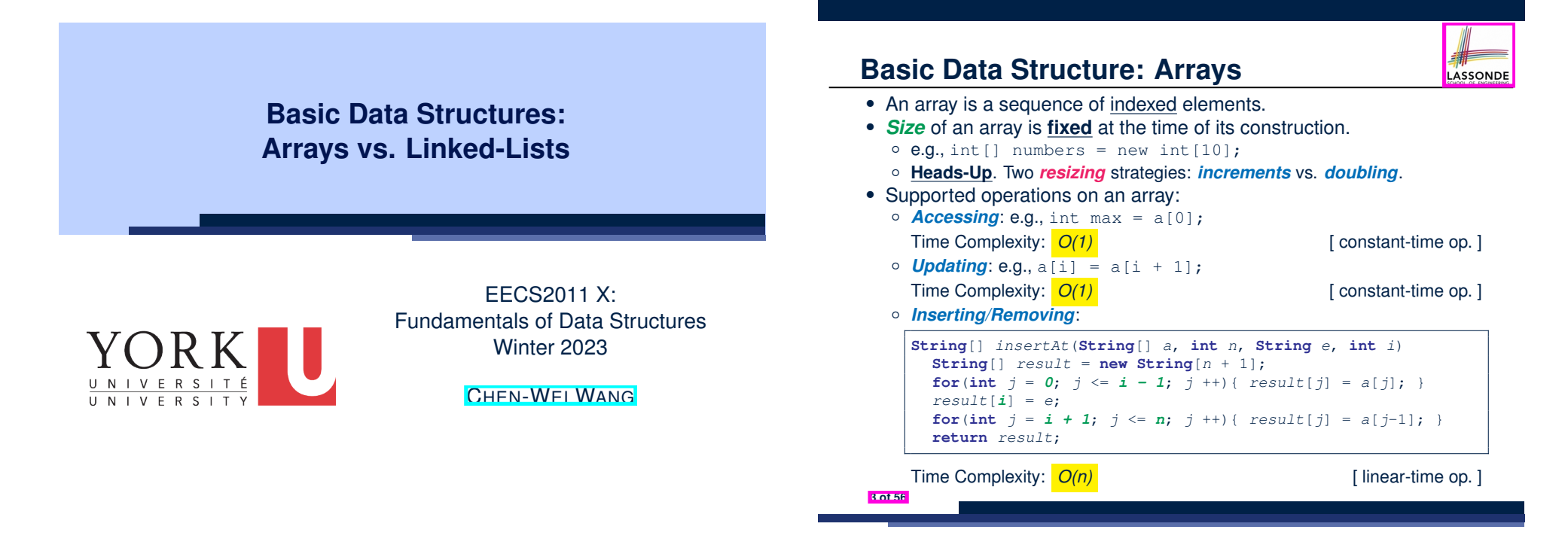

**Learning Outcomes of this Lecture**

LASSONDE

This module is designed to help you learn about:

- *basic data structures*: *Arrays* vs. *Linked Lists*
- Two **Sorting** Algorithms: Selection Sort vs. Insertion Sort
- *Linked Lists*: **Singly**-Linked vs. **Doubly**-Linked
- **Running Time**: Array vs. Linked-List Operations
- Java *Implementations*: **String** Lists vs. *Generic* Lists

### **Array Case Study: Comparing Two Sorting Strategies**

● *The Sorting Problem*:

*Input*: An array *a* of *n* numbers  $\langle a_1, a_2, \ldots, a_n \rangle$  (e.g.,  $\langle 3, 4, 1, 3, 2 \rangle$ )

**ASSONDE** 

*Output*: A permutation/reordering  $\langle a'_1, a'_2, \ldots, a'_n \rangle$  of the input sequence s.t. elements are arranged in a *non-descending* order  $(e.g., \langle 1, 2, 3, 3, 4 \rangle): a'_1 \leq a'_2 \leq \cdots \leq a'_n$ 

**Remark**. Variants of the *sorting problem* may require different *orderings*:

- non-descending
- ascending/increasing
- non-ascending
- descending/decreasing
- Two *alternative implementation strategies* for solving this problem
- At the end, choose one based on their *time complexities*.

### **Sorting: Strategy 1 – Selection Sort**

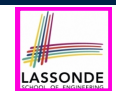

- Maintain a (initially empty) *sorted portion* of array *a*.
- From left to right in array *a*, select and insert the *minimum* element to the *end* of this sorted portion, so it remains sorted.

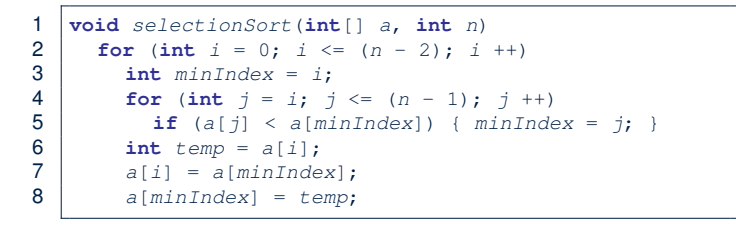

- How many times does the body of **for-loop** (L4) run?  $\lceil (n-1) \rceil$
- Running time?  $[ O(n^2) ]$ <br>  $\begin{bmatrix} n & + & (n-1) & + \cdots + & 2 \end{bmatrix}$

*n*

find  $\{a[0], \ldots, a[n-1]\}$  find  $\{a[1], \ldots, a[n-1]\}$  $(n - 1)$  $\lim_{a \to a} \{a[n - 2], a[a[n - 1]]\}$ 

+⋅⋅⋅ + 2

● So *selection sort* is a *quadratic-time algorithm*. **5 of 56**

#### **Sorting: Alternative Implementations?**

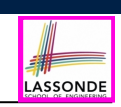

- In the Java implementations of *selection sort* and *insertion sort*, we maintain the *"sorted portion"* from the *left* end.
	- For *selection sort*, we select the *minimum* element from the *"unsorted portion"* and insert it to the *end* of the *"sorted portion"*.
	- For *insertion sort*, we choose the *left-most* element from the *"unsorted portion"* and insert it at the *"correct spot"* in the *"sorted portion"*.
- Exercise: Modify the Java implementations, so that the *"sorted portion"* is:
	- arranged in a *non-ascending* order (e.g., ⟨5*,* 4*,* 3*,* 2*,* 1⟩); and
	- maintained and grown from the *right* end instead.

**7 of 56**

### **Sorting: Strategy 2 – Insertion Sort**

- Maintain a (initially empty) *sorted portion* of array *a*.
- From left to right in array *a*, insert *one element* at a time into the *"correct" spot* in this sorted portion, so it remains sorted.

```
1 void insertionSort(int[] a, int n)
2 for (int i = 1; i < n; i +1)
3 int current = a[i];
4 int j = i;
5 while (j > 0 && a[j - 1] > current)
6 a[j] = a[j-1];<br>7 j \rightarrow7 j --;
8 a[\pi] = current;
```
- **while-loop** (L5) exits when?  $\begin{bmatrix} j <= 0 \text{ or } a[j-1] <= \text{ current} \end{bmatrix}$
- Running time? *O*(1

 $\sum_{\text{insert into } \{a[0]\}}$  insert into  $\{a[0], a[1]\}$  insert into  $\{a[0], \ldots, a[n-2]\}$ 

 $+\cdots +$  (*n* − 1)

 $\overline{y}$ 

LASSONDE

● So *insertion sort* is a *quadratic-time algorithm*. **6 of 56**

+ 2

### **Tracing Insertion & Selection Sorts in Java**

- Given a fragment of Java code, you are expected to:
	- (1) **Derive** its *asymptotic upper bound*
		- (by approximating the number of *POs*)
	- (2) **Trace** its *runtime execution*
		- (by understanding how *variables* change)
- $\bullet$  We did (1) in class.
- We discussed how, intuitively, the two sorting algorithms work.
- You are now expected to trace the Java code (both on paper and in Eclipse) on your own.
- Optionally, you may follow through these videos:
	- $\circ$  Tracing Insertion Sort on paper
	- Tracing Selection Sort on paper
	- $\circ$  Tracing in Eclipse

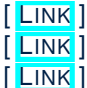

### **Comparing Insertion & Selection Sorts**

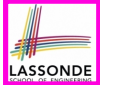

LASSONDE

- *Asymptotically* , running times of *selection sort* and *insertion sort* are both *<sup>O</sup>*(*n*2) .
- We will later see that there exist better algorithms that can perform better than quadratic: *O*(*n* ⋅ *logn*).

#### **Singly-Linked List: How to Keep Track?**

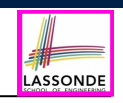

- Due to its *"chained" structure*, a SLL, when first being created, does **not** need to be specified with a **fixed length**.
- We can use a SLL to *dynamically* store and manipulate as many elements as we desire **without** the need to *resize* by:
	- e.g., *creating* a new node and setting the relevant *references*.
	- e.g., *inserting* some node to the *beginning*/*middle*/*end* of a SLL
	- e.g., *deleting* some node from the *beginning*/*middle*/*end* of a SLL
- **Contrary to arrays**, we do **not** keep track of all nodes in a SLL **directly** by indexing the *nodes*.
- Instead, we only store a *reference* to the *head* (i.e., *first node*), and find other parts of the list *indirectly*.

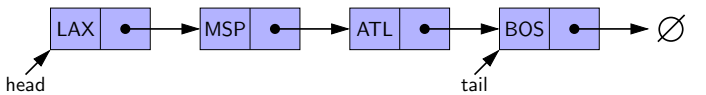

■ **Exercise**: Given the *head* reference of a SLL, describe how we may:<br>○ Count the number of nodes currently in the list. [ Running Time? ]

○ Count the number of nodes currently in the list. [ Running Time? ]<br>○ Find the reference to its *tail* (i.e., *last node*) [ Running Time? ] ○ Find the reference to its **tail** (i.e., **last node**)

### **Basic Data Structure: Singly-Linked Lists**

- We know that *arrays* perform:
	- *well* in indexing

**9 of 56**

**10 of 56**

- *badly* in inserting and deleting
- We now introduce an alternative data structure to arrays.
- A *linked list* is a series of **connected** *nodes*, forming a *linear sequence*. **Remark**. At *runtime*, node *connections* are through *reference aliasing*.
- Each *node* in a *singly-linked list (SLL)* stores:
	- *reference* to a *data object*; and
	- *reference* to the *next node* in the list. **Contrast**. *relative* positioning of LL vs. **absolute** indexing of arrays

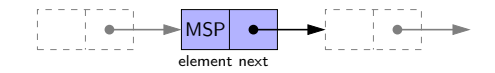

• The *last node* in a singly-linked list is different from others. How so? Its reference to the **next node** is simply null.

### **Singly-Linked List: Java Implementation**

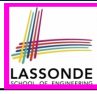

We first implement a *SLL* storing strings only.

}

```
public class Node {
 private String element;
 private Node next;
 public Node(String e, Node n) { element = e; next = n; }
 public String getElement() { return element; }
 public void setElement(String e) { element = e; }
 public Node getNext() { return next; }
 public void setNext(Node n) { next = n; }
```

```
public class SinglyLinkedList {
 private Node head;
 public void setHead(Node n) { head = n; }
 public int getSize() { ... }
 public Node getTail() { ... }
 public void addFirst(String e) { ... }
 public Node getNodeAt(int i) { ... }
 public void addAt(int i, String e) { ... }
 public void removeLast() { ... }
}
```
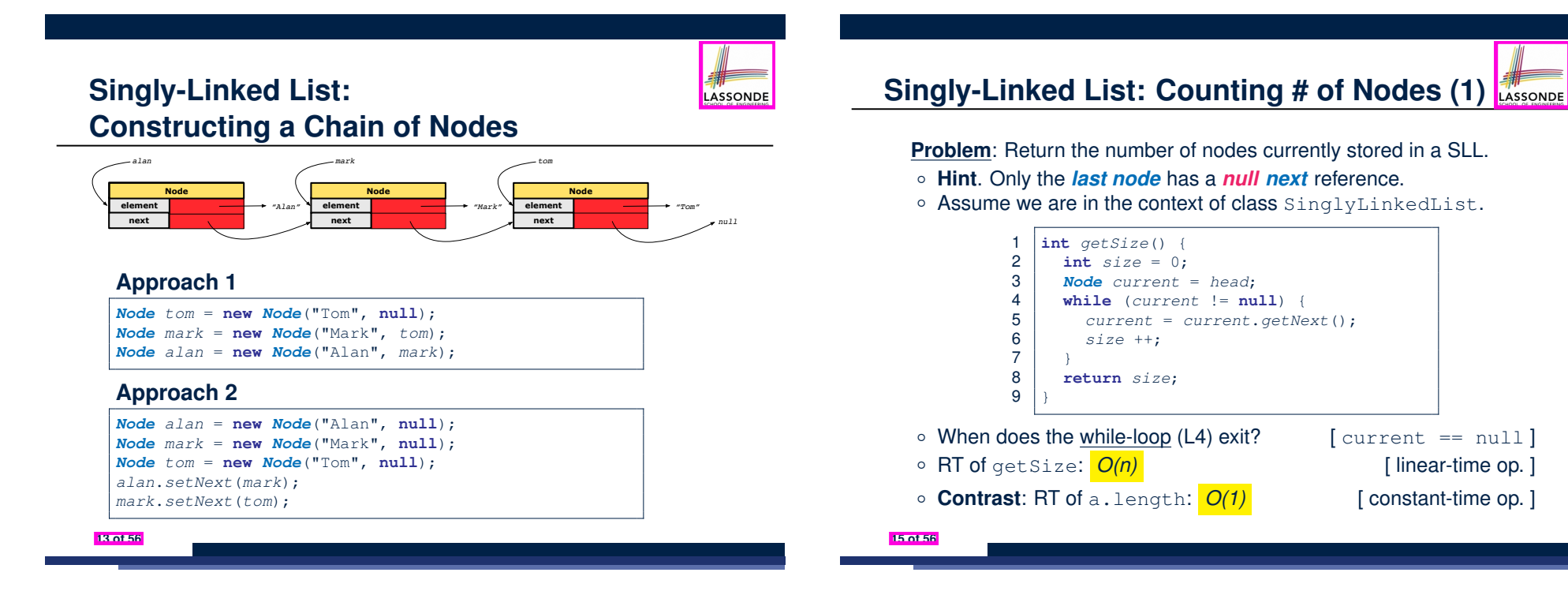

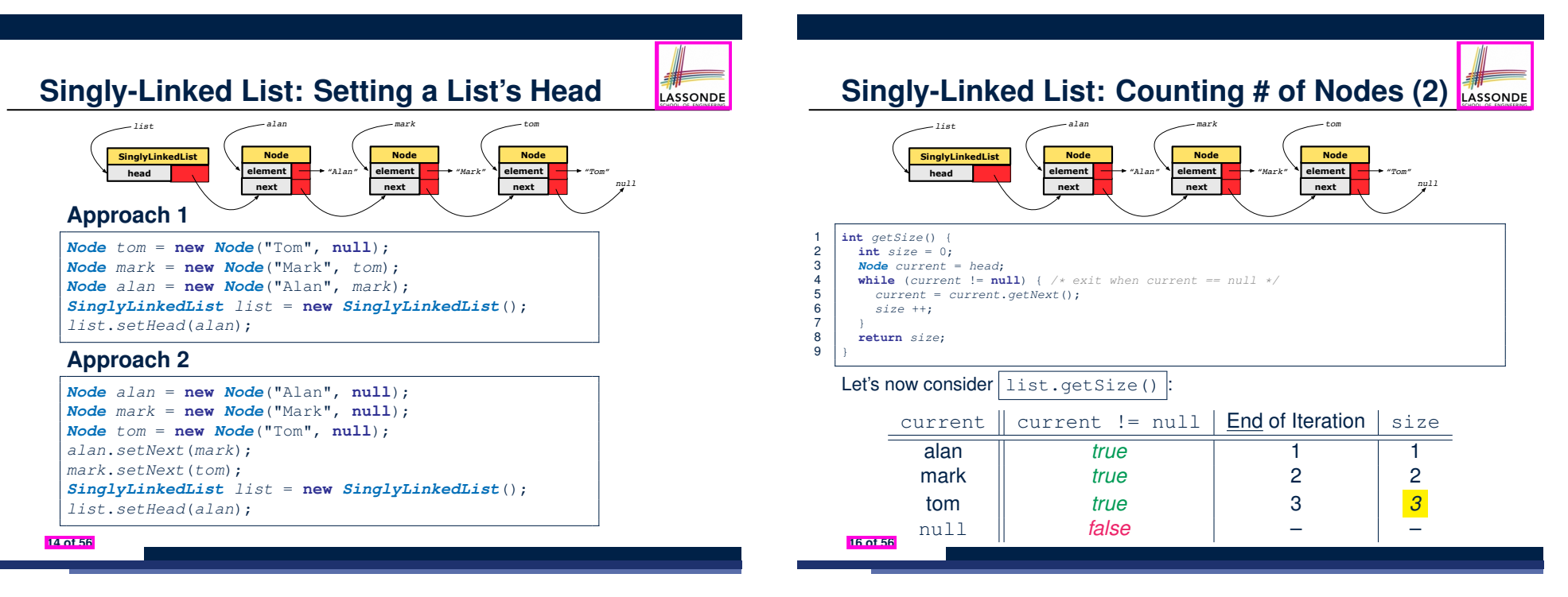

### **Singly-Linked List: Finding the Tail (1)**

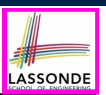

**Problem**: Retrieved the tail (i.e., last node) in a SLL.

- **Hint**. Only the *last node* has a *null next* reference.
- Assume we are in the context of class SinglyLinkedList.

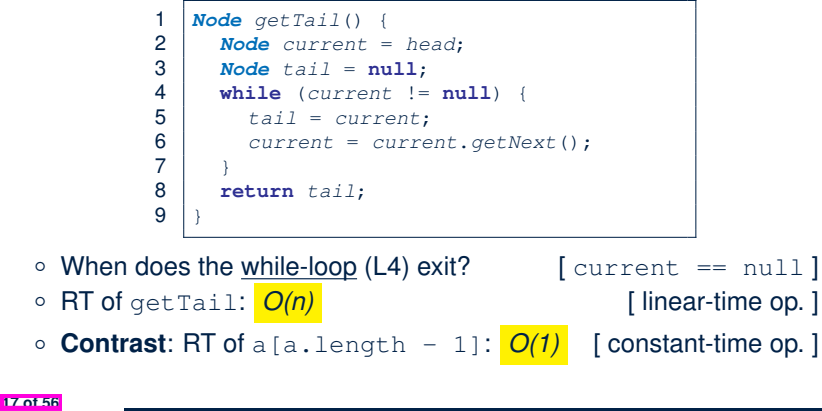

#### **Singly-Linked List: Can We Do Better?**

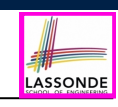

- In practice, we may frequently need to:
	- Access the *tail* of a list. [e.g., customers joining a service queue]<br>○ Inquire the *size* of a list. [e.g., the service queue full?]
	- **Ie.g., the service queue full?]**

Both operations cost *O*(*n*) to run (with only *head* available).

• We may improve the **RT** of these two operations.

#### **Principle**. Trade *space* for *time*.

- Declare a new attribute *tail* pointing to the end of the list.
- Declare a new attribute *size* denoting the number of stored nodes.
- *RT* of these operations, accessing attribute values, are *O*(1) !
- Why not declare attributes to store references of *all nodes* between *head* and *tail* (e.g., secondNode, thirdNode)?
	- No at the *time of declarations*, we simply do **not** know how many nodes there will be at *runtime*.

**19 of 56**

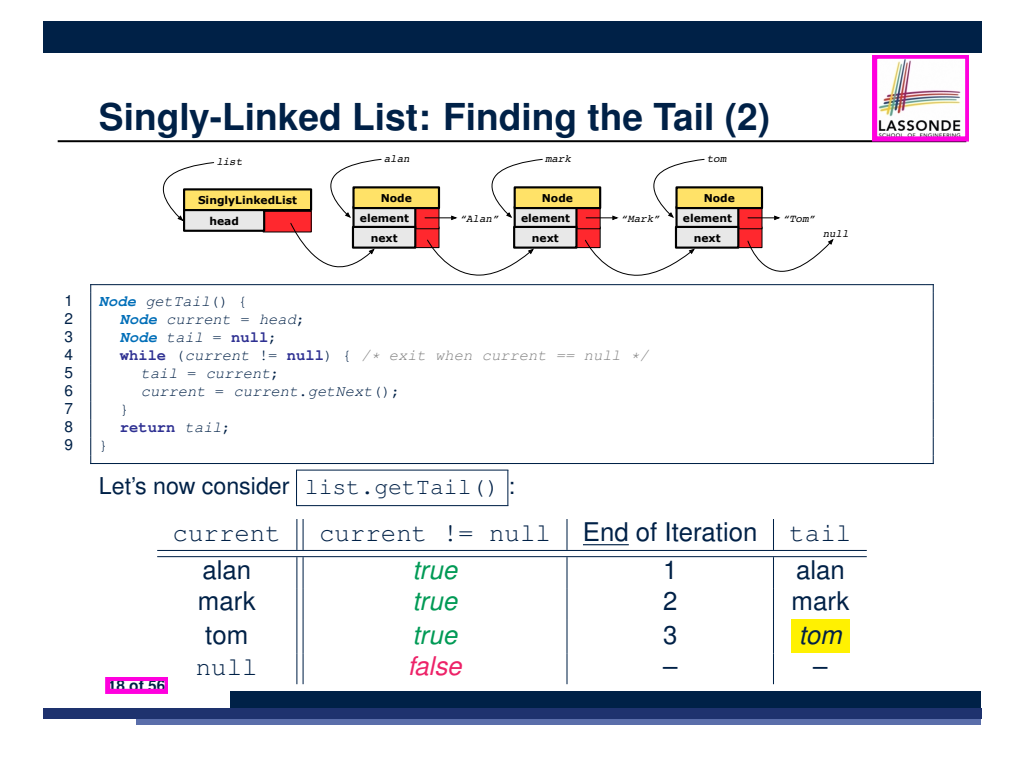

## **Singly-Linked List: Inserting to the Front (1)**

**Problem**: Insert a new string *e* to the front of the list.

- **Hint**. The list's new head should store *e* and point to the old head.
- $\circ$  Assume we are in the context of class  $SinglyLinkedList$ .

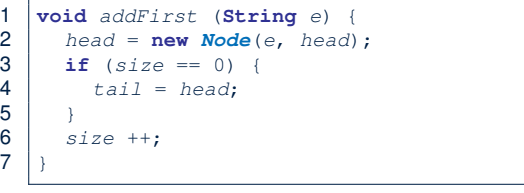

- Remember that RT of accessing *head* or *tail* is *O*(1)
- RT of addFirst is  $O(1)$  [ constant-time op. ]

5 }

 $\overline{7}$ 

○ **Contrast**: Inserting into an array costs  $O(n)$  [linear-time op. ]

## **Singly-Linked List: Inserting to the Front (2)**

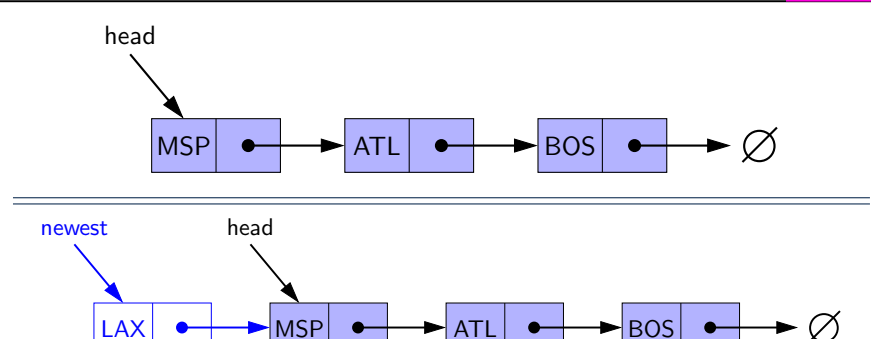

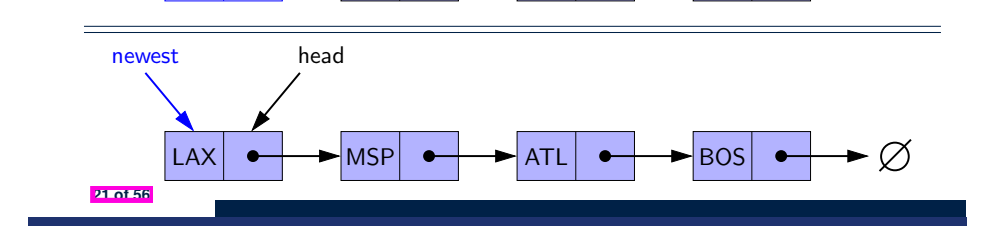

#### **Exercise**

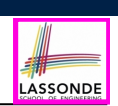

- Complete the Java *implementations*, *tests*, and *running time analysis* for:
	- void removeFirst()
	- void addLast(String e)
- Question: The removeLast () method may not be completed in the same way as is void addLast(String e). Why?

#### **23 of 56**

#### **Exercise**

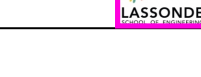

See ExampleStringLinkedLists.zip.

Compare and contrast two alternative ways to constructing a SLL: testSLL 01 vs. testSLL 02.

#### **Singly-Linked List: Accessing the Middle (1) Problem**: Return the node at index *i* in the list. ○ **Hint**. 0 ≤ *i* < list.getSize() ○ Assume we are in the context of class SinglyLinkedList. 1 *Node*  $getNodeAt$  (int *i*) {<br>2 if  $(i < 0 \mid i >= size$  $2 \mid \text{if} (i < 0 \mid i > = size)$  {<br>3 **throw new** IllegalArgume 3 **throw new** *IllegalArgumentException*("Invalid Index");  $4 \mid \cdot \rangle$ 5 **else** { 6  $int$   $index = 0;$ <br>7  $Node$   $current =$ 7 *Node current* = *head*; 8 **while** (*index* < *i*) { */\* exit when index == i \*/* 9 *index* ++; 10 /\* *current is set to node at index i*<br>11 /\* *last iteration: index incremented* 11 *\* last iteration: index incremented from i - 1 to i*  $\begin{array}{c|c}\n 12 & \times \end{array}$ <br>
13 *curi* 13 *current* = *current*.*getNext*();  $\begin{array}{c|c}\n 14 & & \rightarrow \\
 \hline\n 15 & & \mathbf{r}\n \end{array}$ 15 **return** *current*; 16 } 17 } **24 of 56**

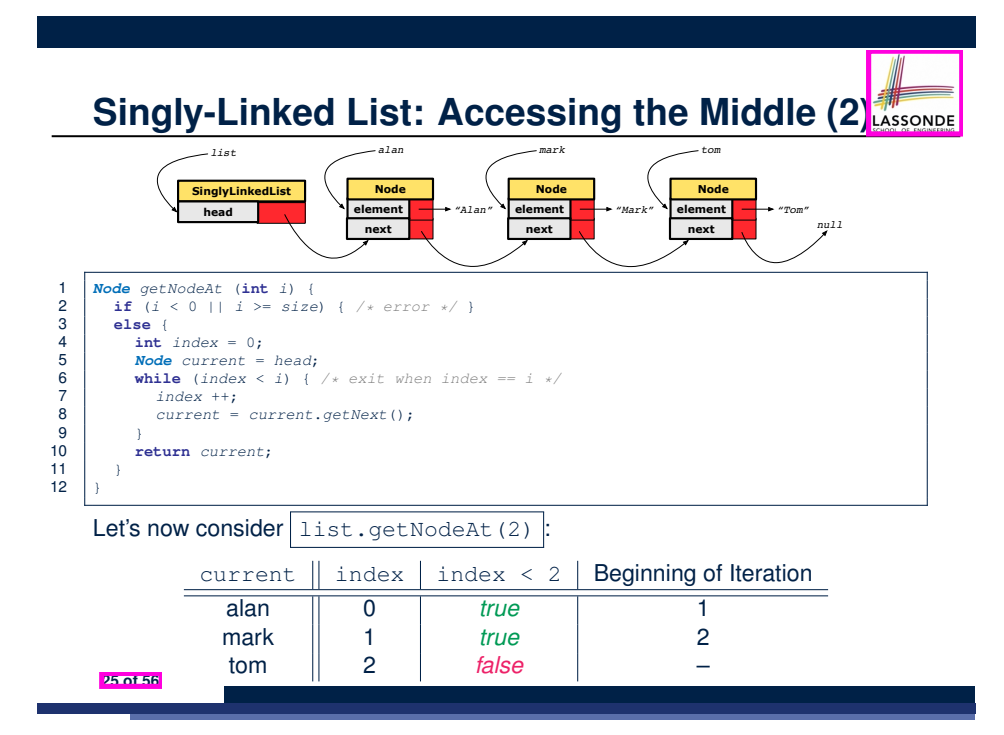

# **Singly-Linked List: Inserting to the Middle (1)**

**Problem**: Insert a new element at index *i* in the list.

- **Hint 1**. 0 ≤ *i* ≤ list.getSize()
- **Hint 2.** Use getNodeAt(?) as a helper method.

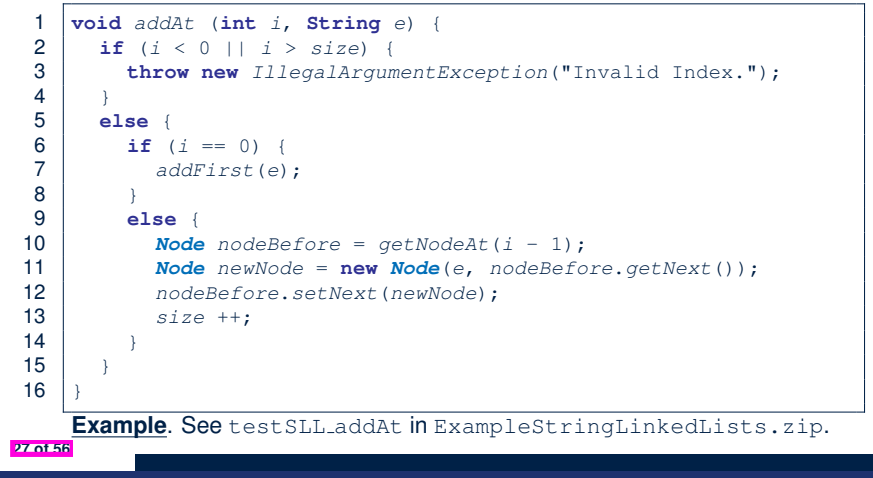

## **Singly-Linked List: Accessing the Middle (3)**

- What is the **worst case** of the index i for getNodeAt(i)?
	- Worst case: list.getNodeAt(list.size 1)
	- RT of getNodeAt is  $O(n)$  [linear-time op. ]
		-
- **Contrast**: Accessing an array element costs  $O(1)$  [constant-time op. ]
- 

## **Singly-Linked List: Inserting to the Middle (2)**

- $\bullet$  A call to addAt (i, e) may end up executing:
	- Line 3 (throw exception)  $[$  O(1) ]
	- Line 7 (addFirst) **[**  $O(1)$  ]
	- Lines 10 (getNodeAt)  $[ O(n) ]$
	- $\circ$  Lines 11 13 (setting references)  $[O(1)]$

**28 of 56**

• What is the **worst case** of the index i for addAt (i, e)?

**A**. list.addAt(list.getSize(), e)

- which requires list.getNodeAt(list.getSize() 1)
- RT of addAt is  $O(n)$  [linear-time op. ]
- **Contrast**: Inserting into an array costs  $O(n)$  [ linear-time op. ] For arrays, when given the *index* to an element, the RT of inserting an element is always *O*(*n*) !

### **Singly-Linked List: Removing from the End LASSONDE**

**Problem**: Remove the last node (i.e., tail) of the list.

**Hint.** Using *tail* sufficient? Use getNodeAt (?) as a helper?

○ Assume we are in the context of class SinglyLinkedList.

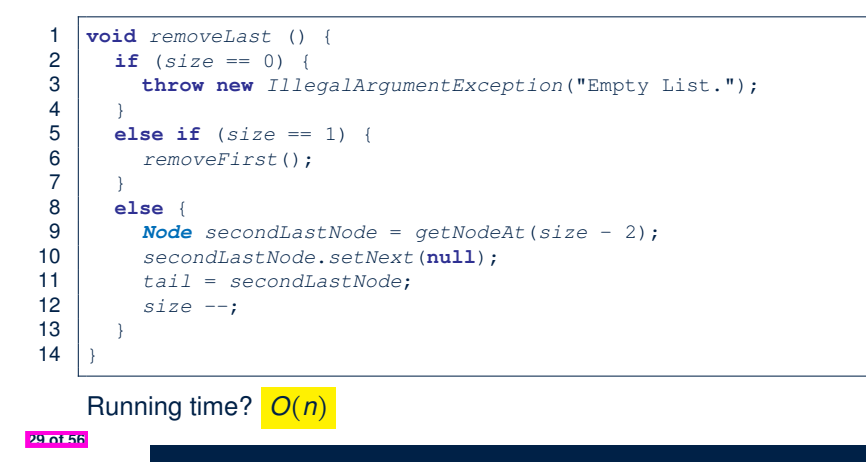

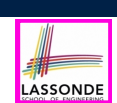

LASSONDE

● Complete the Java *implementation*, *tests*, and *running time* **analysis** for void removeAt (int i).

#### **31 of 56**

**Exercise**

**Singly-Linked List: Exercises**

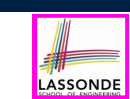

Consider the following two linked-list operations, where a *reference node* is given as an input parameter:

- void insertAfter(*Node* n, String e) ○ Steps?
	- *Create a new node nn.*
	- *Set nn's next to n's next.*
	- *Set n's next to nn.*
	- Running time? **[**  $O(1)$  ]

● void insertBefore(*Node* n, String e)

- Steps?
	- *Iterate from the head, until current.next == n.*
	- *Create a new node nn.*
	- *Set nn's next to current's next (which is n).*
	- *Set current's next to nn.*
- Running time? [ *O(n)* ]

**30 of 56**

### **Arrays vs. Singly-Linked Lists**

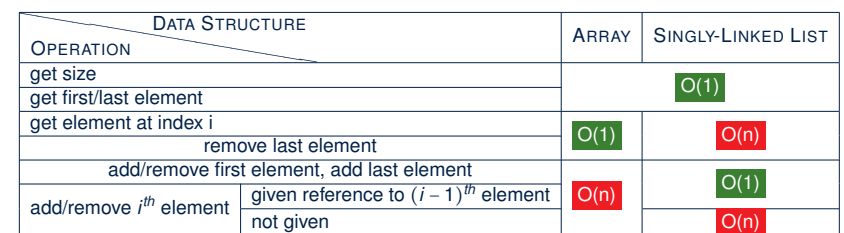

#### **Background Study: Generics in Java**

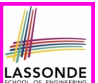

- It is assumed that, in EECS2030, you learned about the basics of Java *generics*:
	- General collection (e.g., Object[]) vs. Generic collection (e.g., E[])
	- How using generics minimizes *casts* and *instanceof checks*
	- How to implement and use generic classes
- If needed, review the above assumed basics from the relevant parts of EECS2030 (https://www.eecs.yorku.ca/˜jackie/ teaching/lectures/index.html#EECS2030\_F21):
	- $\circ$  Parts A1 A3, Lecture 7, Week 10
	- $\circ$  Parts B C, Lecture 7, Week 11

#### **Tips**.

- Skim the *slides*: watch lecture videos if needing explanations.
- Ask questions related to the assumed basics of *generics*!
- Assuming that know the basics of Java *generics*, we will implement and use *generic SLL* and *DLL*.

#### **33 of 56**

### **Generic Classes: Singly-Linked List (2)**

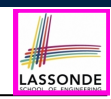

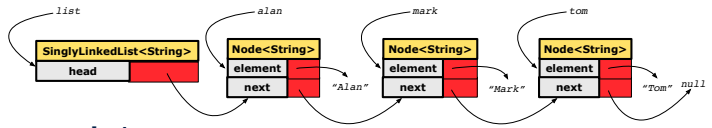

#### **Approach 1**

*Node*<**String**> *tom* = **new** *Node*<**String**>("Tom", **null**); *Node*<**String**> *mark* = **new** *Node*<>("Mark", *tom*); *Node*<**String**> *alan* = **new** *Node*<>("Alan", *mark*); *SinglyLinkedList*<**String**> *list* = **new** *SinglyLinkedList*<>(); *list*.*setHead*(*alan*);

#### **Approach 2**

**35 of 56**

*Node*<**String**> *alan* = **new** *Node*<**String**>("Alan", **null**); *Node*<**String**> *mark* = **new** *Node*<>("Mark", **null**); *Node*<**String**> *tom* = **new** *Node*<>("Tom", **null**); *alan*.*setNext*(*mark*); *mark*.*setNext*(*tom*); *SinglyLinkedList*<**String**> *list* = **new** *SinglyLinkedList*<>(); *list*.*setHead*(*alan*);

#### **Generic Classes: Singly-Linked List (1)** LASSONDE **public class** *Node*< *E* > { **private** *E element*; **private** *Node*< *E* > *next*; **public** *Node*( $E$  *e*, *Node* $\langle E \rangle$  *n*) { *element* = *e*; *next* = *n*; } **public** *E getElement*() { **return** *element*; } **public void**  $setElement(\boxed{E}e)$  {  $element = e$ ; } **public** *Node*< *E* > *getNext*() { **return** *next*; } **public void**  $setNext(\textit{Node} \leq \textit{E} > n) \{ next = n; \}$ } **public class** *SinglyLinkedList*< *E* > { **private** *Node*< *E* > *head*; **private** *Node*< *E* > *tail*; **private int** *size*; **public void**  $setHead(\textit{Node} \leq E > n)$  {  $head = n;$  } **public void** *addFirst*( *E e*) { *...* } *Node*< *E* > *getNodeAt* (**int** *i*) { *...* } **void** *addAt* (**int** *i*, *E e*) { *...* } } **34 of 56**

### **Generic Classes: Singly-Linked List (3)**

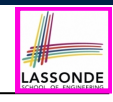

Assume we are in the context of class SinglyLinkedList.

```
void addFirst ( E e) {
    head = new Node \leq E > (e, head);
    if (size == 0) { tail = head; }
    size ++;
  }
  Node< E > getNodeAt (int i) {
    if (i \leq 0 | | i \geq s \text{ size})throw new IllegalArgumentException("Invalid Index"); }
    else {
      int index = 0;
      Node< E > current = head;
      while (index < i) {
         index ++;
         current = current.getNext();
       }
      return current;
    }
  }
36 of 56
```
#### **Singly-Linked Lists: Handling Edge Cases** LASSONDE

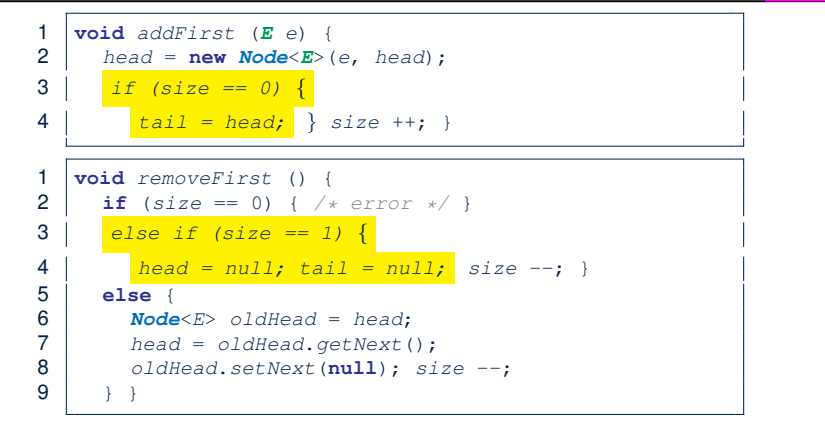

- We have to *explicitly* deal with special cases where the *current list* or *resulting list* is empty.
- We can actually resolve this issue via a *small extension*!

**37 of 56**

### **Basic Data Structure: Doubly-Linked Lists (2)**

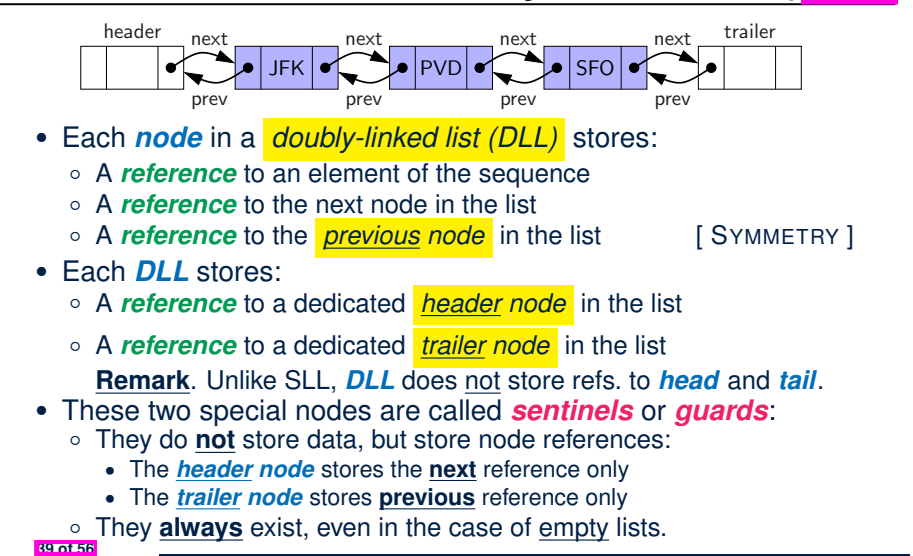

**40 of 56**

**Basic Data Structure: Doubly-Linked Lists (1)** 

• We know that *singly-linked* lists perform: ○ **WELL**: [ *O(1)* ] • inserting to the front/end **a i head/tail i head/tail i head i head i head i** • removing from the front **and is a control of the front** [ *head* ]<br>• inserting/deleting the middle [ given ref. to previous node ] ● inserting/deleting the middle [ given ref. to previous node ] ○ **POORLY**: [ *O(n)* ] • accessing the middle [ getNodeAt (i) ]<br>• removing from the end [ getNodeAt (list.getSize () - 2) ]  $\lceil$  qetNodeAt(list.getSize() - 2) ] • We may again improve the performance by *trading space for time*

just like how attributes *size* and *tail* were introduced.

### **Generic Doubly-Linked Lists in Java (1)**

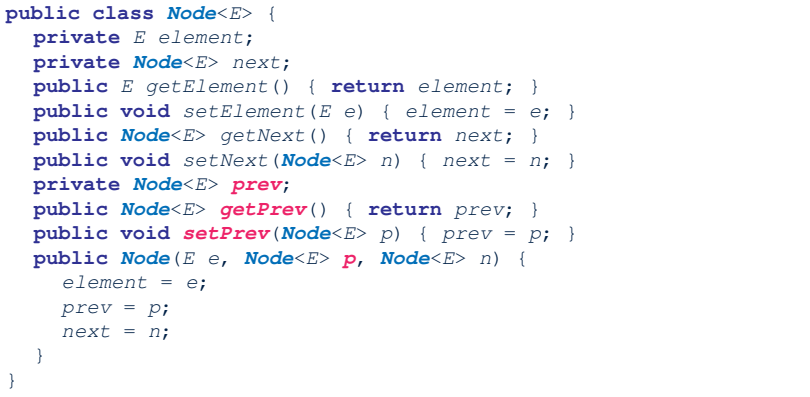

LASSONDE

### **Generic Doubly-Linked Lists in Java (2)**

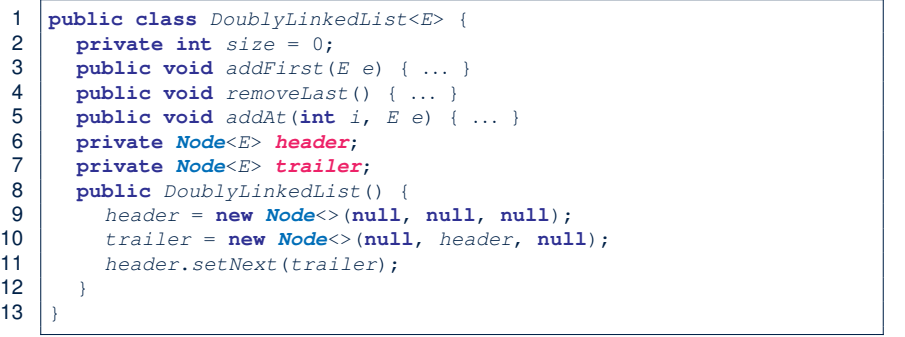

#### **Lines 8 to 10** are equivalent to:

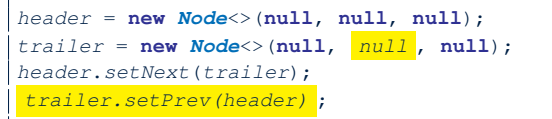

#### **41 of 56**

## **Doubly-Linked List: Insertions**

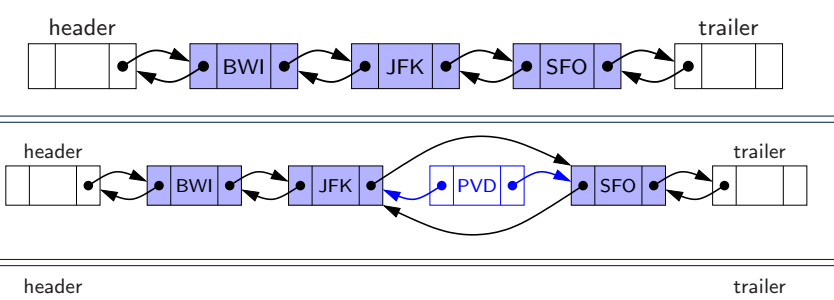

LASSONDE

LASSONDE

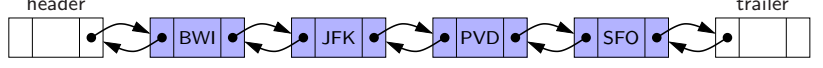

#### **43 of 56**

LASSONDE

LASSONDE

#### **Header, Trailer, and prev Reference**

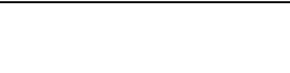

- The *prev reference* helps *improve the performance* of removeLast().
	- ∵ The *second last node* can be accessed in *constant time* . [ trailer.getPrev().getPrev() ]
- The two *sentinel*/*guard* nodes (*header* and *trailer*) do **not** help improve the performance.
	- Instead, they help *simplify the logic* of your code.
	- Each insertion/deletion can be treated
		- *Uniformly* : a node is always inserted/deleted in-between two nodes
		- Without worrying about re-setting the *head* and *tail* of list

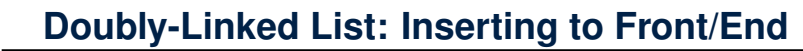

- 1 **void** *addBetween*(*E e*, *Node*<*E*> *pred*, *Node*<*E*> *succ*) {
- 2 *Node*<*E*> *newNode* = **new** *Node*<>(*e*, *pred*, *succ*);
- 3 *pred*.*setNext*(*newNode*);
- 4 *succ*.*setPrev*(*newNode*); 5 *size* ++;

6 }

**44 of 56**

#### Running Time? *O*(1)

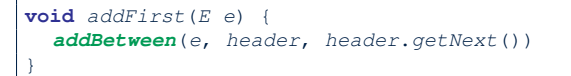

Running Time? *O*(1)

**void** *addLast*(*E e*) { *addBetween*(*e*, *trailer*.*getPrev*(), *trailer*) }

Running Time? *O*(1)

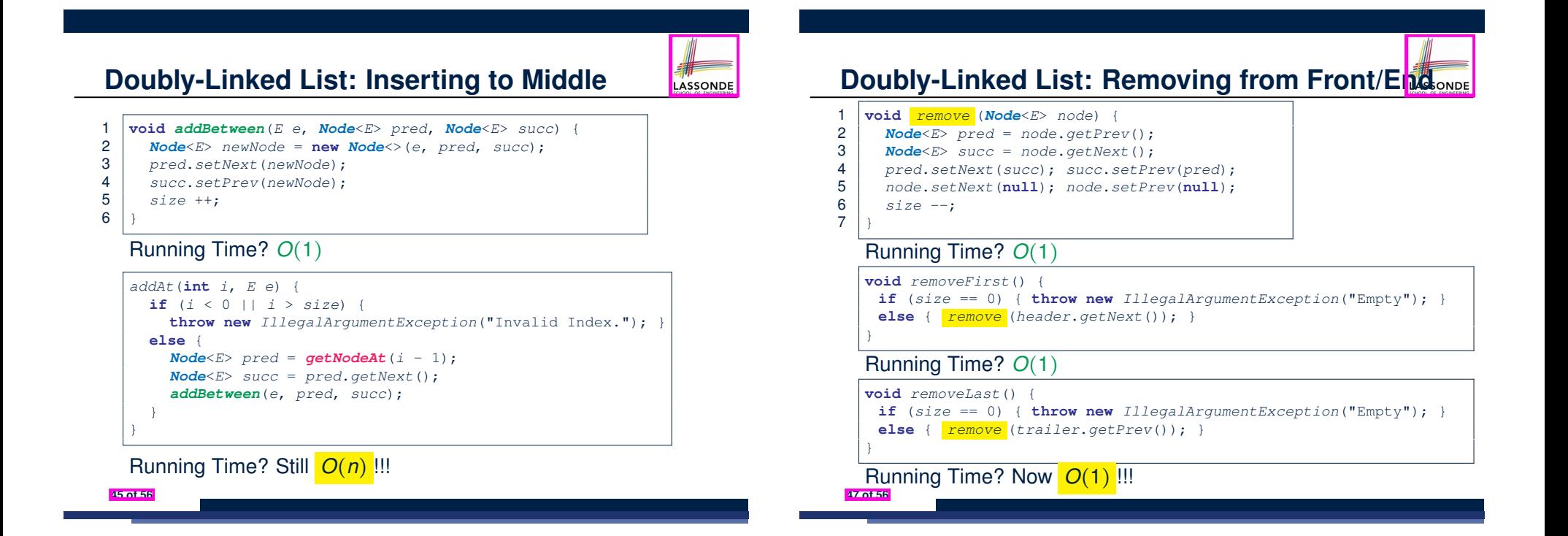

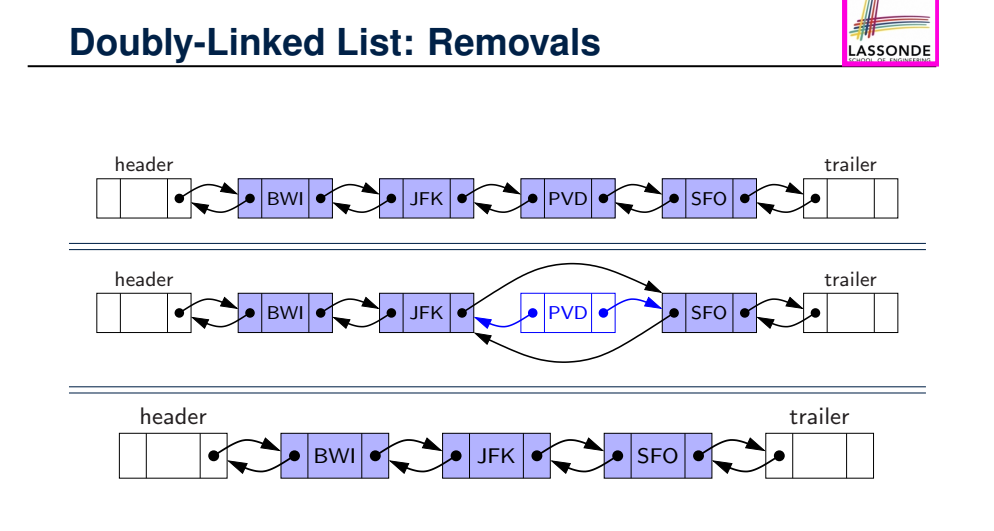

**Doubly-Linked List: Removing from Middle AASSONDE void** *remove* (*Node*<*E*> *node*) { *Node*<*E*> *pred* = *node*.*getPrev*(); *Node*<*E*> *succ* = *node*.*getNext*();

- 4 *pred*.*setNext*(*succ*); *succ*.*setPrev*(*pred*);
- 5 *node*.*setNext*(**null**); *node*.*setPrev*(**null**);

6 *size* --;

**48 of 56**

 $\overline{7}$ 

#### Running Time? *O*(1)

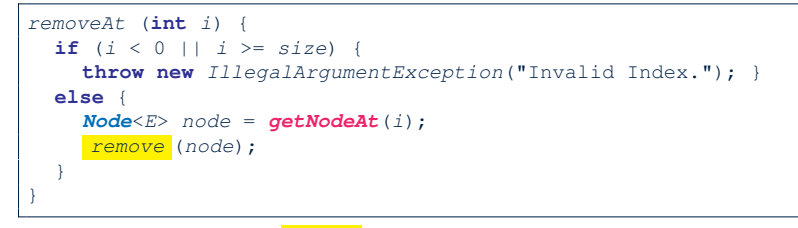

Running Time? Still *O*(*n*) !!!

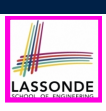

#### **Reference Node: To be Given or Not to be Given**

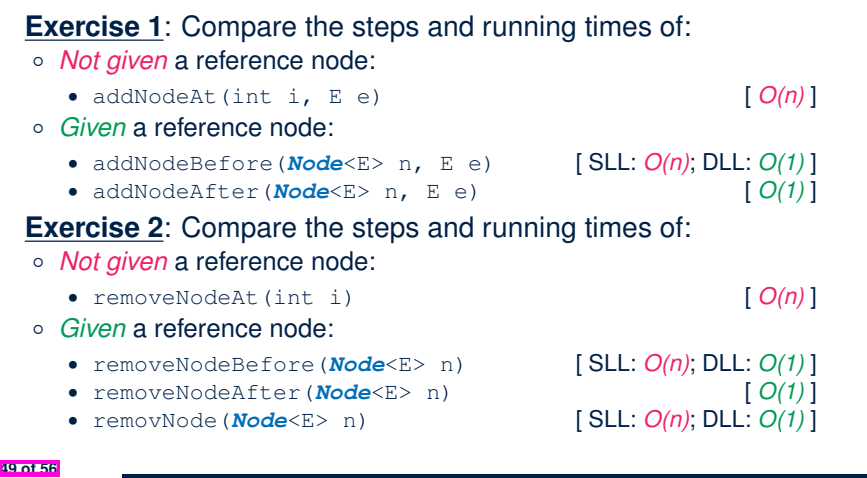

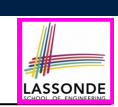

LASSONDE

- In Eclipse, *implement* and *test* the assigned methods in SinglyLinkedList class and DoublyLinkedList class.
- Modify the *insertion sort* and *selection sort* implementations using a SLL or DLL.

#### **51 of 56**

**Arrays vs. (Singly- and Doubly-Linked) Lists** 

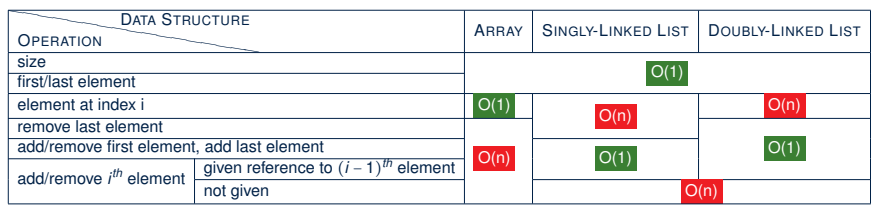

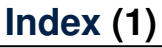

**Learning Outcomes of this Lecture**

**Basic Data Structure: Arrays**

**Array Case Study:**

**Comparing Two Sorting Strategies**

**Sorting: Strategy 1 – Selection Sort**

**Sorting: Strategy 2 – Insertion Sort**

**Sorting: Alternative Implementations?**

**Tracing Insertion & Selection Sorts in Java**

**Comparing Insertion & Selection Sorts**

**Basic Data Structure: Singly-Linked Lists**

**Singly-Linked List: How to Keep Track?**

### **Index (2)**

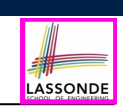

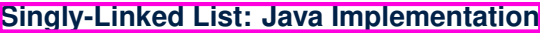

**Singly-Linked List:**

**Constructing a Chain of Nodes**

**Singly-Linked List: Setting a List's Head**

**Singly-Linked List: Counting # of Nodes (1)**

**Singly-Linked List: Counting # of Nodes (2)**

**Singly-Linked List: Finding the Tail (1)**

**Singly-Linked List: Finding the Tail (2)**

**Singly-Linked List: Can We Do Better?**

**Singly-Linked List: Inserting to the Front (1)**

**Singly-Linked List: Inserting to the Front (2)**

**53 of 56**

#### **Index (4)**

**Background Study: Generics in Java**

**Generic Classes: Singly-Linked List (1)**

**Generic Classes: Singly-Linked List (2)**

**Generic Classes: Singly-Linked List (3)**

- **Singly-Linked Lists: Handling Edge Cases**
- **Basic Data Structure: Doubly-Linked Lists (1)**
- **Basic Data Structure: Doubly-Linked Lists (2)**

**Generic Doubly-Linked Lists in Java (1)**

**Generic Doubly-Linked Lists in Java (2)**

**Header, Trailer, and prev Reference**

**Doubly-Linked List: Insertions**

**55 of 56**

### **Index (3)**

**Exercise**

**Exercise**

**Singly-Linked List: Accessing the Middle (1)**

**Singly-Linked List: Accessing the Middle (2)**

**Singly-Linked List: Accessing the Middle (3)**

**Singly-Linked List: Inserting to the Middle (1)**

**Singly-Linked List: Inserting to the Middle (2)**

**Singly-Linked List: Removing from the End**

**Singly-Linked List: Exercises**

**Exercise**

**54 of 56**

**Arrays vs. Singly-Linked Lists**

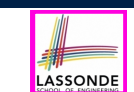

### **Index (5)**

**Doubly-Linked List: Inserting to Front/End**

**Doubly-Linked List: Inserting to Middle**

**Doubly-Linked List: Removals**

**Doubly-Linked List: Removing from Front/End**

**Doubly-Linked List: Removing from Middle**

**Reference Node:**

**To be Given or Not to be Given**

**Arrays vs. (Singly- and Doubly-Linked) Lists**

**Beyond this lecture** *...*

**56 of 56**

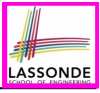

LASSONDE

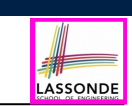

#### **Interface (1.1)**

• We may implement Point using two representation systems:

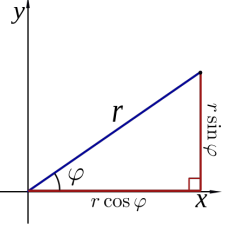

- The *Cartesian system* stores the *absolute* positions of x and y.
- The *Polar system* stores the *relative* position: the angle (in radian) phi and distance r from the origin (0*.*0).
- As far as users of a  $Point$  object  $p$  is concerned, being able to call  $p.getX()$  and  $p.getY()$  is what matters.
- $\bullet$  How p.getX() and p.getY() are internally computed, depending on the *dynamic type* of p, do not matter to users.

**3 of 12**

EECS2011 X: Fundamentals of Data Structures Winter 2023 CHEN-WEI WANG

**Interfaces**

**Learning Outcomes**

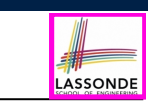

This module is designed to help you learn about:

- What an *interface* is
- Reinforce: *Polymorphism* and *dynamic binding*

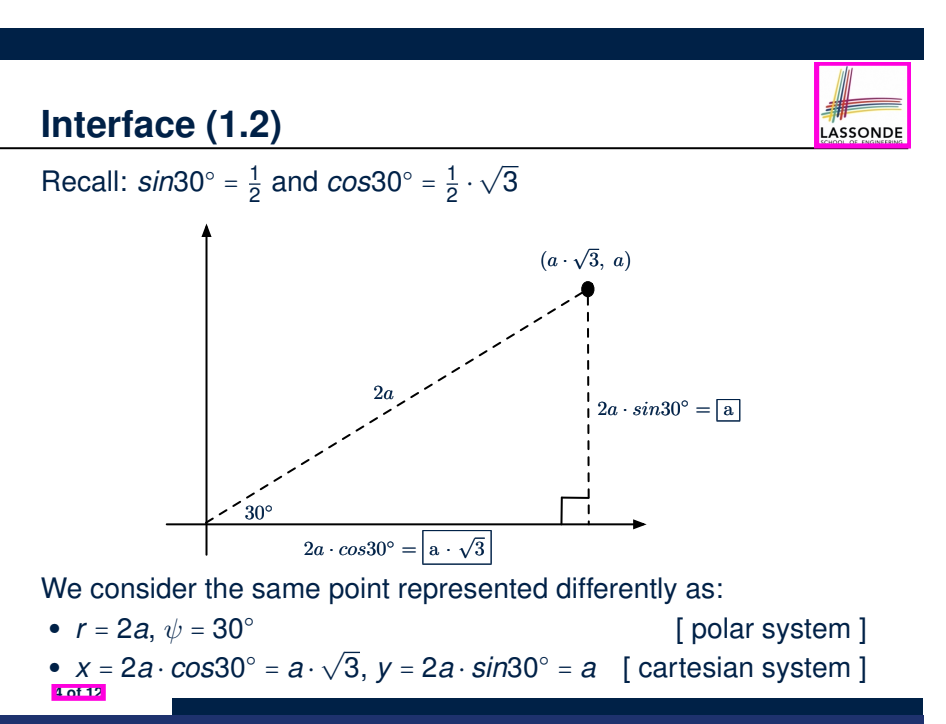

#### **Interface (2)**

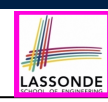

LASSONDE

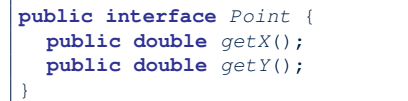

- An interface Point defines how users may access a point: either get its *x* coordinate or its *y* coordinate.
- Methods getX and getY similar to getArea in Polygon, have no implementations, but *headers* only.
- ∴ Point cannot be used as a *dynamic type*
- Writing *new* Point(*...*) is forbidden!

#### **Interface (4)**

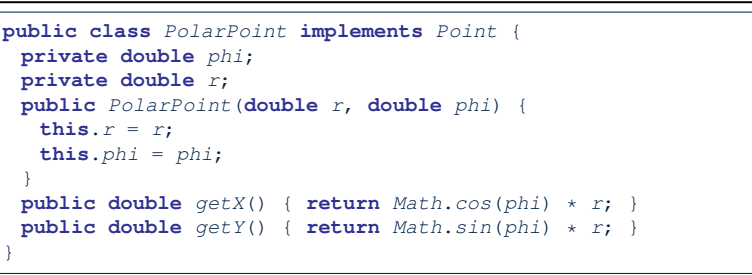

LASSONDE

LASSONDI

- PolarPoint is a possible implementation of Point.
- Attributes phi and r declared according to the *Polar system*
- All method from the interface Point are implemented in the sub-class PolarPoint.
- ∴ PolarPoint can be used as a *dynamic type*
- Point  $p = new$  PolarPoint(3,  $\frac{\pi}{6}$ ) **allowed!** [360° =  $2\pi$ ]

```
5 of 12
```
**6 of 12**

**Interface (3) public class** *CartesianPoint* **implements** *Point* { **private double** *x*; **private double** *y*; **public** *CartesianPoint*(**double** *x*, **double** *y*) { **this**.*x* = *x*; this. $y = y$ ; } **public double** *getX*() { **return** *x*; } **public double** *getY*() { **return** *y*; } }

- CartesianPoint is a possible implementation of Point.
- Attributes x and y declared according to the *Cartesian system*
- All method from the interface Point are implemented in the sub-class CartesianPoint.
- ∴ CartesianPoint can be used as a *dynamic type*
- Point p = *new* CartesianPoint(3, 4) allowed!

**Interface (5)**

**7 of 12**

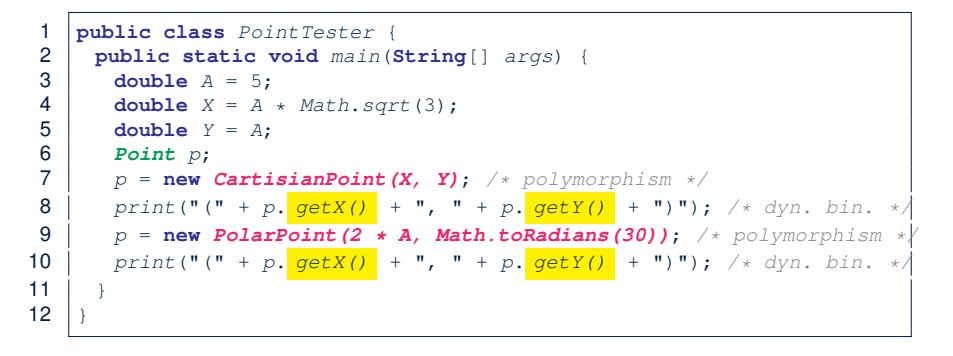

- **Lines 7 and 9** illustrate *polymorphism*, how?
- **Lines 8 and 10** illustrate *dynamic binding*, how?

#### **Interface (6)**

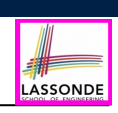

#### ● An *interface* :

- Has **all** its methods with no implementation bodies.
- Leaves complete freedom to its *implementors*.
- Recommended to use an *interface* as the *static type* of:
	- A *variable*
	- e.g., Point p
	- A *method parameter*
	- e.g., void moveUp(Point p)
	- A *method return value*
	- e.g., Point getPoint(double v1, double v2, boolean isCartesian)
- It is forbidden to use an *interface* as a *dynamic type*
	- **e.g.,** Point  $p = new Point(...)$  is not allowed!
- Instead, create objects whose *dynamic types* are descendant classes of the *interface* ⇒ Exploit *dynamic binding* !

#### **9 of 12**

**Beyond this lecture***...*

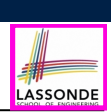

Study the ExampleInterfaces source code:

- Draw the *inheritance hierarchy* based on the class declarations
- Use the *debugger* to step into the various method calls (e.g., getArea() of Polygon, getX() of Point) to see which version of the method gets executed (i.e., *dynamic binding* ).

#### **11 of 12**

### **Abstract Classes vs. Interfaces: When to Use Which?**

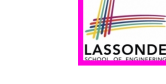

- Use *interfaces* when:
	- There is a *common set of functionalities* that can be implemented via *a variety of strategies*.
		- e.g., Interface Point declares headers of  $q$ etX() and  $q$ etY().
	- Each descendant class represents a different implementation strategy for the same set of functionalities.
	- CartesianPoint and PolarPoinnt represent different strategies for supporting getX() and getY().
- Use *abstract classes* when:
	- *Some (not all) implementations can be shared* by descendants, and *some (not all) implementations cannot be shared*. e.g., Abstract class Polygon:
		- Defines implementation of getPerimeter, to be shared by Rectangle and Triangle.
- Declares header of getArea, to be implemented by Rectangle and Triangle. **10 of 12**

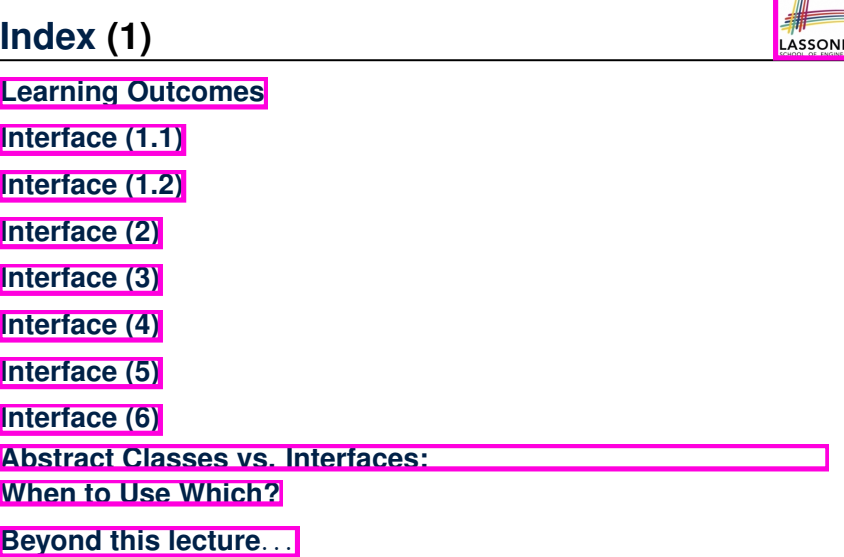

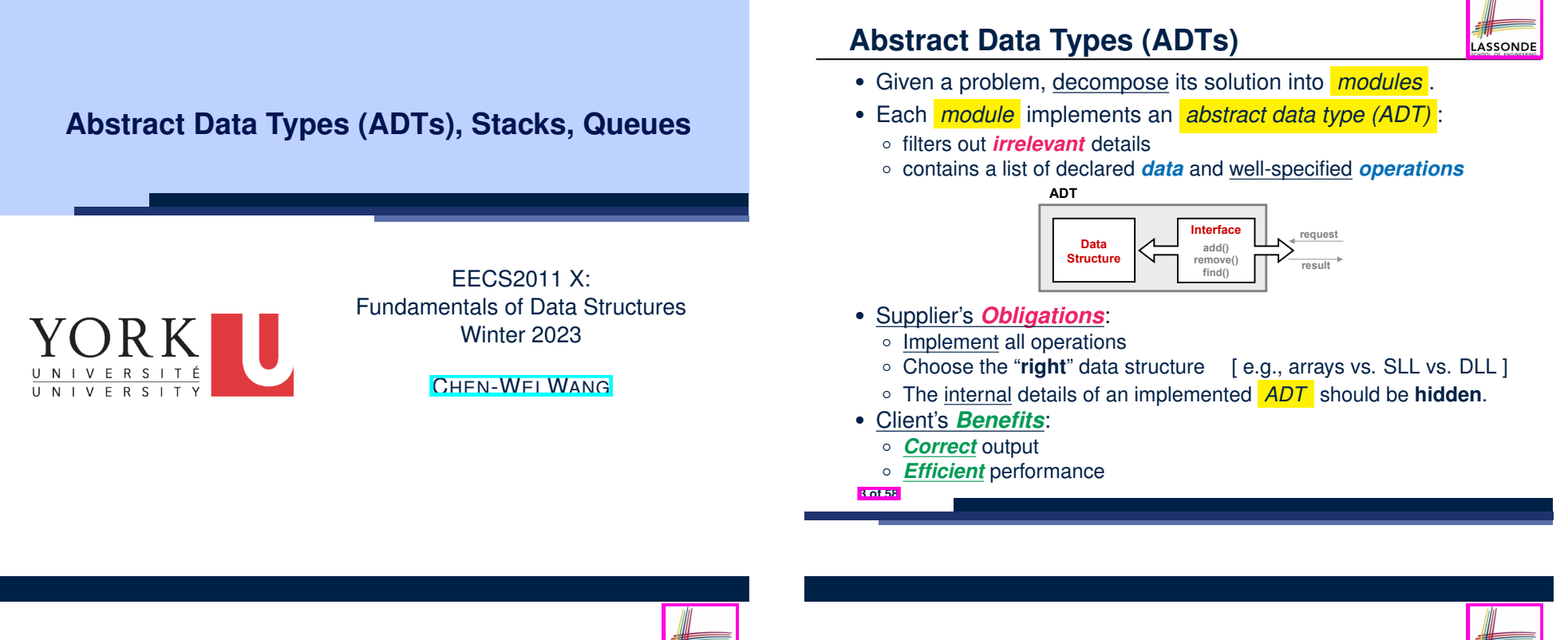

### **Learning Outcomes of this Lecture**

LASSONDE

This module is designed to help you learn about:

- The notion of *Abstract Data Types (ADTs)*
- *ADTs* : Stack vs. Queue
- Implementing Stack and Queue in Java [interface, classes]
- Applications of Stacks vs. Queues
- Optional (but highly **encouraged**):
	- Criterion of *Modularity*, Modular Design
	- *Circular* Arrays
	- *Dynamic* Arrays, *Amortized* Analysis

# **Java API Approximates ADTs (1)**

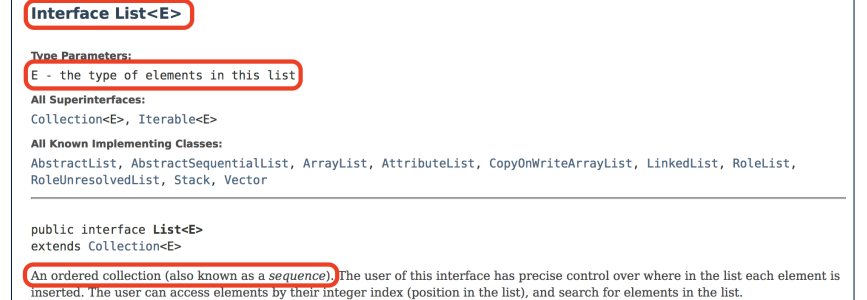

2

LASSONDE

#### It is useful to have:

● A *generic collection class* where the *homogeneous type* of elements are parameterized as E.

Java 8 List API **4 of 58**

● A reasonably *intuitive overview* of the ADT.

### **Java API Approximates ADTs (2)**

| Е                                                | set(int index, E element)<br>Replaces the element at the specified position in this list with the specified element (optional<br>operation). |
|--------------------------------------------------|----------------------------------------------------------------------------------------------------|
| set<br>E set(int index.<br>E element)            |                                                                                                    |
|                                                  | Replaces the element at the specified position in this list with the specified element (optional operation).                                 |
| Parameters:                                      |                                                                                                    |
| index - index of the element to replace          |                                                                                                    |
|                                                  | element - element to be stored at the specified position                                                                                     |
| Returns:                                         |                                                                                                    |
| the element previously at the specified position |                                                                                                    |
| Throws:                                          | UnsupportedOperationException - if the set operation is not supported by this list                                                           |
|                                                  | ClassCastException - if the class of the specified element prevents it from being added to this list                                         |
|                                                  | NullPointerException - if the specified element is null and this list does not permit null elements                                          |
|                                                  | IllegalArgumentException - if some property of the specified element prevents it from being added to this list                               |
|                                                  | IndexOutOfBoundsException - if the index is out of range (index < $\theta$    index >= size())                                               |

Methods described in a *natural language* can be *ambiguous*.

#### **5 of 58**

### **What is a Stack?**

- A **stack** is a collection of objects.
- Objects in a **stack** are inserted and removed according to the *last-in, first-out (LIFO)* principle.

LASSONDE

LASSONDE

- *Cannot* access arbitrary elements of a stack
- *Can* only access or remove the *most-recently added* element

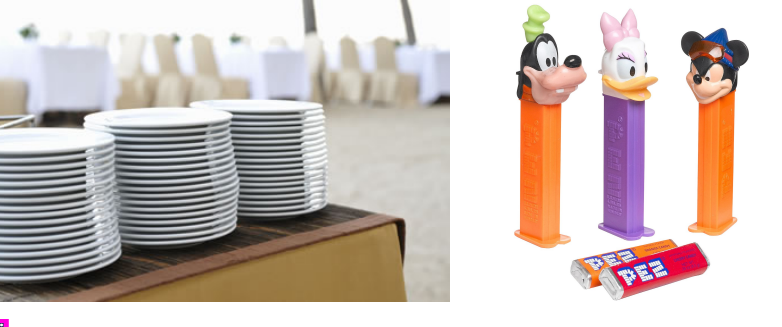

**7 of 58**

LASSONDE

LASSONDE

### **Building ADTs for Reusability**

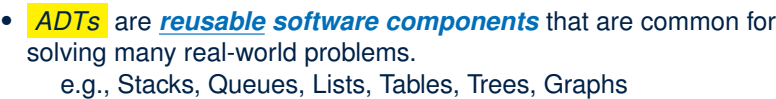

- An **ADT**, once thoroughly tested, can be reused by:
	- *Clients* of Applications
	- *Suppliers* of other ADTs
- As a supplier, you are obliged to:
	- *Implement* standard ADTs [ ≈ lego building bricks ] **Note**. Recall the basic data structures: arrays vs. SLLs vs. DLLs
	- *Design* algorithms using standard ADTs [ ≈ lego houses, ships ]
- For each standard *ADT* , you should know its *interface* :
	- Stored *data*
	- For each *operation* manipulating the stored data
		- How are *clients* supposed to use the method? [ *preconditions* ]
		- What are the services provided by **suppliers**? [ *postconditions* ]
		- Time (and sometimes space) *complexity*

### **The Stack ADT**

#### ● *top*

[ *precondition*: stack is not empty ] [ **postcondition**: return item **last** pushed to the stack ] ● *size* [ *precondition*: **none** ] [ **postcondition**: return number of items pushed to the stack ] ● *isEmpty* [ *precondition*: **none** ] [ **postcondition**: return whether there is no item in the stack ] ● *push(item)* [ *precondition*: stack is not full ] [ **postcondition**: push the input item onto the top of the stack ] ● *pop* [ *precondition*: stack is not empty ] [ **postcondition**: remove and return the top of stack ] **8 of 58**

### **Stack: Illustration**

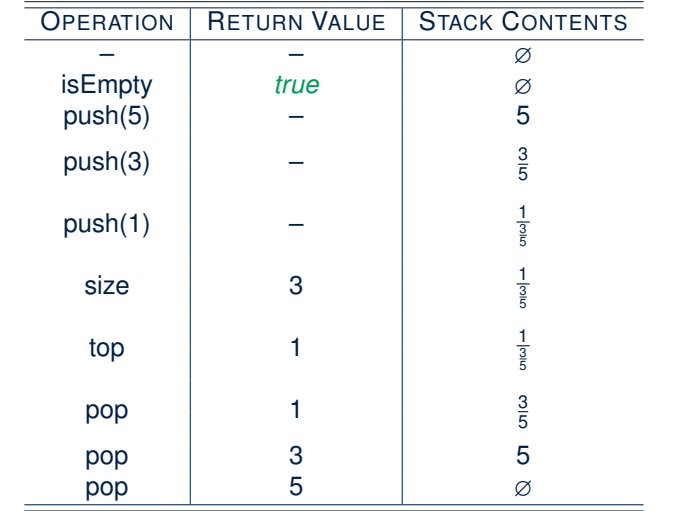

### **Generic Stack: Architecture**

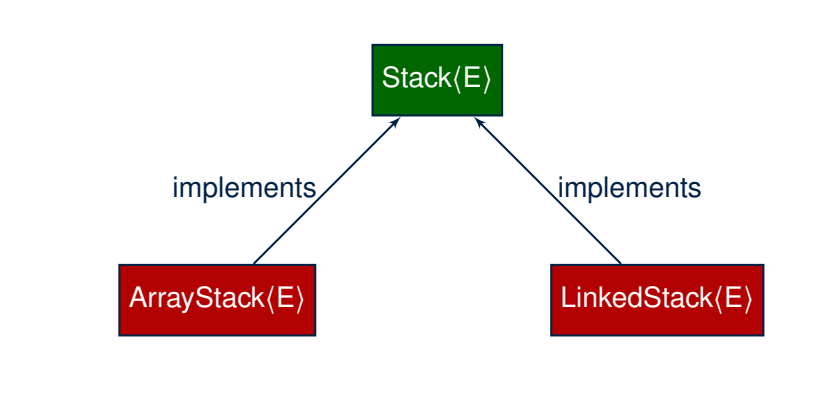

LASSONDE

LASSONDE

#### **11 of 58**

**12 of 58**

### **Generic Stack: Interface**

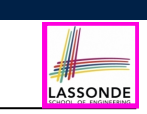

LASSONDE

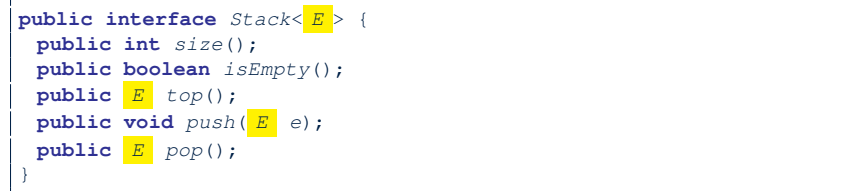

The *Stack* ADT, declared as an *interface*, allows *alternative implementations* to conform to its method headers.

### **Implementing Stack: Array (1)**

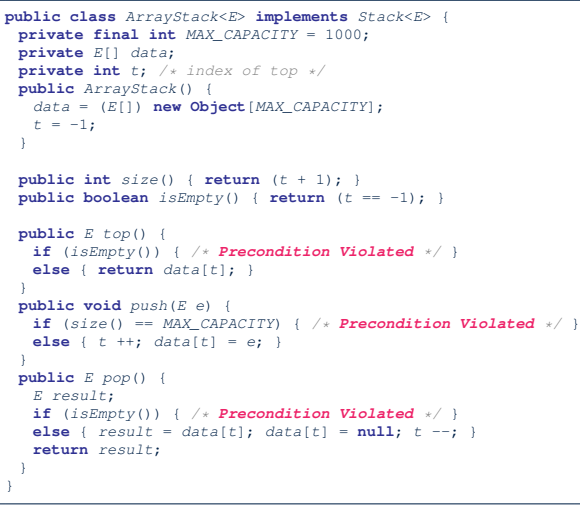

#### **Implementing Stack: Array (2)**

LASSONDE

LASSONDE

● Running Times of *Array*-Based *Stack* Operations?

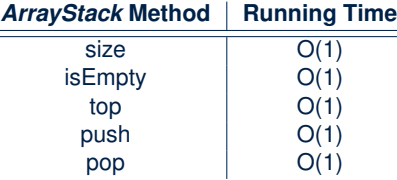

- **Exercise** This version of implementation treats the *end* of array as the *top* of stack. Would the RTs of operations change if we treated the *beginning* of array as the *top* of stack?
- **Q**. What if the preset capacity turns out to be insufficient?
	- **A**. IllegalArgumentException occurs and it takes *O(1)* time to respond.
- At the end, we will explore the alternative of a *dynamic array*.

#### **13 of 58**

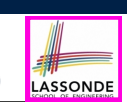

LASSONDE

- If the *front of list* is treated as the *top of stack*, then:
	- All stack operations remain *O(1)* [ ∵ removeFirst takes *O(1)* ]
- If the *end of list* is treated as the *top of stack*, then:
	- The *pop* operation takes *O(n)* [ ∵ removeLast takes *O(n)* ]
- But in both cases, given that a linked, *dynamic* structure is used, *no resizing* is necessary!

**15 of 58**

### **Implementing Stack: Singly-Linked List (1)**

**public class** *LinkedStack*<*E*> **implements** *Stack*<*E*> { **private** *SinglyLinkedList*<*E*> *list*; *...*

#### **Question**:

}

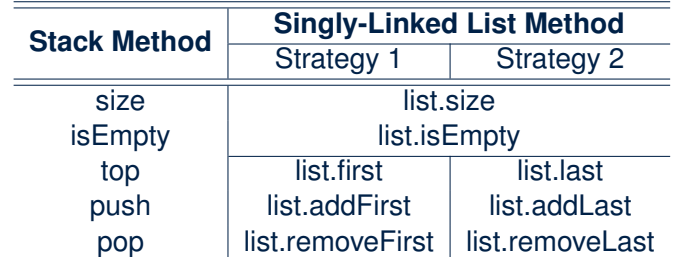

Which *implementation strategy* should be chosen?

### **Generic Stack: Testing Implementations**

#### *@Test*

**public void** *testPolymorphicStacks*() { *Stack*<*String*> *s* = **new** *ArrayStack*<>(); *s*.*push*("Alan"); */\* dynamic binding \*/ s*.*push*("Mark"); */\* dynamic binding \*/ s*.*push*("Tom"); */\* dynamic binding \*/* **assertTrue**(*s*.*size*() == 3 && !*s*.*isEmpty*()); **assertEquals**("Tom", *s*.*top*()); *s* = **new** *LinkedStack*<>(); *s*.*push*("Alan"); */\* dynamic binding \*/ s*.*push*("Mark"); */\* dynamic binding \*/ s*.*push*("Tom"); */\* dynamic binding \*/* **assertTrue**(*s*.*size*() == 3 && !*s*.*isEmpty*()); **assertEquals**("Tom", *s*.*top*());

}

### **Polymorphism & Dynamic Binding**

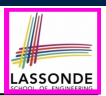

LASSONDE

#### 1 *Stack*<**String**> *myStack*;

- 2 *myStack* = **new** *ArrayStack*<**String**>();
- 3 *myStack*.*push*("Alan");
- 4 *myStack* = **new** *LinkedStack*<**String**>();
- 5 *myStack*.*push*("Alan");

#### ● *Polymorphism*

An object may change its *"shape"* (i.e., *dynamic type*) at runtime.

Which lines? 2, 4

● *Dynamic Binding*

Effect of a method call depends on the *"current shape"* of the target object.

Which lines? 3, 5

**17 of 58**

### **Stack Application: Matching Delimiters (1)**

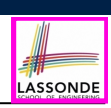

LASSONDE

#### ● **Problem**

Opening delimiters: (, [, *{* Closing delimiters: ), ], *}* e.g., **Correct**: ()(())*{*([()])*}* e.g., **Incorrect**: (*{*[])*}*

● **Sketch of Solution**

- When a new *opening* delimiter is found, *push* it to the stack.
- *Most-recently* found delimiter should be matched first.
- When a new *closing* delimiter is found:
	- If it matches the *top* of the stack, then *pop* off the stack.
	- Otherwise, an error is found!
- Finishing reading the input, an empty stack means a success!

**19 of 58**

### **Stack Application: Reversing an Array**

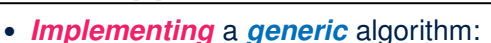

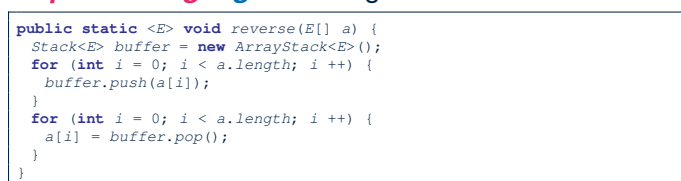

#### ● *Testing* the *generic* algorithm:

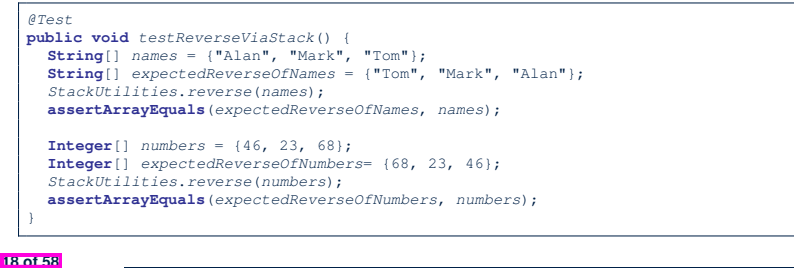

### **Stack Application: Matching Delimiters (2)**

**• Implementing** the algorithm:

}

**20 of 58**

```
public static boolean isMatched(String expression) {
    final String opening = "([{";
    final String closing = ")]}";
    Stack<Character> openings = new LinkedStack<Character>();
    int i = 0;
    boolean foundError = false;
    while (!foundError && i < expression.length()) {
      char c = expression.charAt(i);
      if(opening.indexOf(c) != -1) { openings.push(c); }
      else if (closing.indexOf(c) != -1) {
         if(openings.isEmpty()) { foundError = true; }
         else {
           if (opening.indexOf(openings.top()) == closing.indexOf(c)) { openings.pop(); }
           else { foundError = true;}}}
      i ++; }
    return !foundError && openings.isEmpty(); }
● Testing the algorithm:
                   @Test
                  public void testMatchingDelimiters() {
                    assertTrue(StackUtilities.isMatched(""));
```
**assertTrue**(*StackUtilities*.*isMatched*("{[]}({})")); **assertFalse**(*StackUtilities*.*isMatched*("{[])")); **assertFalse**(*StackUtilities*.*isMatched*("{[]})")); **assertFalse**(*StackUtilities*.*isMatched*("({[]}"));

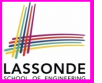

**Problem:** Given a postfix expression, calculate its value.

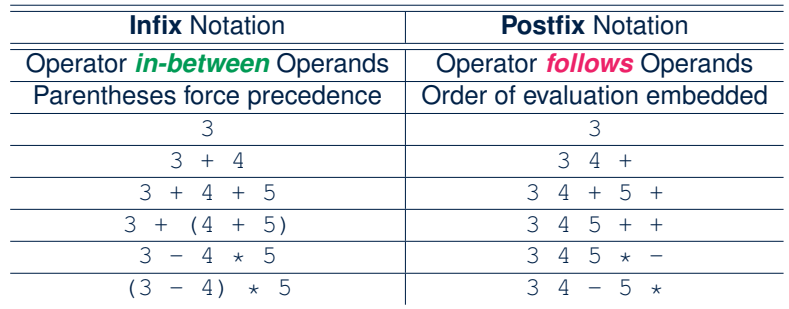

#### **What is a Queue?**

- A *queue* is a collection of objects.
- Objects in a *queue* are inserted and removed according to the *first-in, first-out (FIFO)* principle.

LASSONDE

LASSONDE

- Each new element joins at the *back*/*end* of the queue.
- *Cannot* access arbitrary elements of a queue
- *Can* only access or remove the *least-recently inserted (or longest-waiting)* element

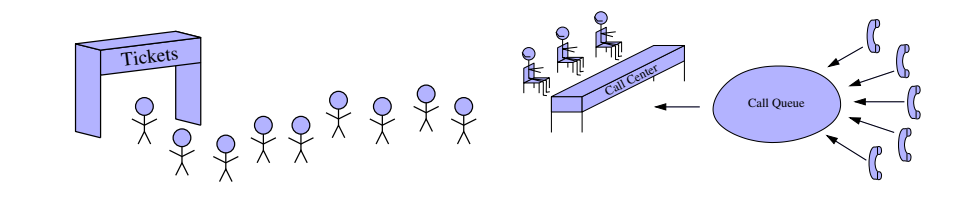

#### **21 of 58**

**Stack Application: Postfix Notations (2)**

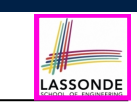

#### **Sketch of Solution**

- When input is an *operand* (i.e., a number), *push* it to the stack.
- When input is an *operator*, obtain its two *operands* by *popping* off the stack **twice**, evaluate, then *push* the result back to stack.
- When finishing reading the input, there should be **only one** number left in the stack.
- **Error** if:
	- Not enough items left in the stack for the operator  $[$  e.g.,  $523+x+$  ]<br>• When finished, two or more numbers left in stack  $[$  e.g.,  $53+6$  ]
	- $\bullet$  When finished, two or more numbers left in stack

**The Queue ADT**

**24 of 58**

**23 of 58**

#### ● *first* ≈ *top* of stack [ *precondition*: queue is not empty ] [ **postcondition**: return item **first** enqueued ] ● *size* [ *precondition*: **none** ] [ **postcondition**: return number of items enqueued ] ● *isEmpty* [ *precondition*: **none** ] [ **postcondition**: return whether there is no item in the queue ] ● **enqueue(item)** △ **push** of stack [ *precondition*: queue is not full ] [ **postcondition**: enqueue item as the "last" of the queue ] ● *dequeue*  $\approx$  *pop* of stack [ *precondition*: queue is not empty ] [ **postcondition**: remove and return the first of the queue ]

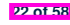
#### **Queue: Illustration**

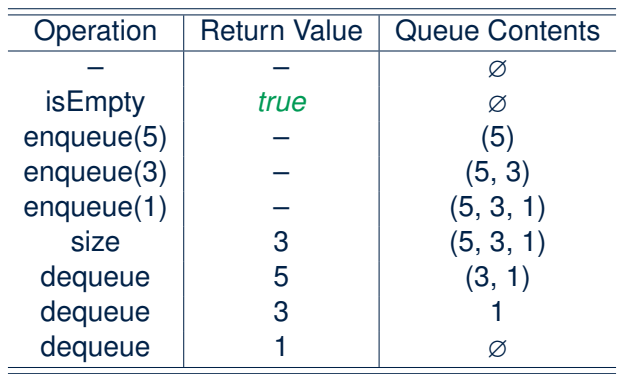

#### **Generic Queue: Architecture**

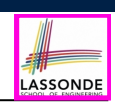

LASSONDE

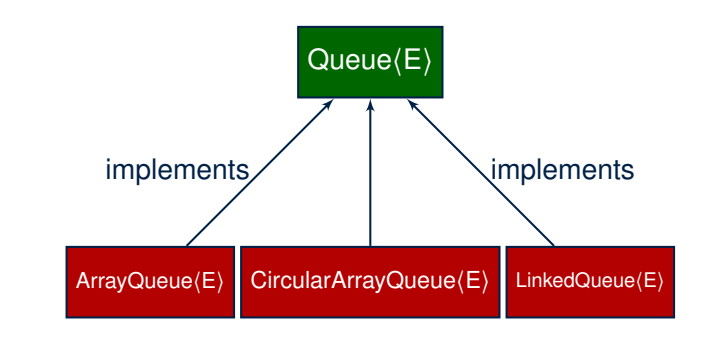

**27 of 58**

**28 of 58**

**Generic Queue: Interface**

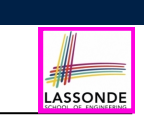

LASSONDE

**public interface** *Queue*< *E* > { **public int** *size*(); **public boolean** *isEmpty*(); **public** *E first*(); **public void** *enqueue*( *E e*); **public** *E dequeue*(); }

The *Queue* ADT, declared as an *interface*, allows *alternative implementations* to conform to its method headers.

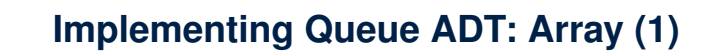

```
public class ArrayQueue<E> implements Queue<E> {
 private final int MAX_CAPACITY = 1000;
 private E[] data;
 private int r; /* rear index */
 public ArrayQueue() {
  data = (E[]) new Object[MAX_CAPACITY];
  r = -1;}
public int size() { return (r + 1); }
 public boolean isEmpty() { return (r == -1); }
 public E first() {
  if (isEmpty()) { /* Precondition Violated */ }
   else { return data[0]; }
  }
public void enqueue(E e) {
  if (size() == MAX_CAPACITY) { /* Precondition Violated */ }
   else { r ++; data[r] = e; }
  }
public E dequeue() {
  if (isEmpty()) { /* Precondition Violated */ }
   else {
    E result = data[0];
    for (int i = 0; i < r; i +1) { data[i] = data[i + 1]; }
    data[r] = null; r \rightarrowreturn result;
    }
  }
}
```
#### **Implementing Queue ADT: Array (2)**

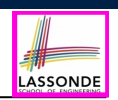

● Running Times of *Array*-Based *Queue* Operations?

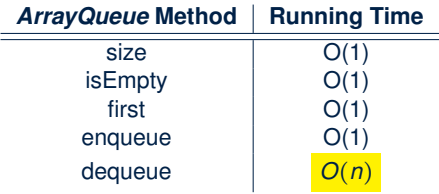

- **Exercise** This version of implementation treats the *beginning* of array as the *first* of queue. Would the RTs of operations change if we treated the *end* of array as the *first* of queue?
- **Q**. What if the preset capacity turns out to be insufficient?
	- **A**. IllegalArgumentException occurs and it takes *O(1)* time to respond.
- At the end, we will explore the alternative of a *dynamic array*.

#### **29 of 58**

- If the *front of list* is treated as the *first of queue*, then:
	- All queue operations remain *O(1)* [ ∵ removeFirst takes *O(1)* ]
- If the *end of list* is treated as the *first of queue*, then:
	- The *dequeue* operation takes *O(n)* [ ∵ removeLast takes *O(n)* ]
- But in both cases, given that a linked, *dynamic* structure is used, *no resizing* is necessary!

**31 of 58**

# **Implementing Queue: Singly-Linked List (1)**

**public class** *LinkedQueue*<*E*> **implements** *Queue*<*E*> { **private** *SinglyLinkedList*<*E*> *list*; *...*

#### **Question:**

}

**30 of 58**

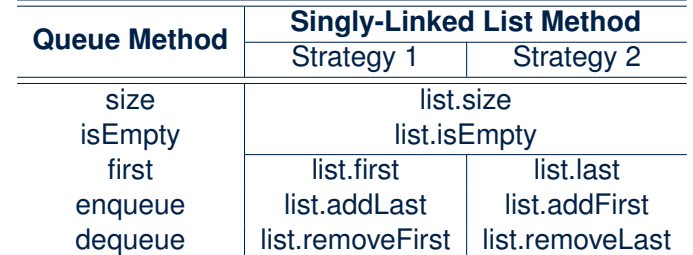

Which *implementation strategy* should be chosen?

# **Generic Queue: Testing Implementations**

LASSONDE

#### *@Test*

**public void** *testPolymorphicQueues*() { *Queue*<*String*> *q* = **new** *ArrayQueue*<>(); *q*.*enqueue*("Alan"); */\* dynamic binding \*/ q*.*enqueue*("Mark"); */\* dynamic binding \*/ q*.*enqueue*("Tom"); */\* dynamic binding \*/* **assertTrue**(*q*.*size*() == 3 && !*q*.*isEmpty*()); **assertEquals**("Alan", *q*.*first*()); *q* = **new** *LinkedQueue*<>(); *q*.*enqueue*("Alan"); */\* dynamic binding \*/ q*.*enqueue*("Mark"); */\* dynamic binding \*/ q*.*enqueue*("Tom"); */\* dynamic binding \*/* **assertTrue** $(q, size) == 3$  &&  $!q, isEmpty()$ ; **assertEquals**("Alan", *q*.*first*());

}

# **Polymorphism & Dynamic Binding**

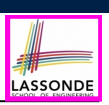

LASSONDE

#### 1 *Queue*<**String**> *myQueue*;

- 2 *myQueue* = **new** *CircularArrayQueue*<**String**>();
- 3 *myQueue*.*enqueue*("Alan");
- 4 *myQueue* = **new** *LinkedQueue*<**String**>();
- 5 *myQueue*.*enqueue*("Alan");

#### ● *Polymorphism*

An object may change its *"shape"* (i.e., *dynamic type*) at runtime.

Which lines? 2, 4

● *Dynamic Binding*

Effect of a method call depends on the *"current shape"* of the target object.

Which lines? 3, 5

**33 of 58**

#### **Optional Materials**

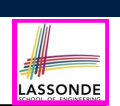

LASSONDE

#### *These topics are useful for your knowledge about ADTs, stacks, and Queues.*

You are **encouraged** to follow through these online lectures:

https://www.eecs.yorku.ca/˜jackie/teaching/ lectures/index.html#EECS2011\_W22

- *Design by Contract* and *Modularity*
	- Week 5: Lecture 3, Parts A2 A3
- *Circular Arrays* and *Double-Ended Queue*
	- Week 6: Lecture 3, Parts D3 D5
- *Dynamic Arrays* and *Amortized Analysis*
	- Week 6: Lecture 3, Parts E1 E5

**35 of 58**

# **Exercise:**

# **Implementing a Queue using Two Stacks**

**public class** *StackQueue*<*E*> **implements** *Queue*<*E*> { **private** *Stack*<*E*> *inStack*; **private** *Stack*<*E*> *outStack*; *...* }

- For *size* , add up sizes of inStack and outStack.
- For *isEmpty*, are inStack and outStack both empty?
- For *enqueue* , *push* to inStack.
- For *dequeue* :
	- *pop* from outStack

If outStack is empty, we need to first *pop* all items from inStack and **push** them to out Stack.

**Exercise**: Why does this work? [*implement* and *test* ] **Exercise**: Running Time? [ see analysis on *dynamic arrays* ]

#### **Terminology: Contract, Client, Supplier**

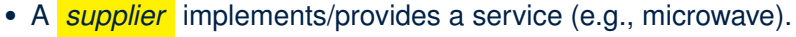

- A *client* uses a service provided by some supplier.
	- The client is required to follow certain instructions to obtain the service (e.g., supplier **assumes** that client powers on, closes door, and heats something that is not explosive).
	- If instructions are followed, the client would **expect** that the service does what is quaranteed (e.g., a lunch box is heated).
	- The client does not care how the supplier implements it.
- What are the *benefits* and *obligations* of the two parties?

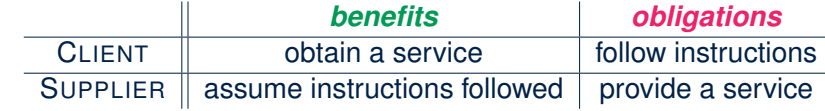

- There is a *contract* between two parties, violated if:<br>The instructions are not followed. The instructions are not followed.
	- $\circ$  The instructions are not followed.
- Instructions followed, but service not satisfactory. [ Supplier's fault ] **36 of 58**

#### **Client, Supplier, Contract in OOP (1)**

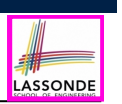

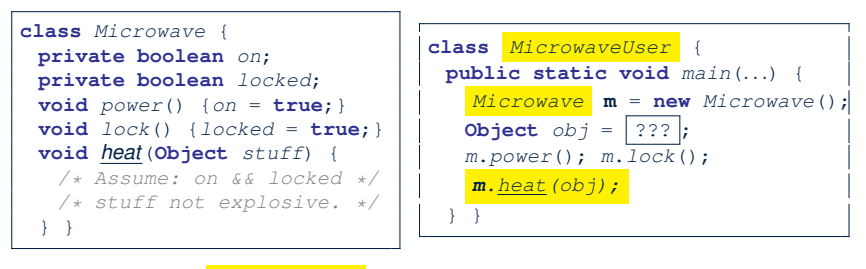

Method call *m.heat(obj)* indicates a client-supplier relation.

- **Client: resident class of the method call [MicrowaveUser]**
- **Supplier**: type of context object (or call target) **m** [ Microwave ]

# **Modularity (1): Childhood Activity**

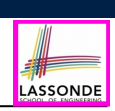

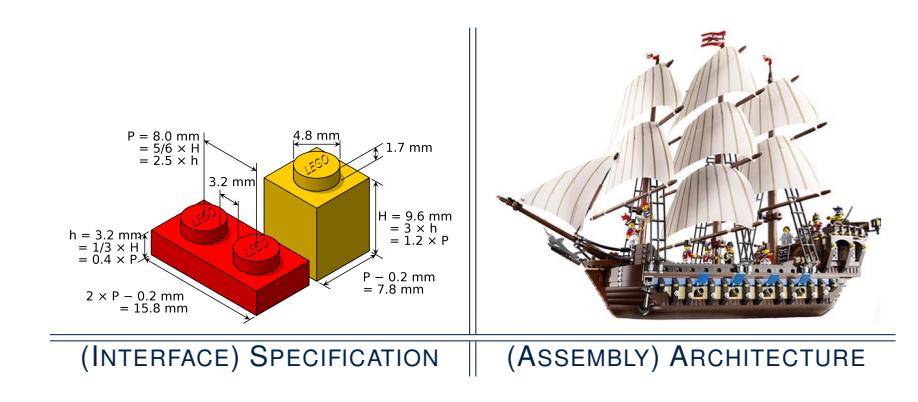

Sources: https://commons.wikimedia.org and https://www.wish.com

**37 of 58**

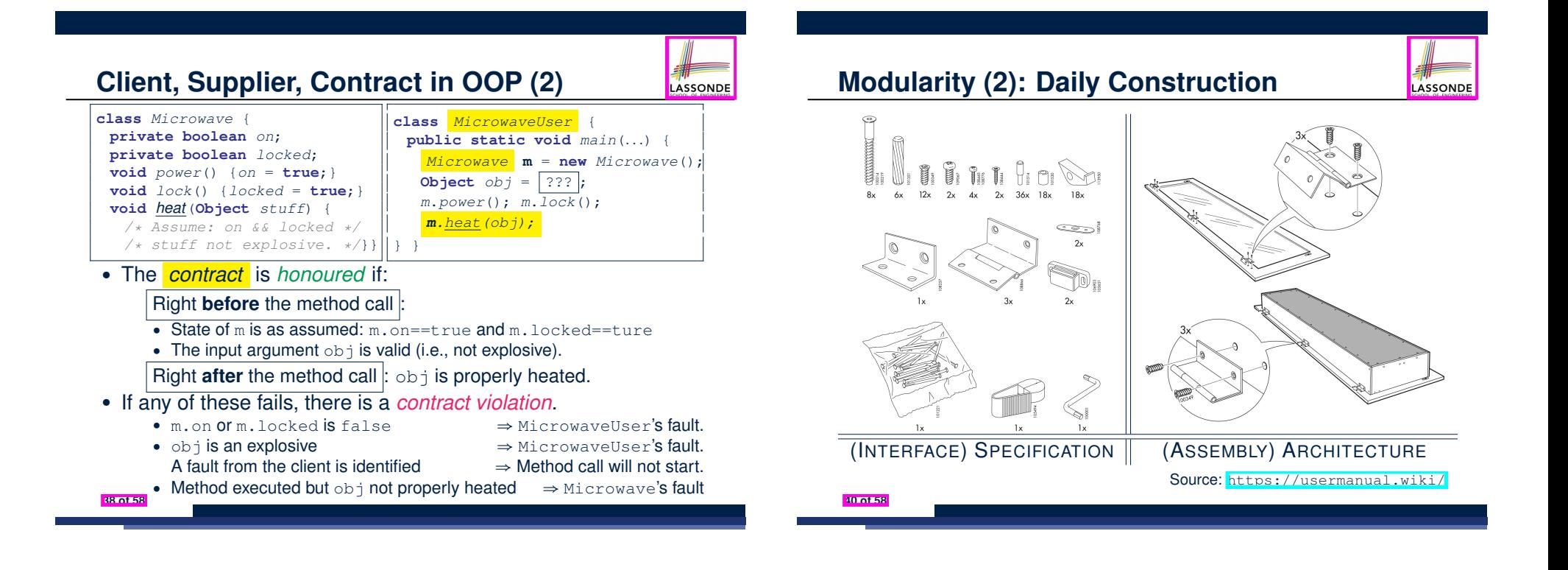

# **Modularity (3): Computer Architecture**

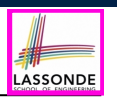

*Motherboards* are built from functioning units (e.g., *CPUs*).

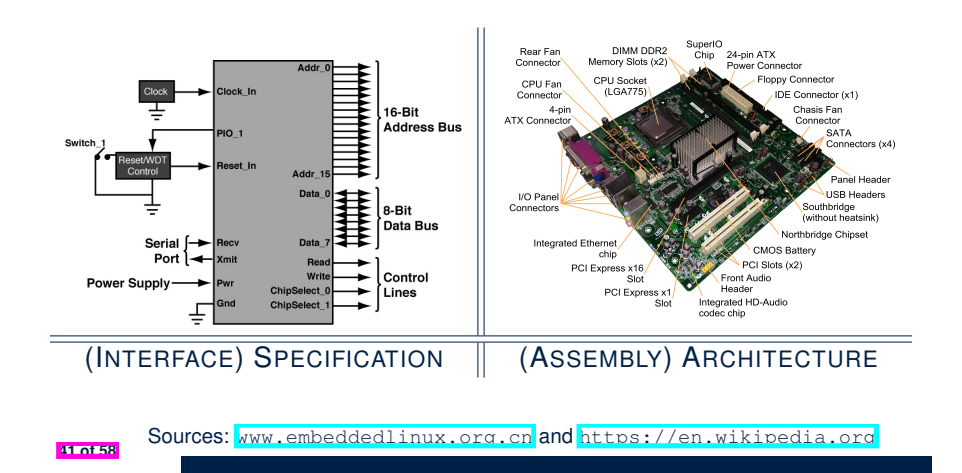

#### **Modularity (5): Software Design**

Software systems are composed of *well-specified classes*.

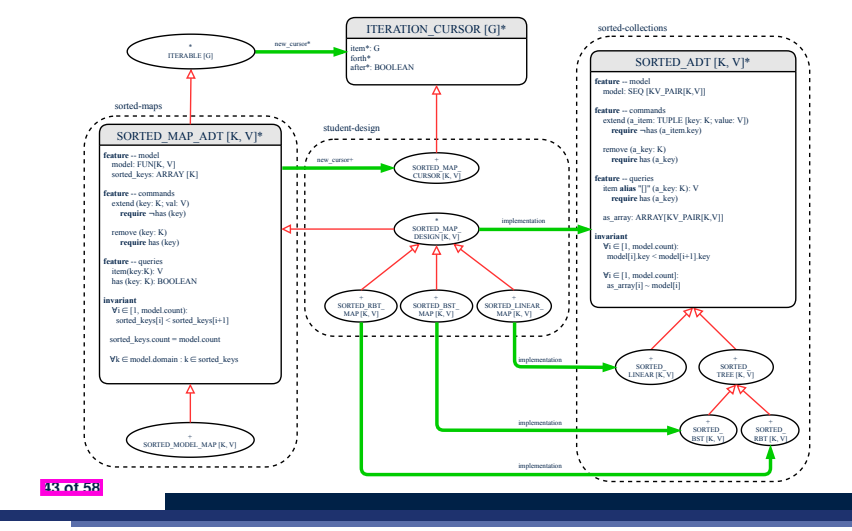

# **Modularity (4): System Development**

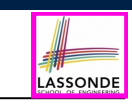

Safety-critical systems (e.g., *nuclear shutdown systems*) are **built from** *function blocks*.

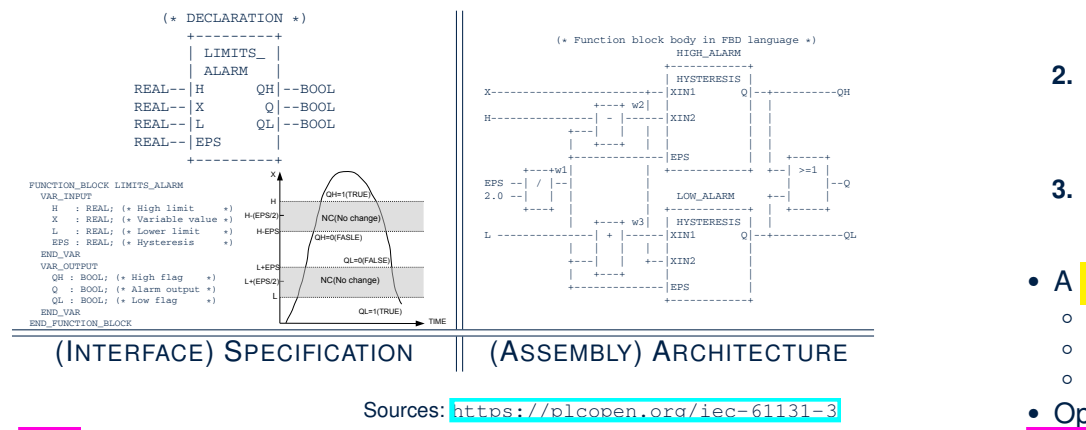

*Condition* **F**

*... ...*

**IF** *C*<sup>1</sup>

**ELSEIF** *Cn* **THEN** F = *RESn*

#### **Design Principle: Modularity**

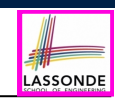

LASSONDE

- *Modularity* refers to a sound quality of your design:
	- **1. Divide** a given complex *problem* into inter-related *sub-problems* via a logical/justifiable functional decomposition.

e.g., In designing a game, solve sub-problems of: 1) rules of the game; 2) actor characterizations; and 3) presentation.

- **2. Specify** each *sub-solution* as a *module* with a clear **interface**: inputs, outputs, and **input-output relations**.
	- The UNIX principle: Each command does one thing and does it well.
	- In objected-oriented design (OOD), each class serves as a module.
- **3. Conquer** original *problem* by assembling *sub-solutions*.
	- In OOD, classes are assembled via client-supplier relations (aggregations or compositions) or inheritance relations.
- A *modular design* satisfies the criterion of modularity and is:
	- *Maintainable*: fix issues by changing the relevant modules only.
- **Extensible**: introduce new functionalities by adding new modules.
- *Reusable*: a module may be used in different compositions
- **Opposite of modularity: A <mark>superman module</mark> doing everything.**

*... ...*

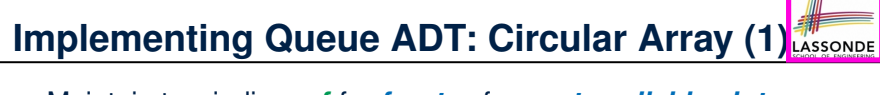

- Maintain two indices: *f* for *front*; *r* for *next available slot*.<br>• **Maximum size:**  $N-1$  [  $N = \text{data.length}$ ]
- **Maximum size**:  $N-1$

f r

f r

r f

r f

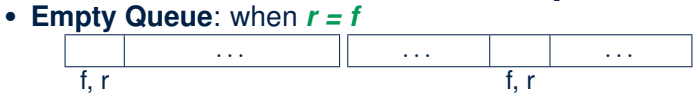

- **Full Queue**: when  $((r + 1) \% N) = f$
- When *<sup>r</sup>* <sup>&</sup>gt; *<sup>f</sup>*: *...*
- When *<sup>r</sup>* <sup>&</sup>lt; *<sup>f</sup>*: *... ...*

#### ● **Size of Queue**:

 $\circ$  If  $r = f: 0$ 

○ If *<sup>r</sup>* <sup>&</sup>gt; *<sup>f</sup>*: *r-f ... ... ...*

○ If *<sup>r</sup>* <sup>&</sup>lt; *<sup>f</sup>*: *r + (N - f) ... ... ...* **45 of 58**

# **Limitations of Queue**

- Say we use a *queue* to implement a *waiting list*.
	- What if we dequeue the front customer, but find that we need to *put them back to the front* (e.g., seat is still not available, the table assigned is not satisfactory, *etc.*)?

LASSONDE

LASSONDE

- What if the customer at the end of the queue decides not to wait and leave, how do we *remove them from the end of the queue*?
- **Solution:** A new ADT extending the *Queue* by supporting:
	- *insertion* to the *front*
	- *deletion* from the *end*

**47 of 58**

**48 of 58**

**Implementing Queue ADT: Circular Array (2)** 

Running Times of *CircularArray*-Based *Queue* Operations?

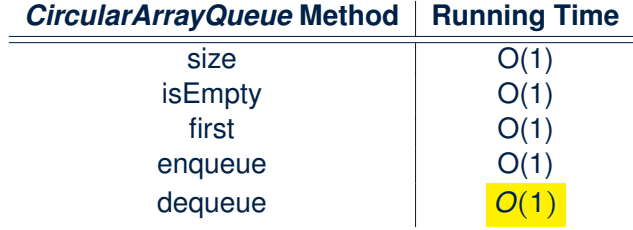

**Exercise**: Create a Java class CircularArrayQueue that implements the Queue interface using a *circular array*.

# **The Double-Ended Queue ADT**

● *Double-Ended Queue* (or *Deque* ) is a queue-like data structure that supports *insertion* and *deletion* at both the *front* and the *end* of the queue.

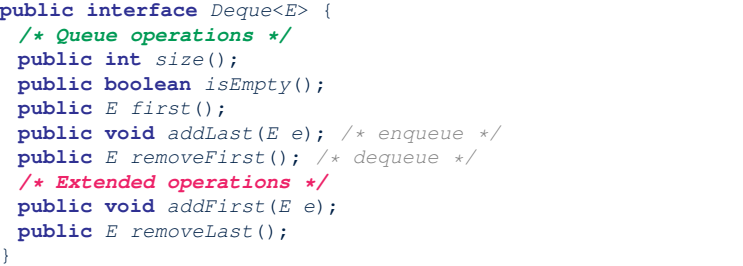

- **Exercise**: Implement *Deque* using a *circular array*.
- **Exercise**: Implement *Deque* using a *SLL* and/or *DLL*.

#### **Array Implementations: Stack and Queue**

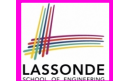

LASSONDE

● When implementing *stack* and *queue* via *arrays*, we imposed a maximum capacity:

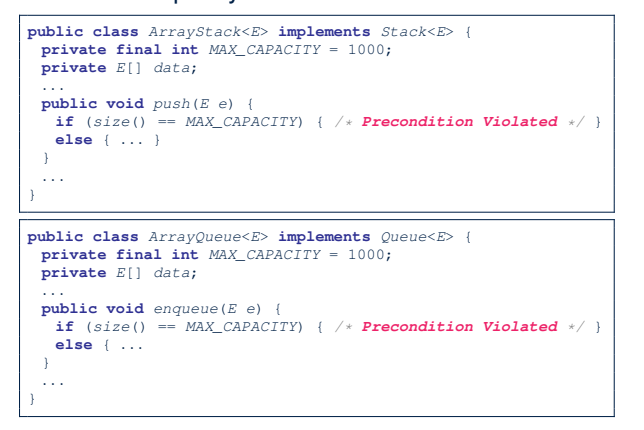

● This made the *push* and *enqueue* operations both cost *O(1)*. **49 of 58**

#### **Dynamic Array: Doubling**

Implement *stack* using a *dynamic array* resizing itself by doubling:

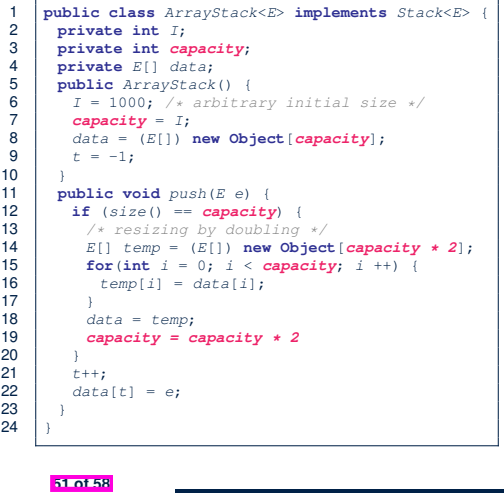

- This alternative strategy *resizes* the array, whenever needed, by *doubling* its current size.
- **L15 L17** make *push* cost *O(n)*, in the *worst case*.
- However, given that *resizing* only happens rarely, how about the *average* running time?
- We will refer **L12 L20** as the resizing part and **L21 – L22** as the update part.

#### **Dynamic Array: Constant Increments**

Implement *stack* using a *dynamic array* resizing itself by a constant increment:

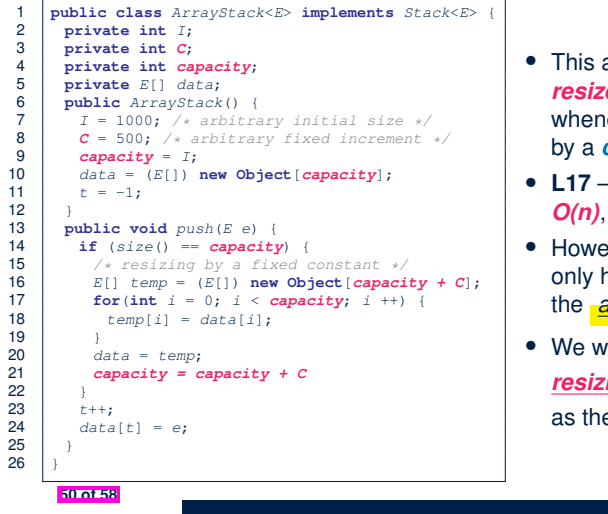

• This alternative strategy *resizes* the array, whenever needed,

by a *constant* amount.

- **L17 L19** make *push* cost *O(n)*, in the *worst case*.
- However, given that *resizing* only happens rarely, how about the *average* running time?
- We will refer **L14 L22** as the *resizing* part and **L23 – L24** as the *update* part.

# **Avg. RT: Const. Increment vs. Doubling**

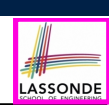

LASSONDE

● Without loss of generality, assume: There are *n push* operations, and the **last push** triggers the **last** *resizing* routine.

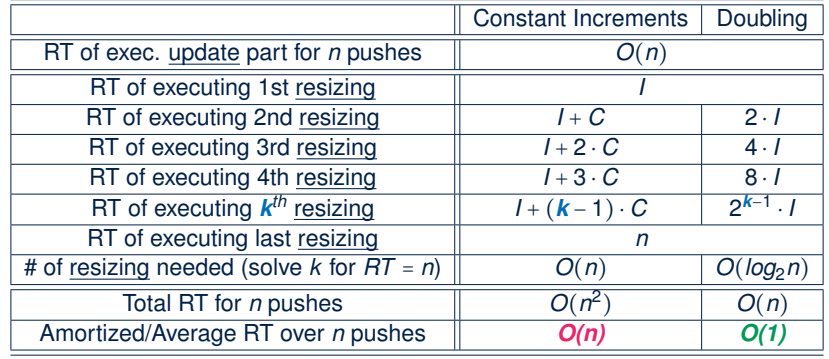

● Over *n* push operations, the *amortized* / *average* running time of the *doubling* strategy is more efficient. **52 of 58**

#### **Beyond this lecture** *...*

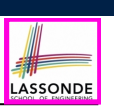

- Attempt the exercises throughout the lecture.
- Implement the **Postfix Calculator** using a stack.

#### **Index (2)**

**Implementing Stack: Array (2)**

- **Implementing Stack: Singly-Linked List (1)**
- **Implementing Stack: Singly-Linked List (2)**
- **Generic Stack: Testing Implementations**
- **Polymorphism & Dynamic Binding**
- **Stack Application: Reversing an Array**
- **Stack Application: Matching Delimiters (1)**
- **Stack Application: Matching Delimiters (2)**
- **Stack Application: Postfix Notations (1)**
- **Stack Application: Postfix Notations (2)**
- **What is a Queue?**
- **55 of 58**

# **53 of 58**

# **Index (1)**

**Learning Outcomes of this Lecture**

**Abstract Data Types (ADTs)**

**Java API Approximates ADTs (1)**

**Java API Approximates ADTs (2)**

**Building ADTs for Reusability**

**What is a Stack?**

**The Stack ADT**

**54 of 58**

**Stack: Illustration**

**Generic Stack: Interface**

**Generic Stack: Architecture**

**Implementing Stack: Array (1)**

LASSONDE

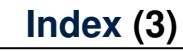

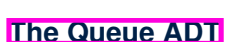

**Queue: Illustration**

- **Generic Queue: Interface**
- **Generic Queue: Architecture**
- **Implementing Queue ADT: Array (1)**
- **Implementing Queue ADT: Array (2)**
- **Implementing Queue: Singly-Linked List (1)**
- **Implementing Queue: Singly-Linked List (2)**
- **Generic Queue: Testing Implementations**
- **Polymorphism & Dynamic Binding**

**56 of 58**

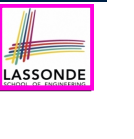

**ASSONDE** 

#### **Index (4)**

**Exercise:**

**Implementing a Queue using Two Stacks**

#### **Optional Materials**

**Terminology: Contract, Client, Supplier**

**Client, Supplier, Contract in OOP (1)**

**Client, Supplier, Contract in OOP (2)**

**Modularity (1): Childhood Activity**

**Modularity (2): Daily Construction**

**Modularity (3): Computer Architecture**

**Modularity (4): System Development**

**Modularity (5): Software Design**

**57 of 58**

# **Recursion (Part 2)**

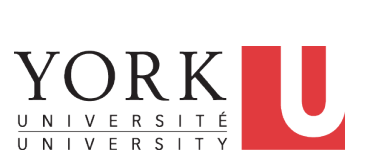

LASSONDE

LASSONDE

EECS2011 X: Fundamentals of Data Structures Winter 2023

CHEN-WEI WANG

#### **Index (5)**

**Design Principle: Modularity**

**Implementing Queue ADT: Circular Array (1)**

**Implementing Queue ADT: Circular Array (2)**

**Limitations of Queue**

**The Double-Ended Queue ADT**

**Array Implementations: Stack and Queue**

**Dynamic Array: Constant Increments**

**Dynamic Array: Doubling**

**Avg. RT: Const. Increment vs. Doubling**

**Beyond this lecture** *...*

# **Background Study: Basic Recursion**

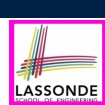

- It is assumed that, in EECS2030, you learned about the basics of *recursion* in Java:
	- What makes a method recursive?
	- How to trace recursion using a *call stack*?
	- How to define and use *recursive helper methods* on arrays?
- If needed, review the above assumed basics from the relevant parts of EECS2030 (https://www.eecs.yorku.ca/˜jackie/ teaching/lectures/index.html#EECS2030\_F21):
	- $\circ$  Parts A C, Lecture 8, Week 12

#### **Tips**.

- Skim the **slides**: watch lecture videos if needing explanations.<br>○ Recursion lab from EECS2030-F19: **here** [Solution: **here**]
- Recursion lab from EECS2030-F19: **here**
- Ask questions related to the assumed basics of *recursion*!
- Assuming that you know the basics of *recursion* in Java, we will proceed with more advanced examples.

# **Extra Challenging Recursion Problems**

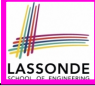

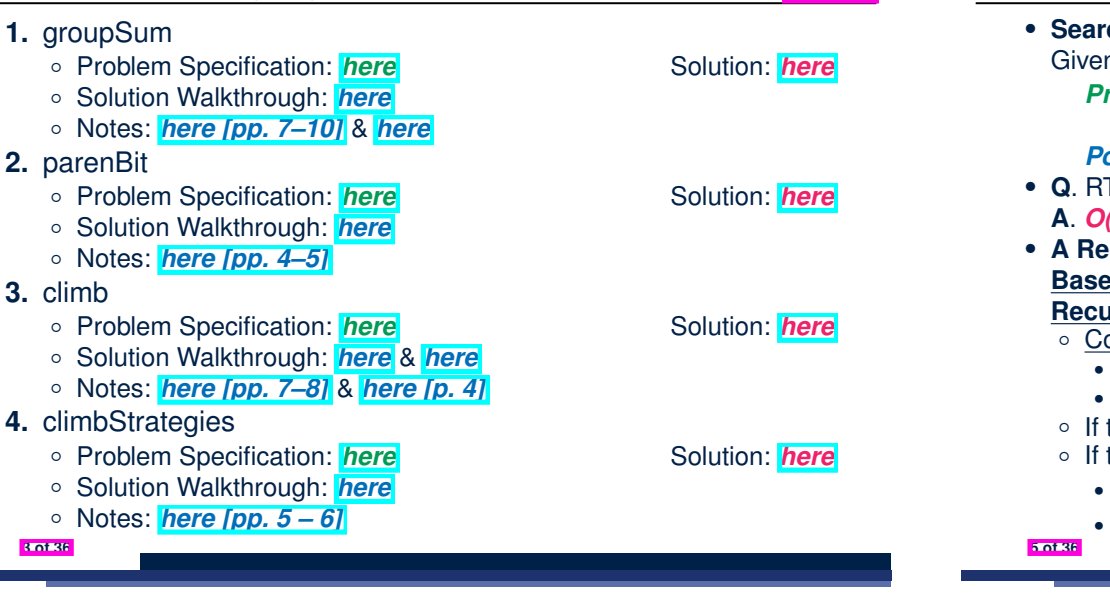

#### **Recursion: Binary Search (1)**

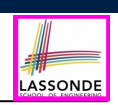

LASSONDE

#### ● **Searching Problem** Given a numerical key *k* and an array *a* of *n* numbers: *Precondition*: Input array *a sorted* in a non-descending order

- *i.e.,*  $a[0]$  *≤*  $a[1]$  *≤... ≤*  $a[n-1]$
- *Postcondition*: Return whether or not *k* exists in the input array *a*.
- **Q**. RT of a search on an *unsorted* array?
	- **A**. *O(n)* (despite being iterative or recursive)
- **A Recursive Solution Base Case:** Empty array → *false*. **Recursive Case:** Array of size  $\geq 1$  → ○ Compare the *middle* element of array *a* against key *k*.  $\bullet$  All elements to the left of *middle* are  $\leq k$  $\bullet$  All elements to the right of **middle** are  $\geq k$  $\circ$  If the *middle* element *is* equal to key  $k \rightarrow$  *true* ○ If the *middle* element *is not* equal to key *k*:
	- $\bullet$  If  $k <$  middle, **recursively search** key k on the left half.
- If *<sup>k</sup>* <sup>&</sup>gt; *middle*, **recursively** *search* key *<sup>k</sup>* on the right half. **5 of 36**

# **Learning Outcomes of this Lecture**

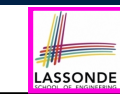

This module is designed to help you:

- Know about the resources on *recursion basics*.
- Learn about the more intermediate *recursive algorithms*:
	- Binary Search
	- Merge Sort
	- Quick Sort
	- Tower of Hanoi
- Explore extra, *challenging* recursive problems.

# **Recursion: Binary Search (2)**

```
boolean binarySearch(int[] sorted, int key) {
 return binarySearchH(sorted, 0, sorted.length - 1, key);
}
boolean binarySearchH(int[] sorted, int from, int to, int key) {
 if (from > to) { /* base case 1: empty range */return false; }
 else if(from == to) { /* base case 2: range of one element */
  return sorted[from] == key; }
 else {
  int middle = (from + to) / 2;int middleValue = sorted[middle];
  if(key < middleValue) {
    return binarySearchH(sorted, from, middle - 1, key);
   }
  else if (key > middleValue) {
    return binarySearchH(sorted, middle + 1, to, key);
   }
  else { return true; }
 }
}
```
# **Running Time: Binary Search (1)**

LASSONDE

We define *T(n)* as the *running time function* of a *binary search* , where *n* is the size of the input array.

$$
\begin{cases}\nT(0) = 1 \\
T(1) = 1 \\
T(n) = T(\frac{n}{2}) + 1 \text{ where } n \ge 2\n\end{cases}
$$

To solve this recurrence relation, we study the pattern of *T(n)* and observe how it reaches the *base case(s)*.

#### **Recursion: Merge Sort**

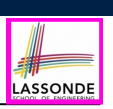

LASSONDE

● **Sorting Problem**

**9 of 36**

**10 of 36**

Given a list of **n** numbers  $\langle a_1, a_2, \ldots, a_n \rangle$ :

*Precondition*: **NONE**

- *Postcondition*: A permutation of the input list  $\langle a'_1, a'_2, ..., a'_n \rangle$ *sorted* in a non-descending order (i.e., *a*′ <sup>1</sup> ≤ *a*′ <sup>2</sup> ≤... ≤ *a*′ *n*)
- **A Recursive Algorithm**

**Base Case 1:** Empty list → Automatically sorted.

**Base Case 2:** List of size 1 → Automatically sorted.

#### **Recursive Case:** List of size ≥ 2 →

- **1.** *Split* the list into two (*unsorted*) halves: *L* and *R*.
- **2. Recursively** *sort L* and *R*, resulting in: *sortedL* and *sortedR*.
- **3.** Return the *merge* of *sortedL* and *sortedR*.

**7 of 36**

**Running Time: Binary Search (2)**

*Without loss of generality*, assume  $n = 2^{i}$  for some  $i \ge 0$ .

$$
T(n) = T(\frac{n}{2}) + 1
$$
  
\n
$$
= (T(\frac{n}{4}) + 1) + \underbrace{1}_{1 \text{ time}}
$$
  
\n
$$
= ((T(\frac{n}{8}) + 1) + 1) + 1
$$
  
\n
$$
= \dots
$$
  
\n
$$
= (((\underbrace{1}_{2log n}) + 1) + 1) \dots) + 1
$$
  
\n
$$
T(\frac{n}{2log n}) = T(1) \qquad \log n \text{ times}
$$
  
\n
$$
\therefore T(n) \text{ is } O(log n)
$$

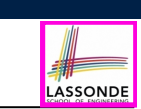

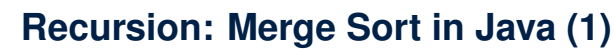

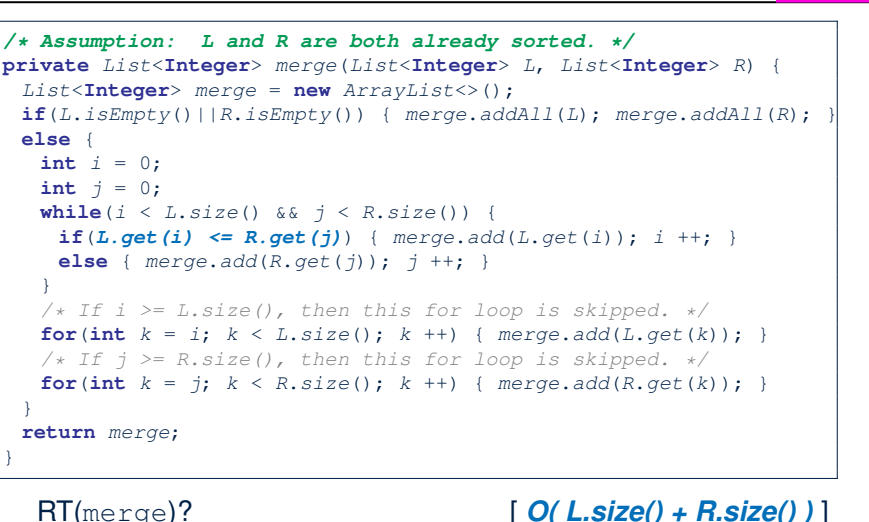

#### **Recursion: Merge Sort in Java (2)**

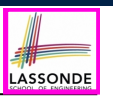

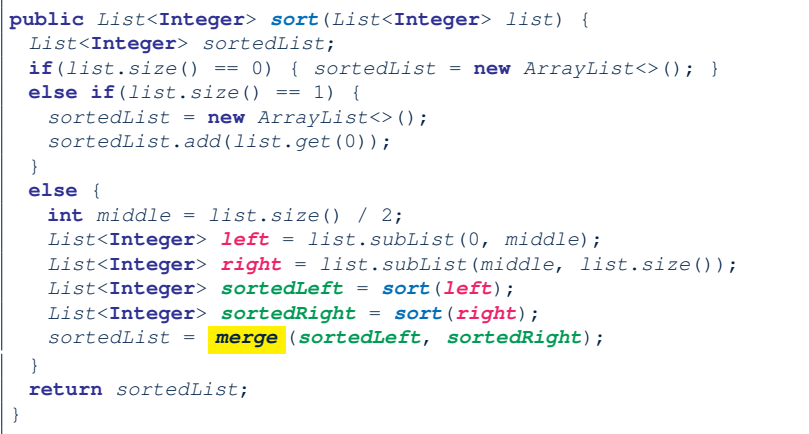

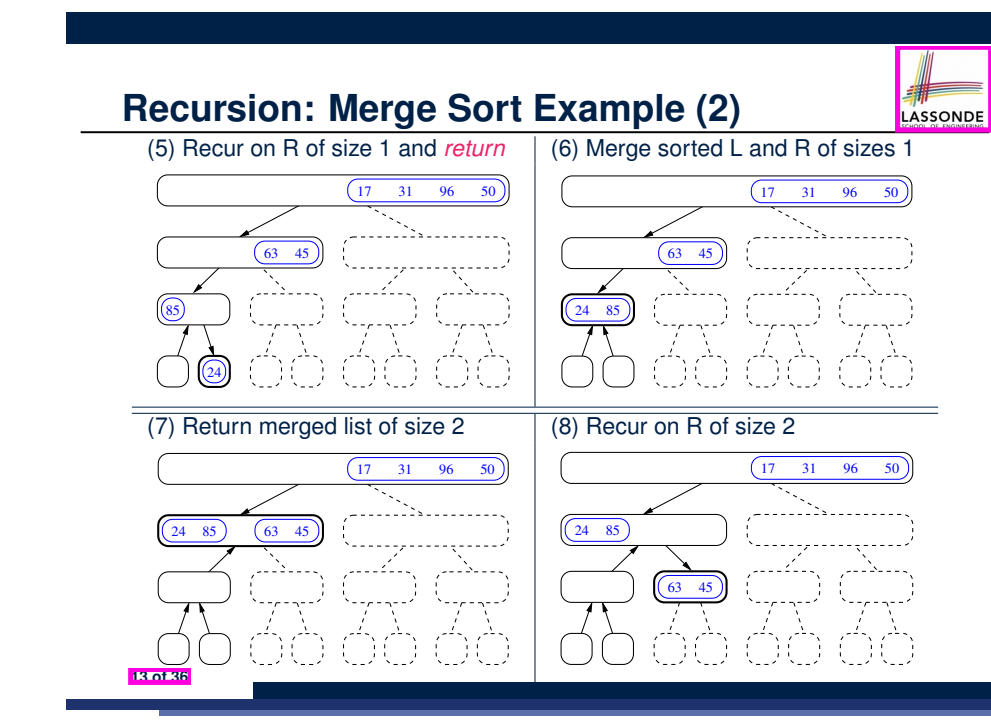

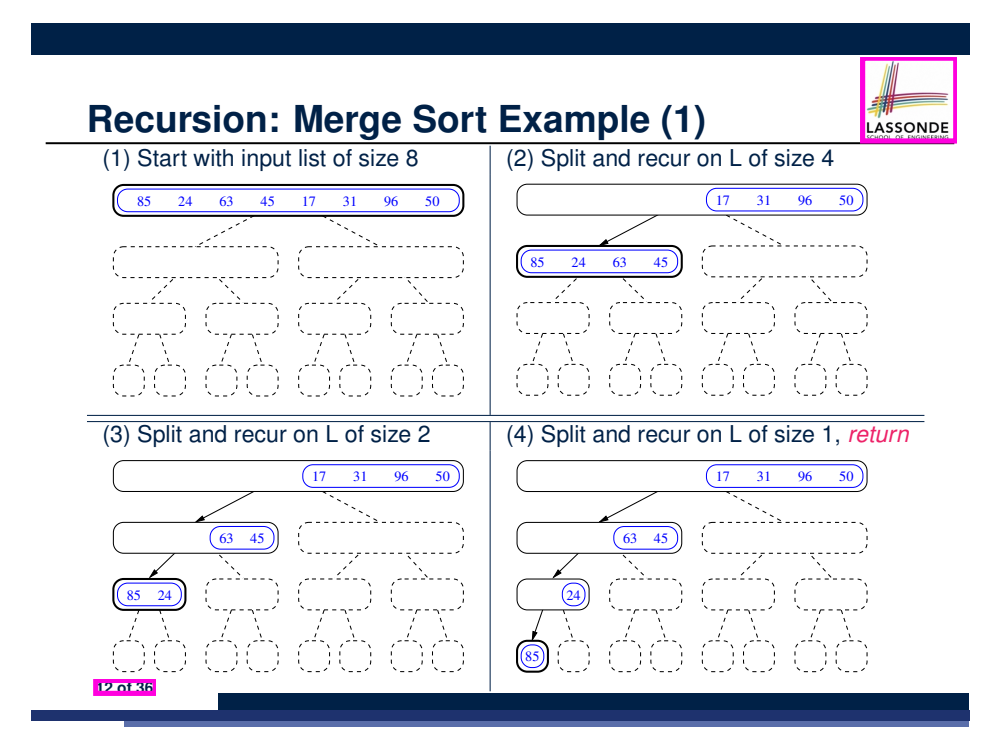

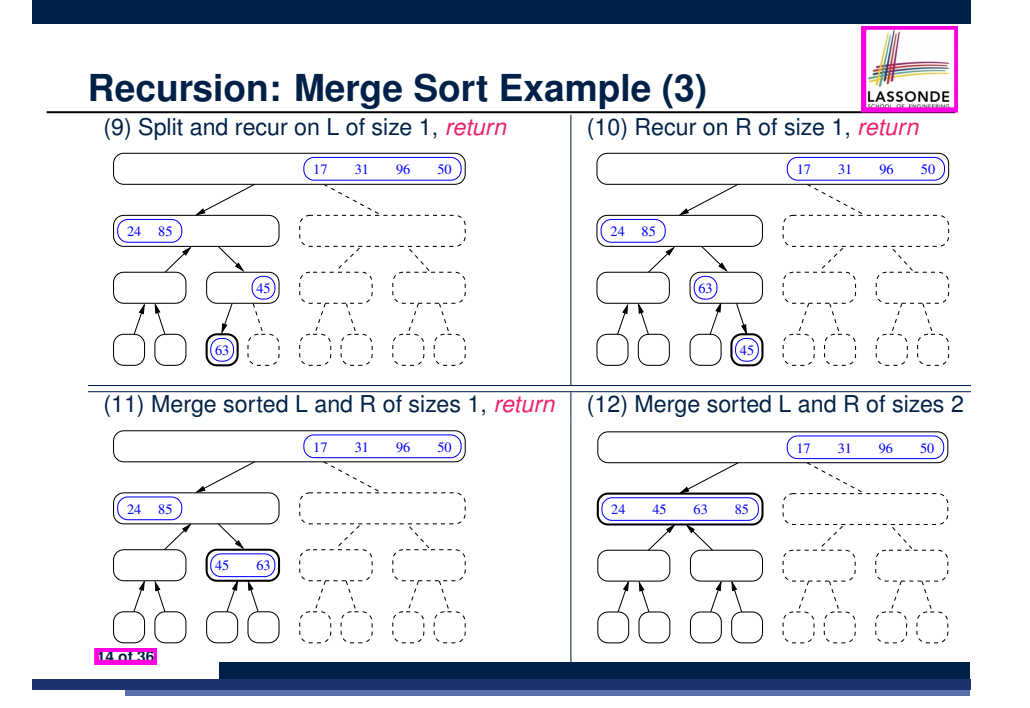

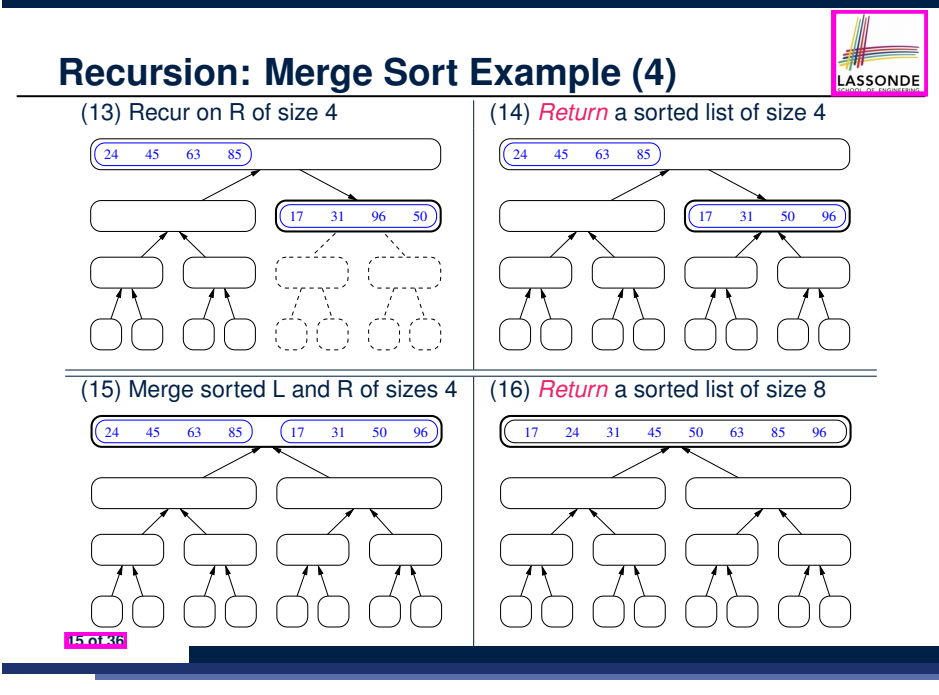

#### **Recursion: Merge Sort Running Time (1)**

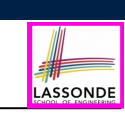

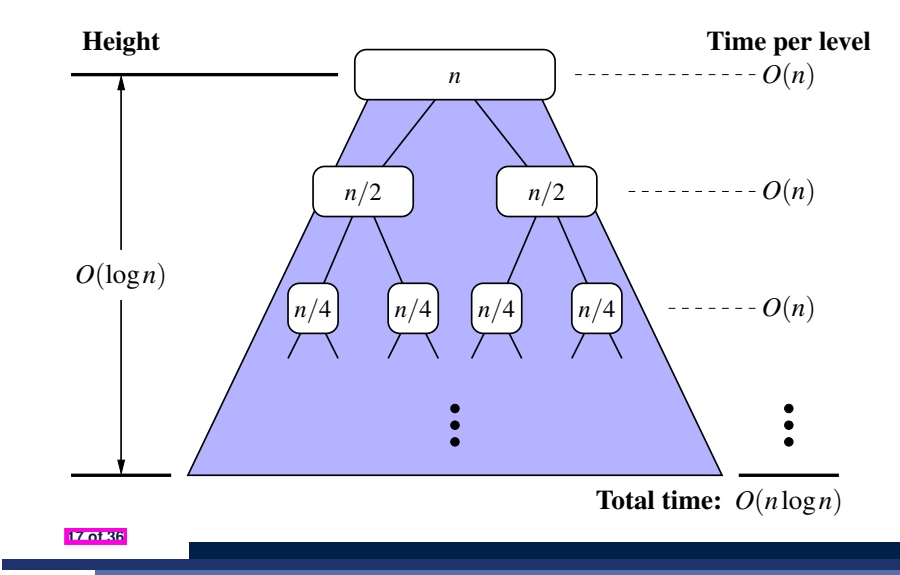

**Recursion: Merge Sort Example (5)**

Let's visualize the two *critical phases* of *merge sort* :

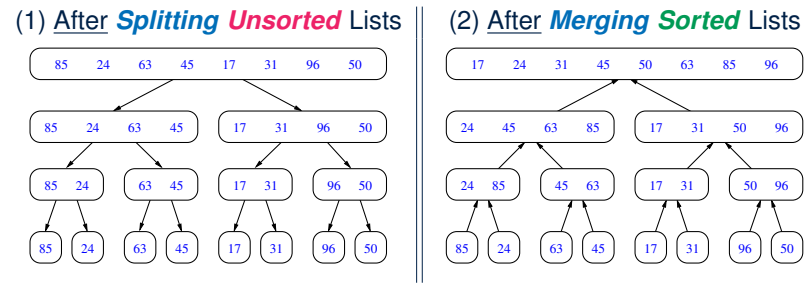

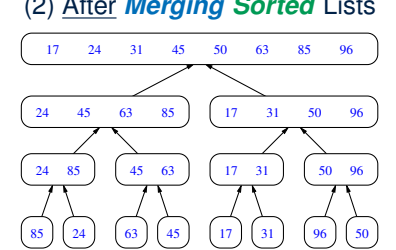

LASSONDE

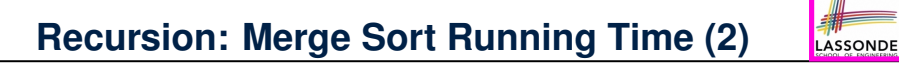

- **Base Case 1**: Empty list → Automatically sorted. [  $O(1)$  ]
- **Base Case 2**: List of size  $1 \rightarrow$  Automatically sorted.  $[O(1)]$
- **Recursive Case:** List of size ≥ 2 →
	- **1.** *Split* the list into two (*unsorted*) halves: *L* and *R*; [ *O(1)* ]
	- **2. Recursively** *sort L* and *R*, resulting in: *sortedL* and *sortedR*
	- **Q**. # times to *split* until *L* and *R* have size 0 or 1? **A**. [ *O(log n)* ] **3.** Return the *merge* of *sortedL* and *sortedR*. [ *O(n)* ]
	- Running Time of Merge Sort
	-
	- $=$   $(\overline{\text{RT each RC}})$   $\times$   $(\# \text{ RCs})$ <br>=  $(\overline{\text{RT} \text{ merging sortedL and sortedR}})$   $\times$   $(\# \text{ split})$ = (**RT** merging *sortedL* and *sortedR*) × (# splits until bases)
	- = *O*(*n* ⋅ *log n*)

●

#### **Recursion: Merge Sort Running Time (3)**

LASSONDE

We define *T(n)* as the *running time function* of a *merge sort* , where *n* is the size of the input array.

$$
\begin{cases}\nT(0) = 1 \\
T(1) = 1 \\
T(n) = 2 \cdot T(\frac{n}{2}) + n \text{ where } n \ge 2\n\end{cases}
$$

To solve this recurrence relation, we study the pattern of *T(n)* and observe how it reaches the *base case(s)*.

**19 of 36**

#### **Recursion: Quick Sort**

#### ● **Sorting Problem**

Given a list of **n** numbers  $\langle a_1, a_2, \ldots, a_n \rangle$ : *Precondition*: **NONE**

*Postcondition*: A permutation of the input list  $\langle a'_1, a'_2, ..., a'_n \rangle$ *sorted* in a non-descending order (i.e., *a*′ <sup>1</sup> ≤ *a*′ <sup>2</sup> ≤... ≤ *a*′ *n*)

LASSONDE

● **A Recursive Algorithm**

**Base Case 1:** Empty list  $\rightarrow$  Automatically sorted.

**Base Case 2:** List of size 1 → Automatically sorted.

#### **Recursive Case:** List of size ≥ 2  $\rightarrow$

- **1.** Choose a *pivot* element. **Example 1** [ ideally the **median** ]
- **2.** *Split* the list into two (*unsorted*) halves: *L* and *R*, s.t.: All elements in  $L$  are less than or equal to  $(\le)$  the *pivot*. All elements in *R* are greater than (>) the *pivot*.
- **3. Recursively** *sort L* and *R*: *sortedL* and *sortedR*;
- **4.** Return the *concatenation* of: *sortedL* + *pivot* + *sortedR*.

**21 of 36**

**Recursion: Merge Sort Running Time (4) Recursion: Quick Sort in Java (1)** LASSONDE LASSONDE *Without loss of generality, assume*  $n = 2^i$  *for some*  $i \ge 0$ *. List*<**Integer**> *allLessThanOrEqualTo*(**int** *pivotIndex*, *List*<**Integer**> *list*) { *List*<**Integer**> *sublist* = **new** *ArrayList*<>();  $T(n) = 2 \times T(\frac{n}{2}) + n$ **int** *pivotValue* = *list*.*get*(*pivotIndex*);  $= 2 \times (2 \times T(\frac{n}{4}) + \frac{n}{2}) + n$ **for**( $\textbf{int} \, i = 0; \, i \, \leq \, \textit{list.size}(); \, i +)$  {  $int v = list.get(i);$ 2 terms  $\overbrace{2 \text{ terms}}$ **if**( $i$  !=  $pi \cdot \text{votIndex}$  &&  $v \leq pi \cdot \text{votValue}$ ) {  $sublist.add(v);$  } =  $2 \times (2 \times (2 \times T(\frac{n}{8}) + \frac{n}{4}) + \frac{n}{2}) + n$ } **return** *sublist*;  $\overline{3 \text{ terms}}$  $\overbrace{ }$  3 terms } *List*<**Integer**> *allLargerThan*(**int** *pivotIndex*, *List*<**Integer**> *list*) {  $=$   $\dots$ *List*<**Integer**> *sublist* = **new** *ArrayList*<>();  $\times T(\frac{n}{2^{\log n}}) + \frac{n}{2^{(\log n)-1}}) + \cdots + \frac{n}{4}) + \frac{n}{2}) + n$  $= 2 \times (2 \times (2 \times \cdots \times (2$ **int** *pivotValue* = *list*.*get*(*pivotIndex*); **for**( $\textbf{int} \; i = 0; \; i \; \langle \; \textit{list.size}(); \; i +1 \rangle$ **x**<br>**log** *n* terms **Box 100 a** Terms int  $v = list.get(i);$  $= 2 \cdot \frac{n}{2} + 2^2 \cdot \frac{n}{4} + \dots + 2^{(\log n)-1} \cdot \frac{n}{2^{(\log n)-1}} + \dots$ **if**( $i$  !=  $pi \cdot \text{v} \cdot \text{m} \cdot \text{m} \cdot \text$ } **return** *sublist*; <sup>2</sup>*log n*<sup>⋅</sup> *<sup>n</sup>* 2*log n* } log n terms RT(allLessThanOrEqualTo)? [ *O(n)* ] =  $\frac{n + n + \dots + n + n}{\log n \text{ terms}}$ ∴ *T(n)* is *O(n* ⋅ *log n)* RT(allLargerThan)? [ *O(n)* ] **22 of 3620 of 36**

# **Recursion: Quick Sort in Java (2)**

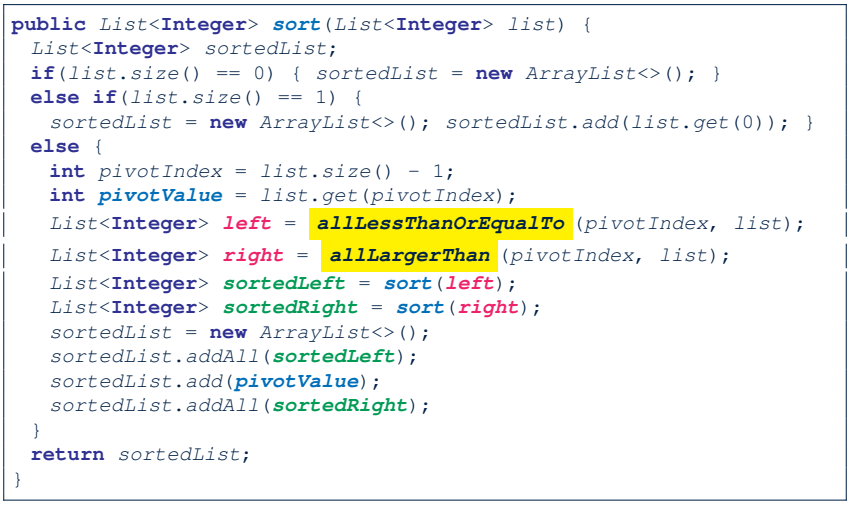

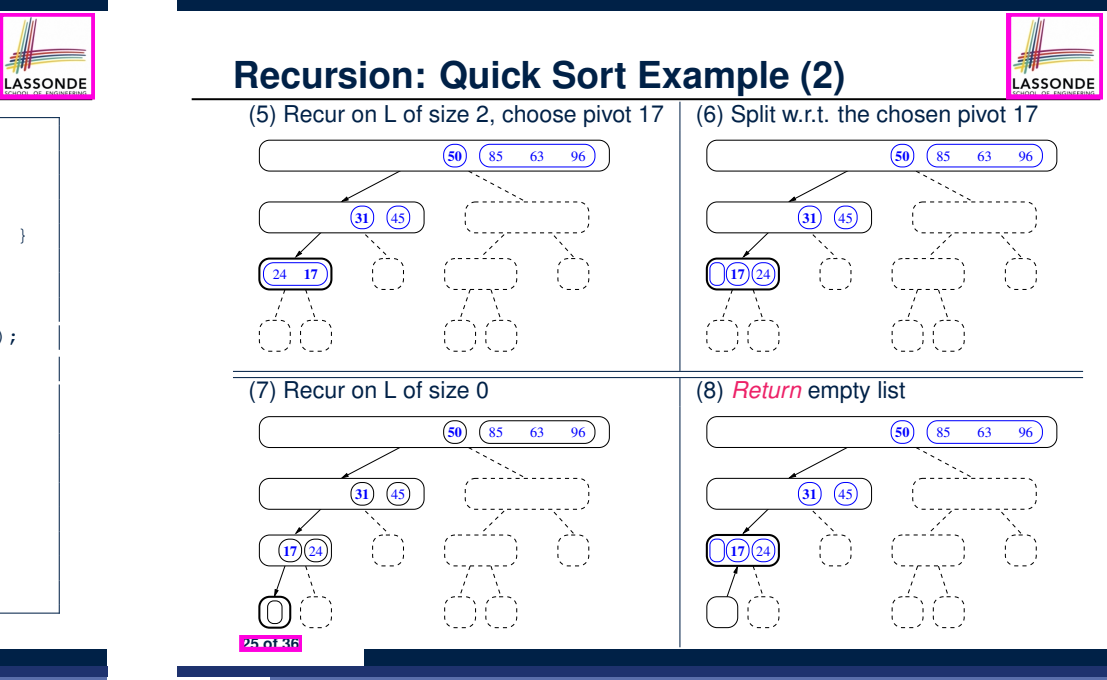

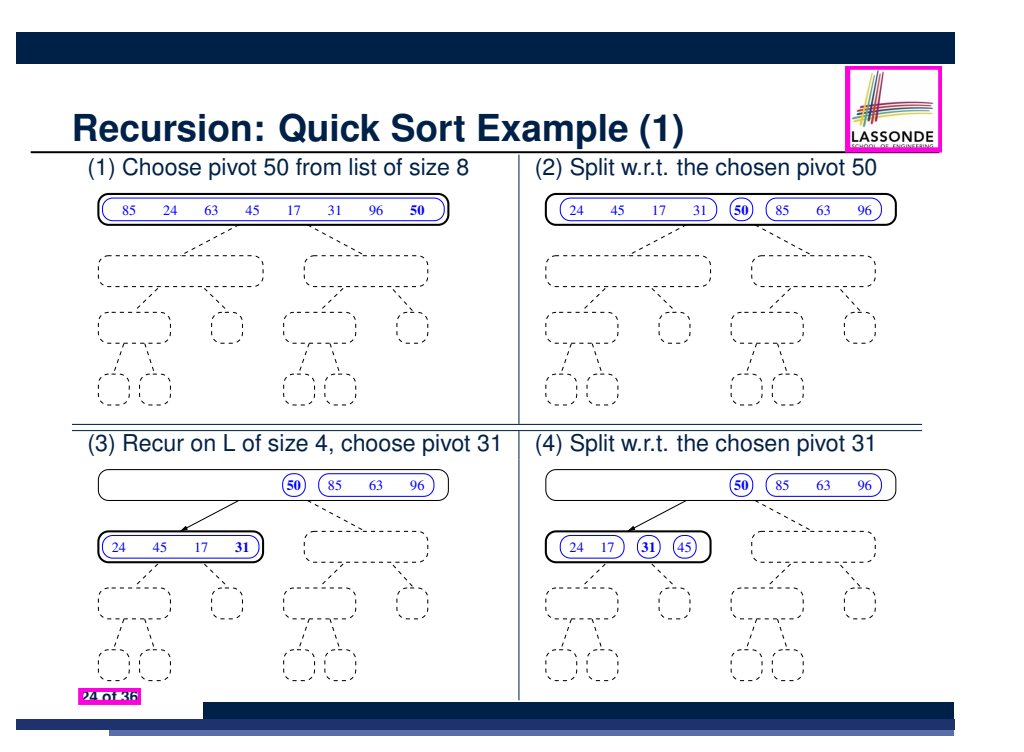

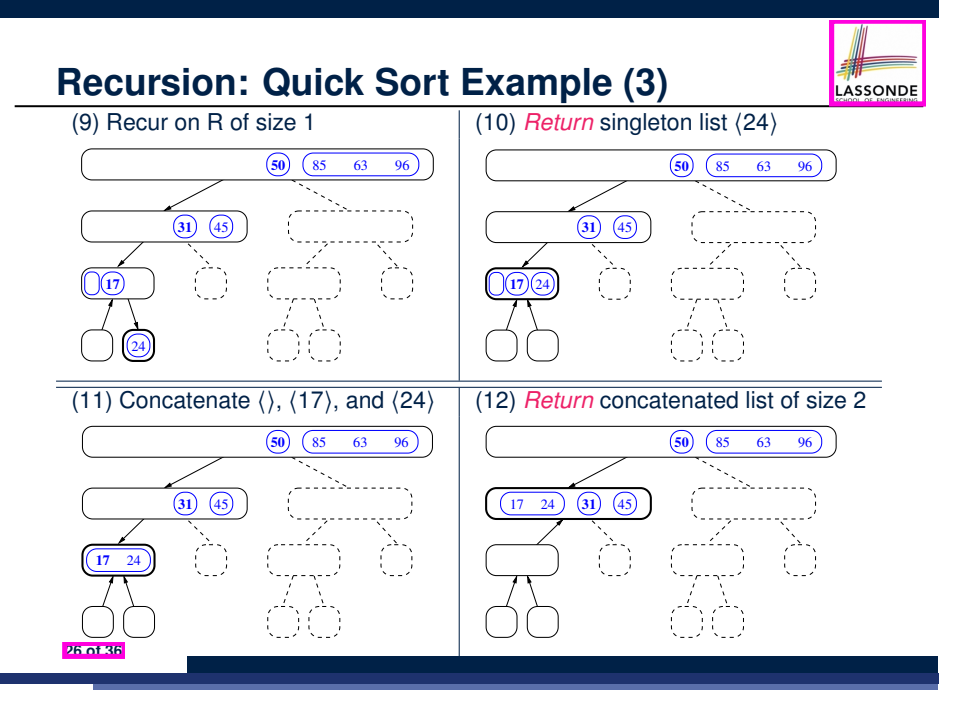

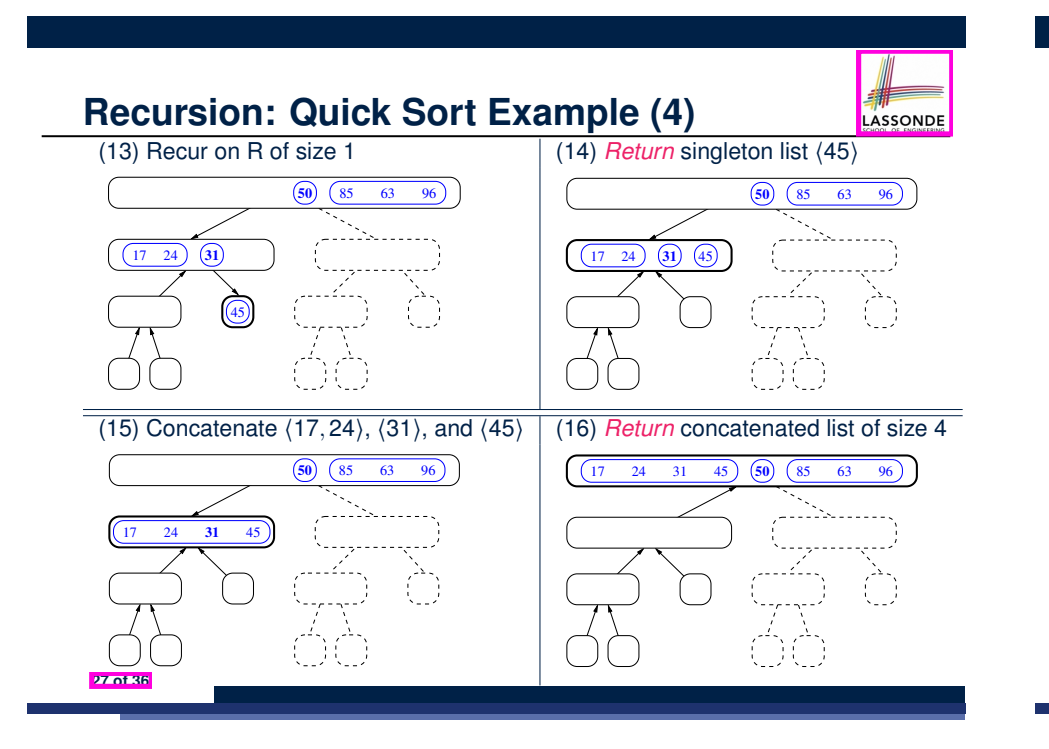

#### **Recursion: Quick Sort Example (6)**

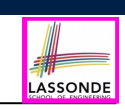

Let's visualize the two *critical phases* of *quick sort* :

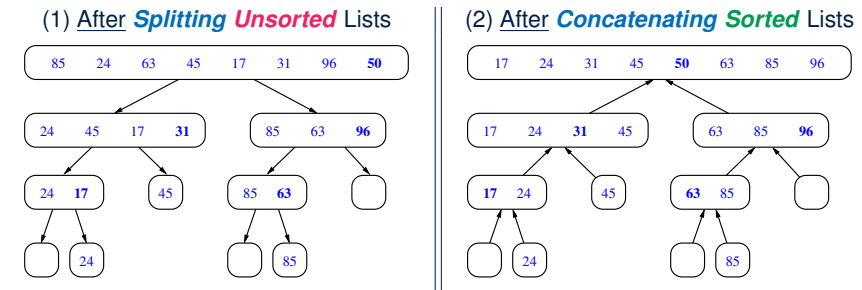

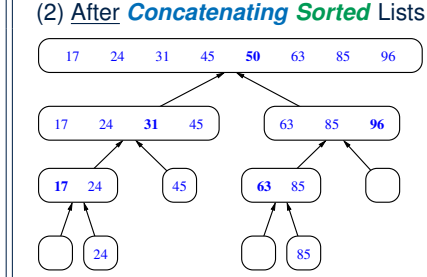

#### **29 of 36**

LASSONDE

**Recursion: Quick Sort Example (5)**

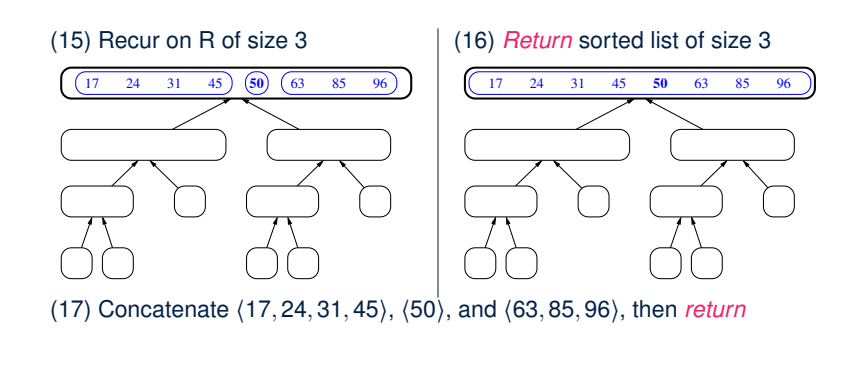

**Recursion: Quick Sort Running Time (1)**

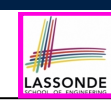

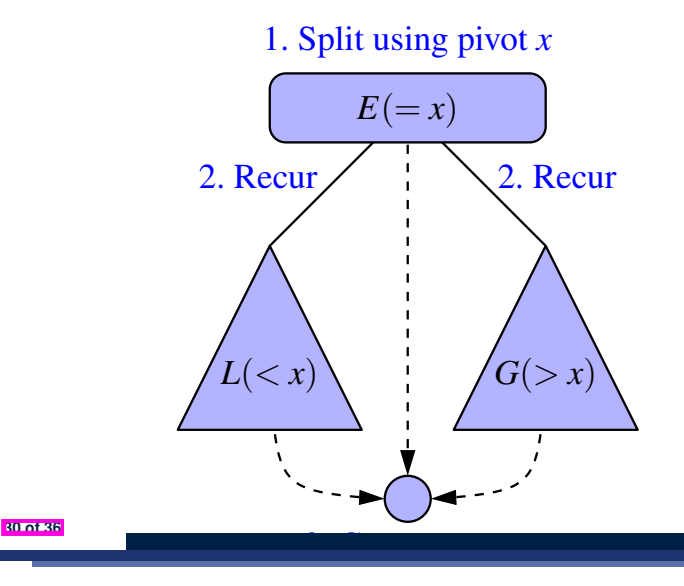

#### **Recursion: Quick Sort Running Time (2)**

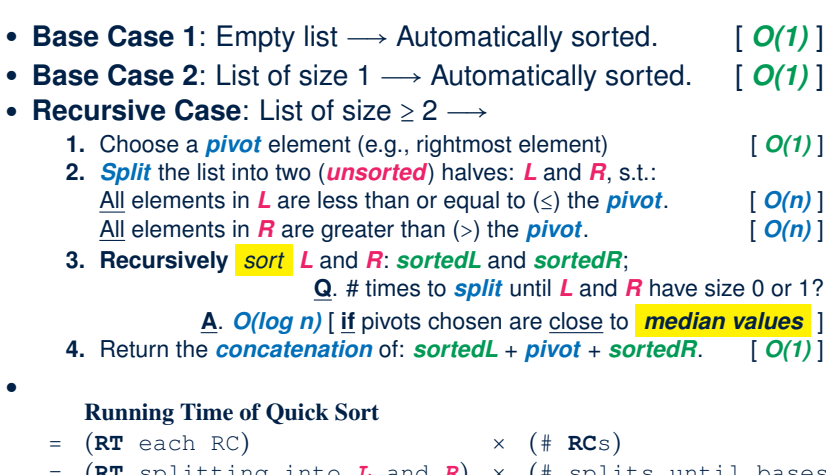

- = (**RT** splitting into *L* and *R*) × (# splits until bases)
- = *O*(*n* ⋅ *log n*)

#### **31 of 36**

#### **Beyond this lecture** *...*

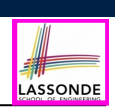

**ASSOND** 

● Notes on Recursion:

https://www.eecs.yorku.ca/~jackie/teaching/ lectures/2021/F/EECS2030/notes/EECS2030\_F21\_ Notes Recursion.pdf

• The **best** approach to learning about recursion is via a functional programming language:

Haskell Tutorial: https://www.haskell.org/tutorial/

#### **33 of 36**

LASSONDE

LASSONDE

#### **Recursion: Quick Sort Running Time (3)**

- We define *T(n)* as the *running time function* of a *quick sort* , where *n* is the size of the input array.
- *Worst Case*
	- If the pivot is s.t. the two sub-arrays are "*unbalanced*" in sizes:
		- e.g., rightmost element in a reverse-sorted array
			- ("*unbalanced*" splits/partitions: 0 vs. *n* − 1 elements)

$$
T(0) = 1
$$
  
\n $T(1) = 1$   
\n $T(n) = T(n-1) + n$  where

$$
e \cap z \geq 1
$$

 $\overline{\mathcal{L}}$ ○ As efficient as Selection/Insertion Sorts: *O(n***<sup>2</sup>**

⎧⎪⎪⎪ ⎨

*)* [ **EXERCISE** ]

- *Best Case*
	- If the pivot is s.t. it is close to the *median* value:

$$
\begin{cases}\nT(0) = 1 \\
T(1) = 1 \\
T(n) = 2 \cdot T(\frac{n}{2}) + n \text{ where } n \ge 2\n\end{cases}
$$

- As efficient as Merge Sort: *O(n* ⋅ *log n)*
- Even with partitions such as  $\frac{n}{10}$  vs.  $\frac{9 \cdot n}{10}$  elements, RT remains *O(n* ⋅ *log n)*.

# **Index (1)**

**34 of 36**

- **Background Study: Basic Recursion**
- **Extra Challenging Recursion Problems**
- **Learning Outcomes of this Lecture**
- **Recursion: Binary Search (1)**
- **Recursion: Binary Search (2)**
- **Running Time: Binary Search (1)**
- **Running Time: Binary Search (2)**

#### **Recursion: Merge Sort**

- **Recursion: Merge Sort in Java (1)**
- **Recursion: Merge Sort in Java (2)**
- **Recursion: Merge Sort Example (1)**

#### **Index (2)**

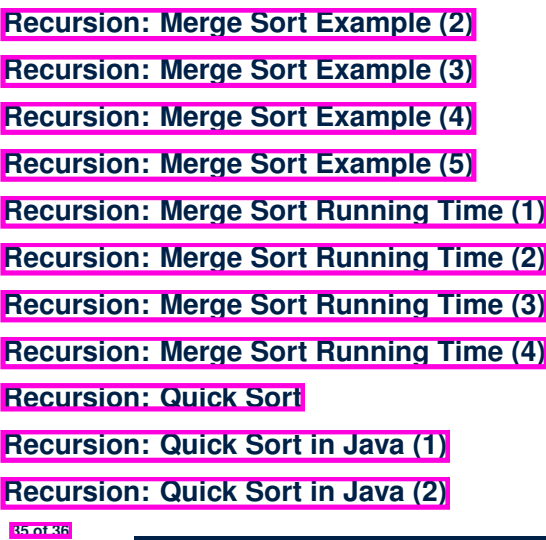

# LASSONDE

LASSONDE

# **General Trees and Binary Trees**

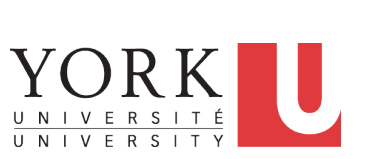

EECS2011 X: Fundamentals of Data Structures Winter 2023

CHEN-WEI WANG

#### **Learning Outcomes of this Lecture**

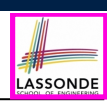

#### **Index (3)**

**Recursion: Quick Sort Example (1)**

**Recursion: Quick Sort Example (2)**

**Recursion: Quick Sort Example (3)**

**Recursion: Quick Sort Example (4)**

**Recursion: Quick Sort Example (5)**

#### **Recursion: Quick Sort Example (6)**

- **Recursion: Quick Sort Running Time (1)**
- **Recursion: Quick Sort Running Time (2)**
- **Recursion: Quick Sort Running Time (3)**

**Beyond this lecture** *...*

This module is designed to help you understand:

- *Linar* DS (e.g., arrays, LLs) vs. *Non-Linear* DS (e.g., trees)
- Terminologies: *General* Trees vs. *Binary* Trees
- Implementation of a *Generic* Tree
- Mathematical Properties of Binary Trees
- Tree *Traversals*

#### **General Trees**

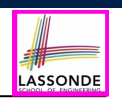

- A *linear* data structure is a sequence, where stored objects can be related via notions of "**predecessor**" and "**successor**".
	- e.g., arrays
	- e.g., Singly-Linked Lists (SLLs)
	- e.g., Doubly-Linked Lists (DLLs)
- The *Tree ADT* is a *non-linear* collection of nodes/positions.
	- Each node stores some data object.
	- *Nodes* in a *tree* are organized into *levels*: some nodes are "**above**" others, and some are "**below**" others.
	- Think of a *tree* forming a *hierarchy* among the stored *nodes*.
- Terminology of the *Tree ADT* borrows that of *family trees*:
	- $\circ$  e.g., root
	- e.g., parents, siblings, children
	- e.g., ancestors, descendants

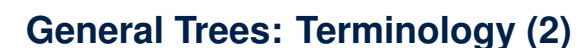

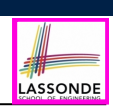

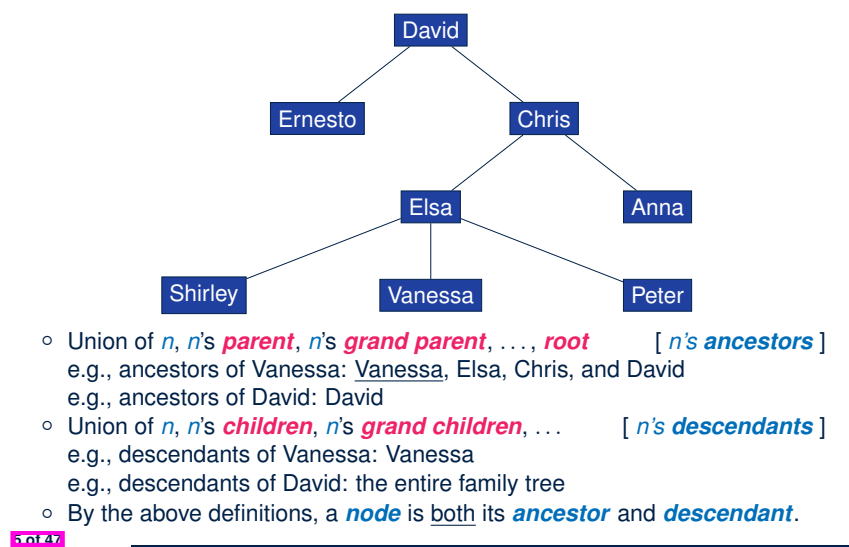

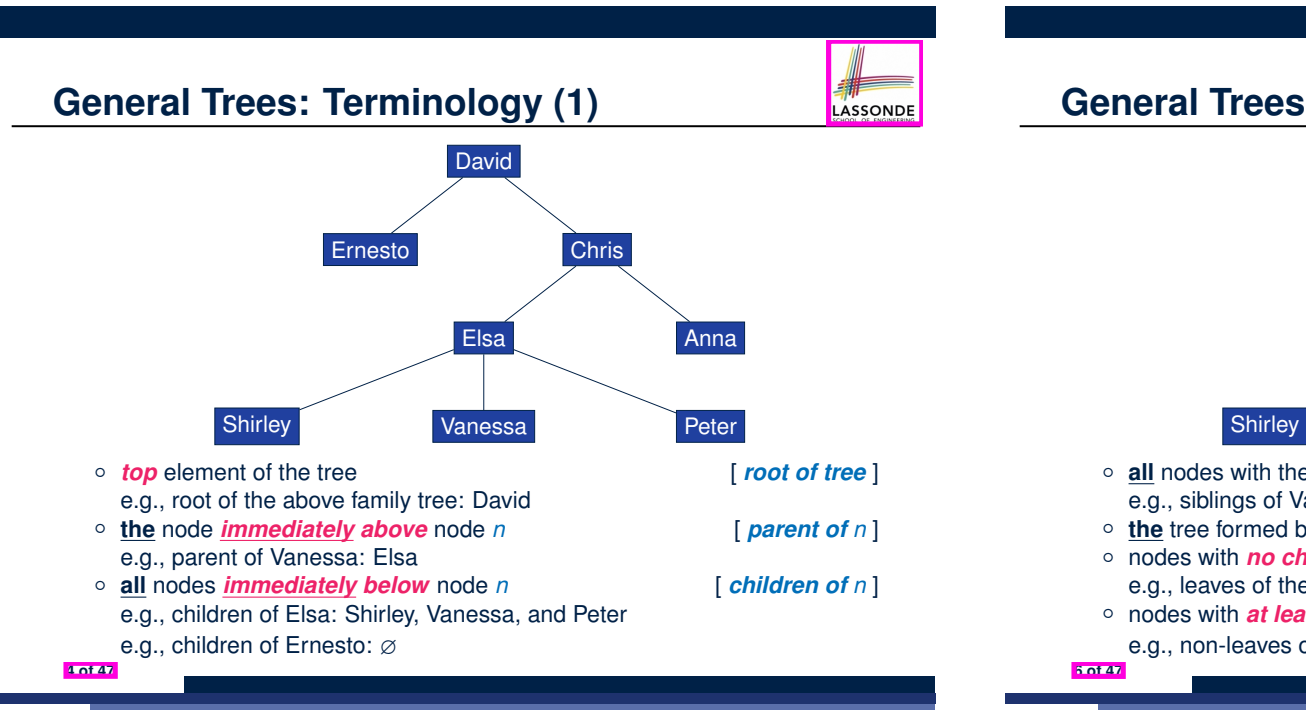

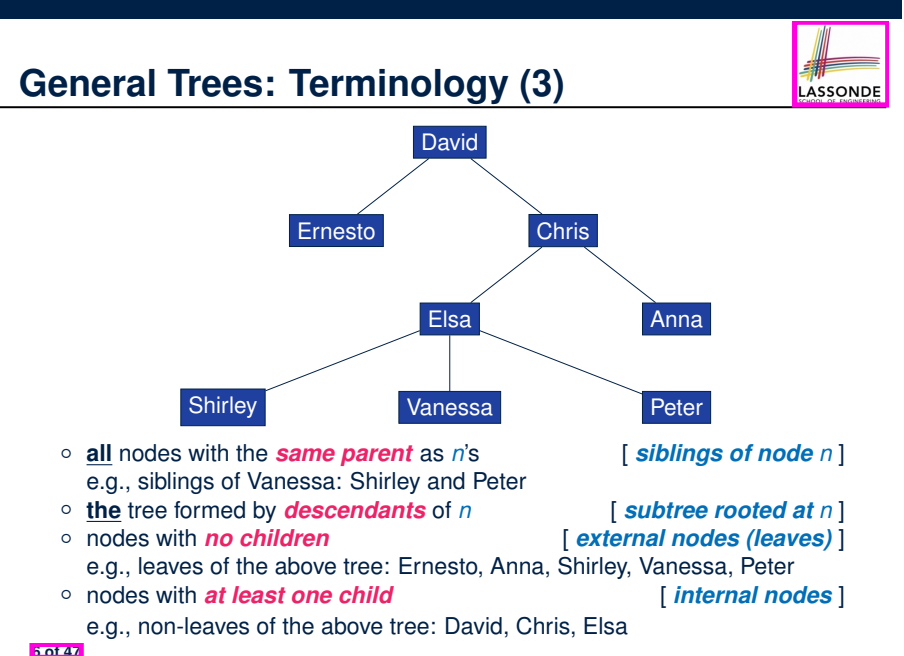

#### **General Trees: Terminology (4)**

**7 of 47**

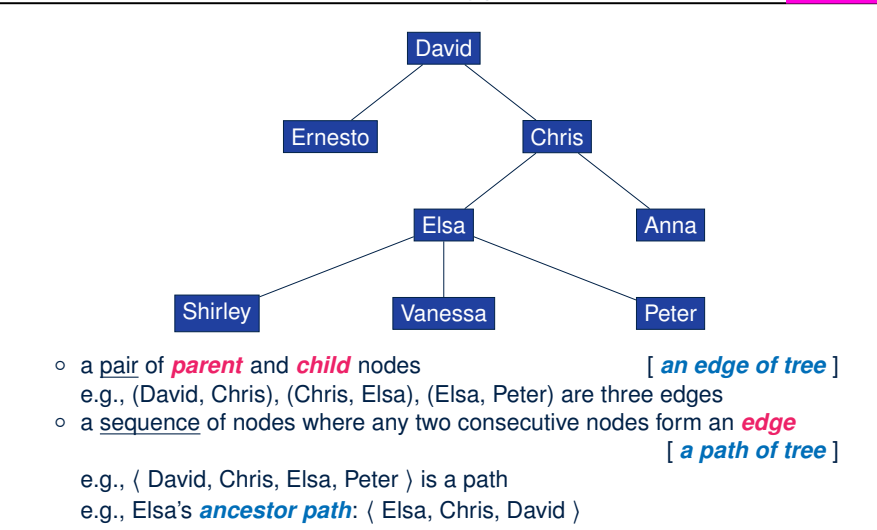

#### **General Trees: Example Node Depths two, or not be pulled the depth of the depth depth depth in the depth depth depth depth depth depth depth depth depth depth depth depth depth depth depth depth depth depth depth depth depth depth depth depth depth depth d**

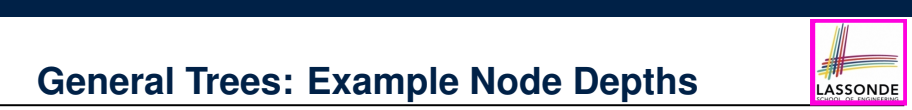

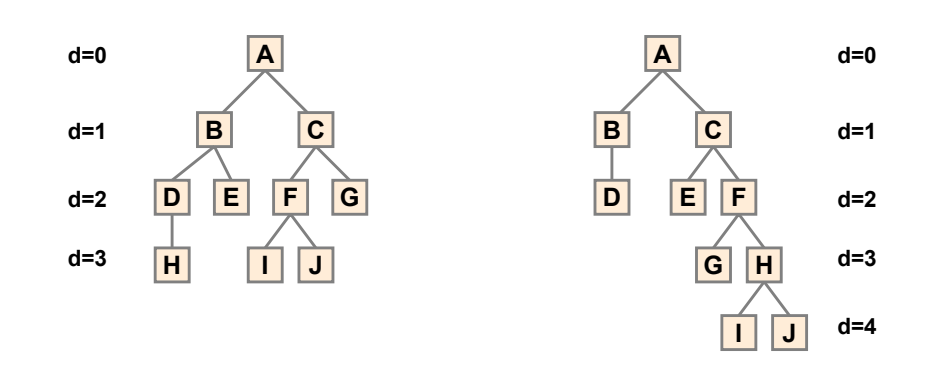

#### **9 of 47**

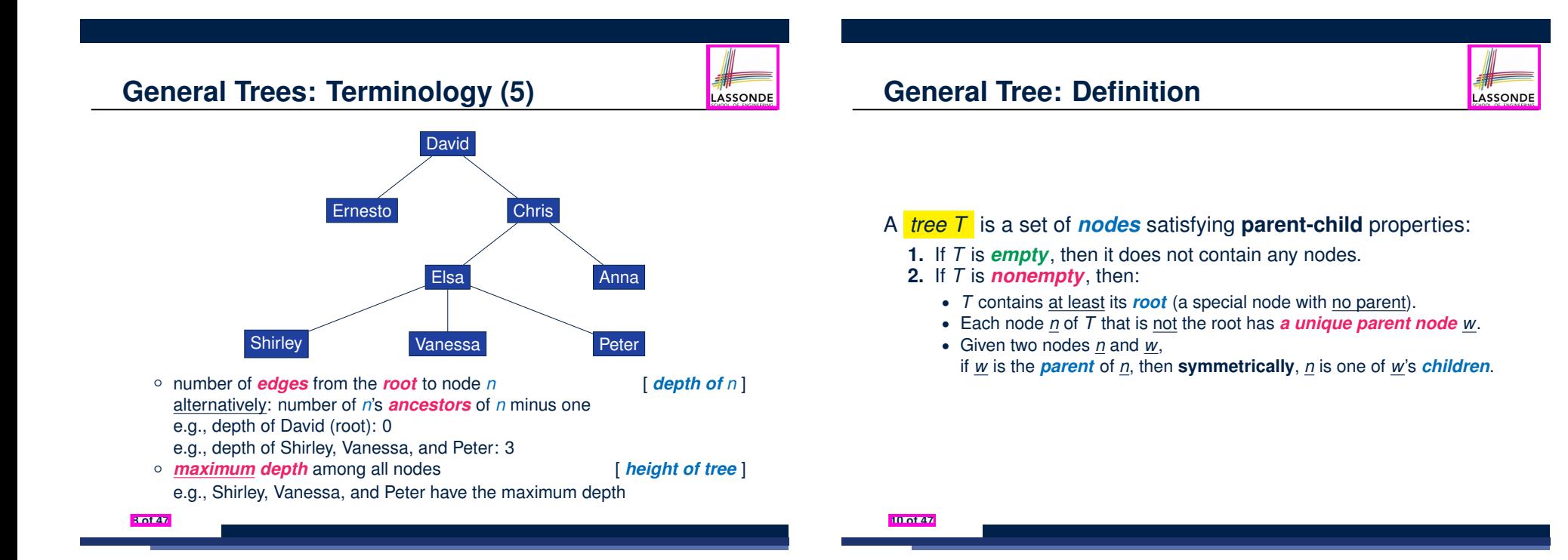

LASSONDE

#### **General Tree: Important Characteristics Important Characteristics Important Characteristics – there is a single unique path along the**

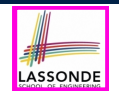

There is a *single, unique path* from the *root* to any particular node in the same tree.

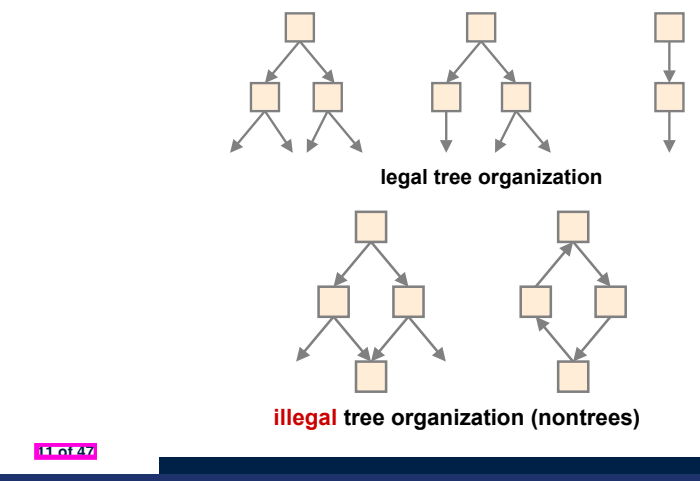

#### **General Trees: Unordered Trees**

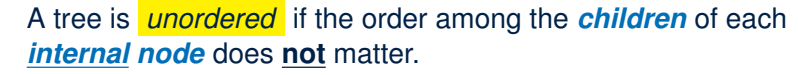

LASSONDE

LASSONDE

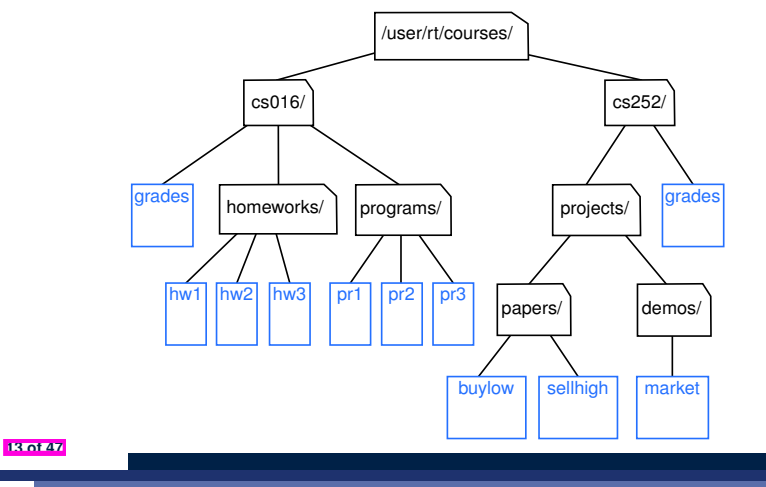

**General Trees: Ordered Trees**

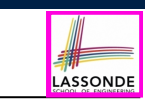

A tree is *ordered* if there is a meaningful *linear order* among the *children* of each *internal node*.

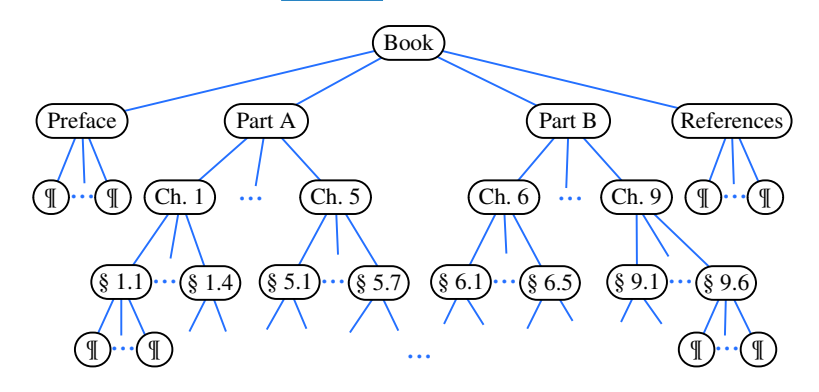

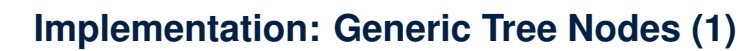

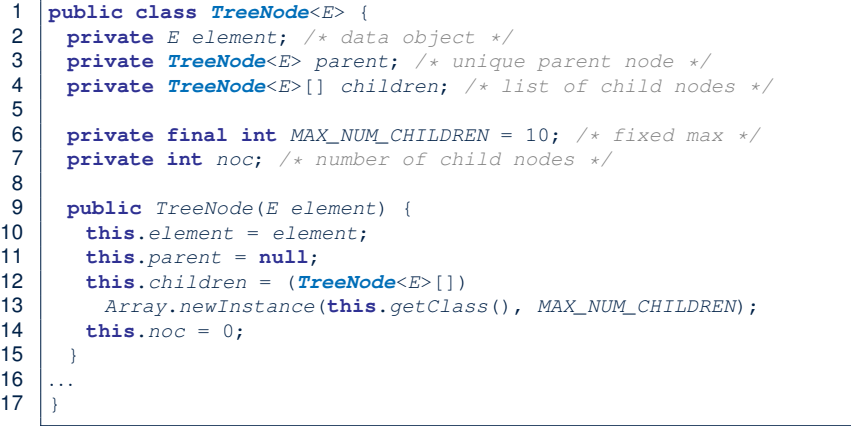

Replacing **L13** with the following results in a *ClassCastException*:

#### **Implementation: Generic Tree Nodes (2)**

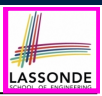

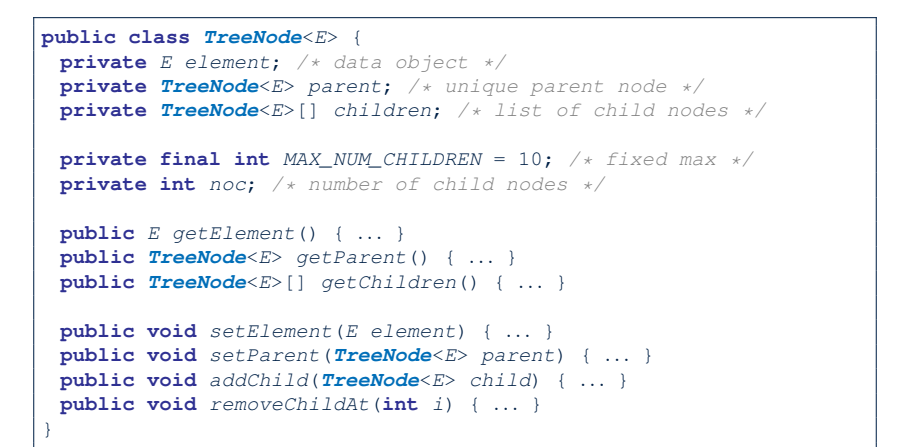

**Exercise:** Implement void removeChildAt(int i). **15 of 47**

#### **Problem: Computing a Node's Depth**

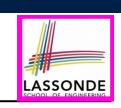

- Given a node *n*, its *depth* is defined as:
	- If *n* is the *root*, then *n*'s depth is 0.
	- Otherwise, *n*'s *depth* is the *depth* of *n*'s parent plus one.
- Assuming under a *generic* class TreeUtilities<E>:

```
1 public int depth(TreeNode \leq E > n) {<br>2 if(n, getParent() == null) {
2 \text{ if } (n \text{,} getParent() == null)<br>3 return 0:
          3 return 0;
\overline{4}5 else {
          6 return 1 + depth(n.getParent());
\overline{7}8 }
```
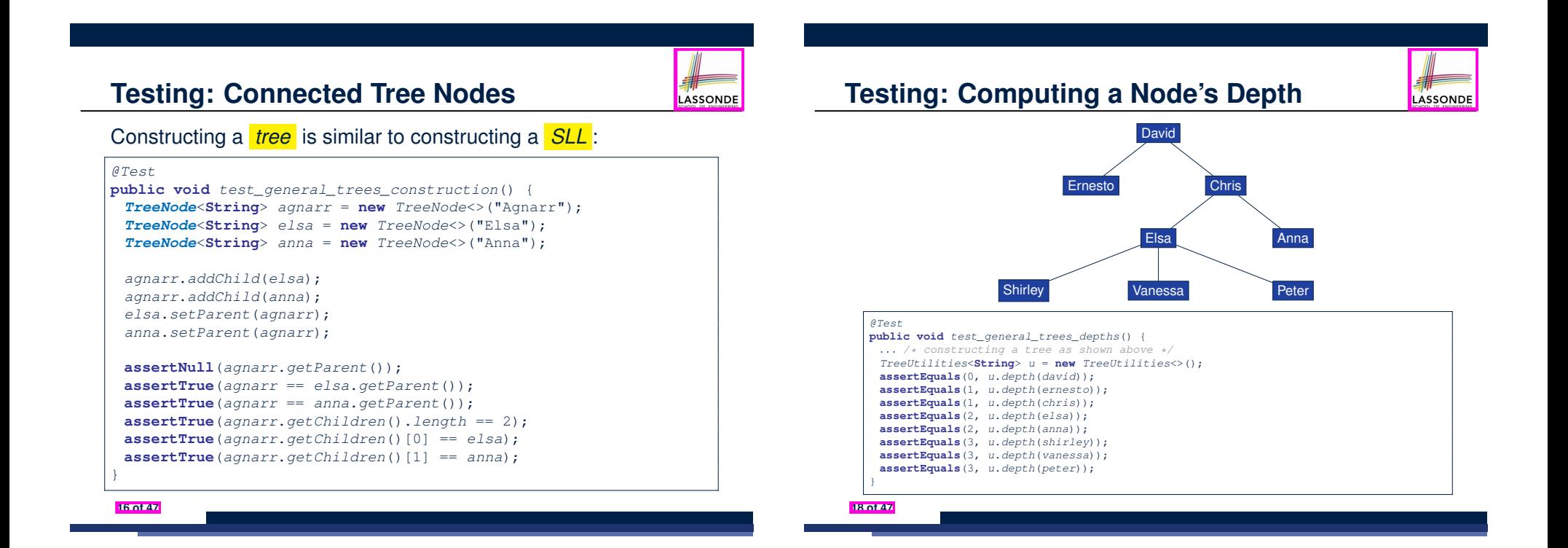

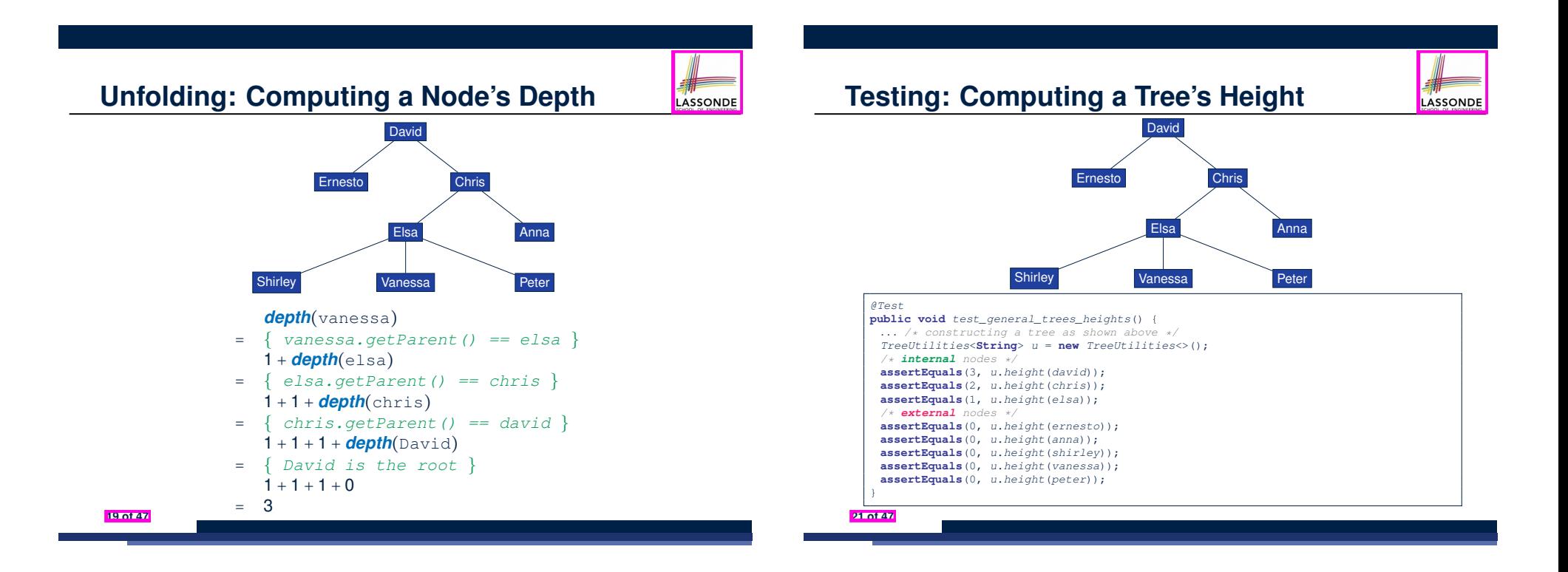

LASSONDE

#### **Problem: Computing a Tree's Height**

- Given node *n*, the *height* of subtree rooted at *n* is defined as:
	- If *n* is a *leaf*, then the *height* of subtree rooted at *n* is 0.
	- Otherwise, the height of subtree rooted at *n* is one plus the *maximum height* of all subtrees rooted at *n*'s children.
- Assuming under a *generic* class TreeUtilities<E>:

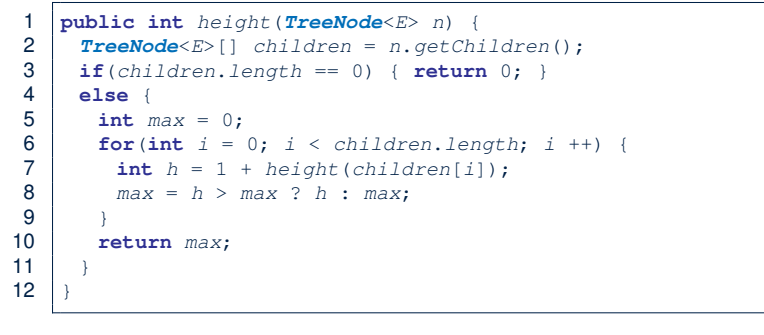

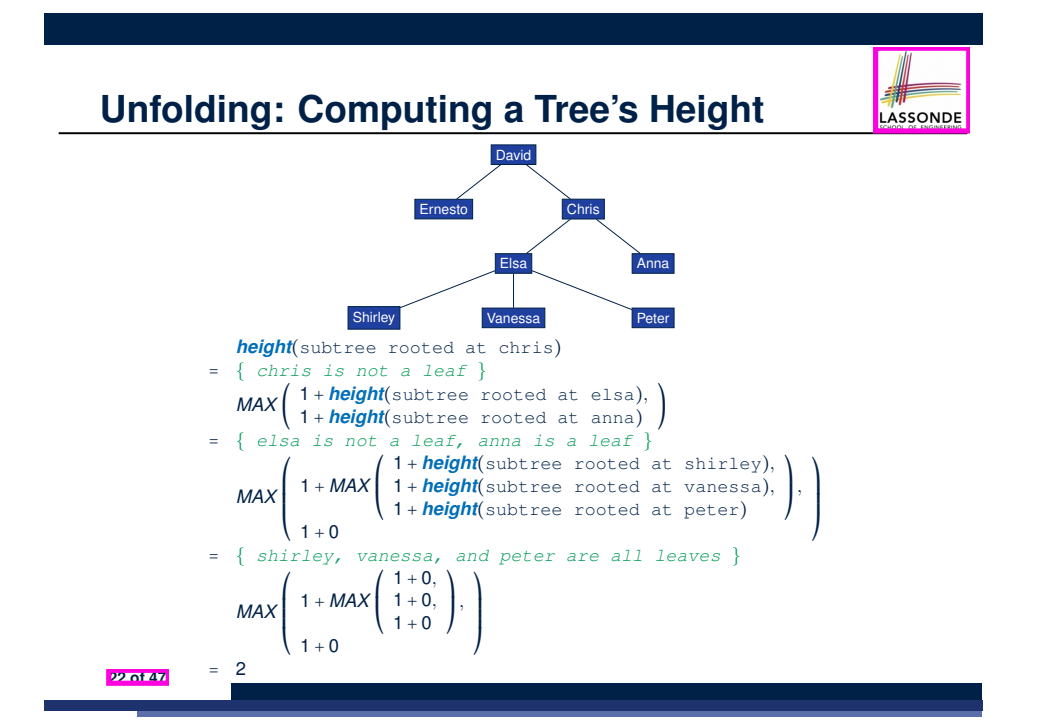

#### **Exercises on General Trees**

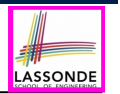

● Implement and test the following *recursive* algorithm:

**public** *TreeNode*<*E*>[] *ancestors*(*TreeNode*<*E*> *n*)

which returns the list of *ancestors* of a given node n.

● Implement and test the following *recursive* algorithm:

**public** *TreeNode*<*E*>[] *descendants*(*TreeNode*<*E*> *n*)

which returns the list of *descendants* of a given node n.

#### **BT Terminology: LST vs. RST**

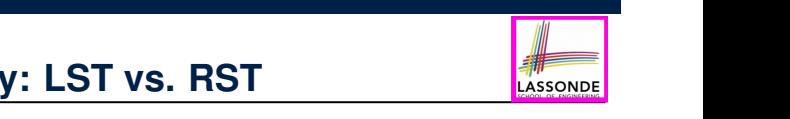

For an *internal* node (with at least one child):

- Subtree **rooted** at its *left child*, if any, is called *left subtree*.
- **•** Subtree  $\overline{\text{rooted}}$  at its *right child*, if any, is called *right subtree*. e.g., **i**, is called **right subtree**.

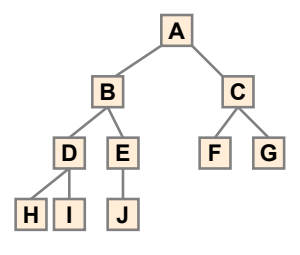

Node A has:

**26 of 47**

**○ a** *left subtree* **rooted at node B b** a *right subtree* **rooted at node <u>C</u> <b>25 of 47** 

**23 of 47**

**Binary Trees (BTs): Definitions**

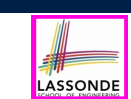

A *binary tree (BT)* is an *ordered tree* satisfying the following:

- **1.** Each node has **at most two**  $(\leq 2)$  children.
- **2.** Each *child node* is labeled as either a *left child* or a *right child*.
- **3.** A *left child* precedes a *right child*.
- A *binary tree (BT)* is either:
	- An *empty* tree; or
	- A *nonempty* tree with a *root* node *r* which has:
		- a *left subtree* rooted at its *left child*, if any
		- a *right subtree* rooted at its *right child*, if any

# **BT Terminology: Depths, Levels**

LASSONDE

The set of nodes with the same *depth d* are said to be at the same *level d* .

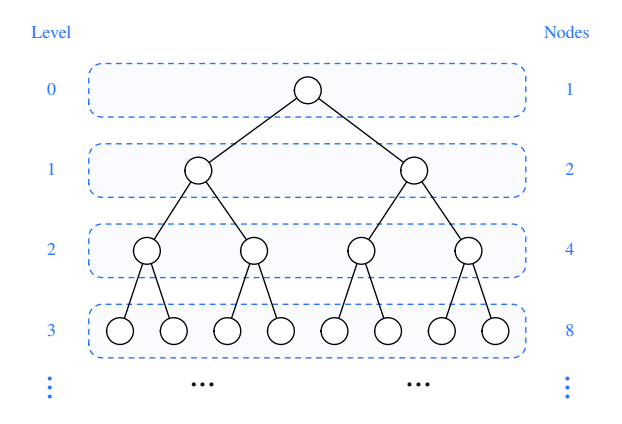

#### **Background: Sum of Geometric Sequence** LASSONDE

• Given a *geometric sequence* of *n* terms, where the initial term is *a* and the common factor is *r*, the *sum* of all its terms is:

$$
\sum_{k=0}^{n-1} (a \cdot r^k) = a \cdot r^0 + a \cdot r^1 + a \cdot r^2 + \dots + a \cdot r^{n-1} = a \cdot \left(\frac{r^n - 1}{r - 1}\right)
$$

[ See **here** to see how the formula is derived.]

- For the purpose of *binary trees*, *maximum* numbers of nodes at all *levels* form a *geometric sequence* :
	-

 $\circ$   $a = 1$  [ the **root** at **Level 0** ]<br> $\circ$   $r = 2$  [  $\leq$  2 children for each *internal* node ] **F** ≤ 2 children for each *internal* node ]

 $\circ$  **e.g.,** *Max* total # of nodes at *levels* 0 to 4 = 1 + 2 + 4 + 8 + 16 = 1 ⋅  $\left(\frac{2^{5}-1}{2^{-1}}\right)$  = 31

#### **27 of 47**

# **BT Terminology: Complete BTs**

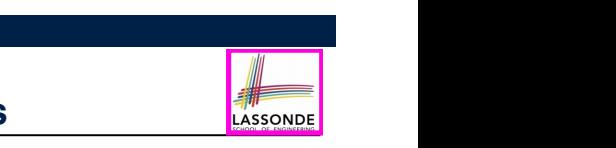

LASSOND

- A *binary tree* with *height h* is considered as *complete* if:
- Nodes with *depth* ≤ *h* − 2 has <u>two</u> children.
- Nodes with *depth h* − 1 may have <u>zero, one</u>, or <u>two</u> child nodes.
- *Children* of nodes with *depth h* − 1 are filled from left to right.

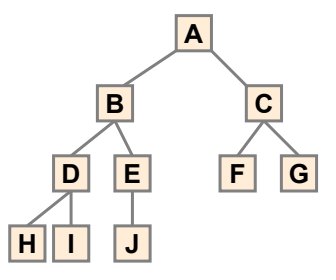

**Q1:** *Minimum* # of nodes of a *complete* BT? (2<sup>*h*</sup> − 1) + 1 = 2<sup>*h*</sup> **(d2:** *Maximum* # of nodes of a *complete* BT? 2<sup>*h*+1</sup> − 1 **2** 

**between a full binary tree of height h and a full** 

9

#### **BT Properties: Max # Nodes at Levels**

#### Given a *binary tree* with *height h*:

• At each level:

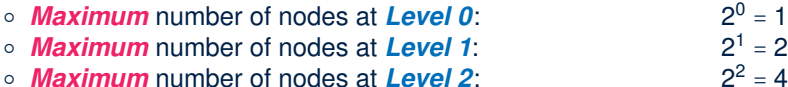

- *...*
- *Maximum* number of nodes at *Level <sup>h</sup>*: <sup>2</sup>*<sup>h</sup>*
- Summing all levels:

*Maximum* total number of nodes:

$$
\underbrace{2^0 + 2^1 + 2^2 + \dots + 2^h}_{h+1 \text{ terms}} = 1 \cdot \left( \frac{2^{h+1} - 1}{2 - 1} \right) = 2^{h+1} - 1
$$

#### **BT Terminology: Full BTs possible exception of the bottom level, which is filled from the filled from the filled**

**Complete Binary Tree – binary tree that is completely filled, with the**

 $\frac{1}{30}$  of  $\frac{47}{100}$ **binary tree of height (h-1))**

LASSONDE

**30 of 47**

A *binary tree* with *height h* is considered as *full* if: **Full Binary Tree – completely filled binary tree, with no missing nodes,**  <u>Each</u> node with *depth* ≤ *h* − 1 has <u>two</u> child nodes. That is, all *leaves* are with the same *depth h*. **two children**

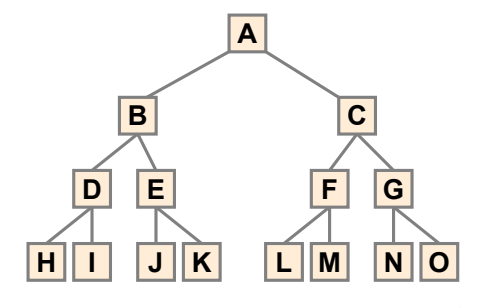

**Q1:** *Minimum* # of nodes of a complete BT? 2<sup>*h*+1</sup> − 1

**(d2:** *Maximum* # of nodes of a complete BT? 2<sup>*h*+1</sup> − 1</sup>

#### **BT Properties: Bounding # of Nodes**

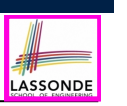

**33 of 47**

**34 of 47**

Given a *binary tree* with *height h*, the *number of nodes n* is bounded as:

$$
h+1\leq n\leq 2^{h+1}-1
$$

- Shape of BT with *minimum* # of nodes? A "one-path" tree (each *internal node* has exactly one child)
- Shape of BT with **maximum** # of nodes? A tree completely filled at each level

Given a *binary tree* with *height h*, the *number of external nodes*  $n_F$  is bounded as:

**BT Properties: Bounding # of Ext. Nodes**

 $1 \le n_F \le 2^h$ 

- Shape of BT with *minimum* # of external nodes? A tree with only one node (i.e., the *root*)
- Shape of BT with **maximum** # of external nodes? A tree whose bottom level (with *depth h*) is completely filled

**BT Properties: Bounding Height of Tree** LASSONDE

Given a *binary tree* with *n nodes*, the *height h* is bounded as:

$$
log(n+1)-1\leq h\leq n-1
$$

● Shape of BT with *minimum* height?

A tree completely filled at each level

$$
\begin{array}{rcl}\nn & = & 2^{h+1} - 1 \\
\Longleftrightarrow & n+1 & = & 2^{h+1} \\
\Longleftrightarrow & \log(n+1) & = & h+1 \\
\Longleftrightarrow & \log(n+1) - 1 & = & h\n\end{array}
$$

• Shape of BT with **maximum** height?

A "one-path" tree (each *internal node* has exactly one child)

**BT Properties: Bounding # of Int. Nodes**

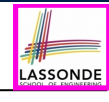

LASSONDE

Given a *binary tree* with *height h*, the *number of internal nodes n<sub>i</sub>* is bounded as:

$$
h\leq n_l\leq 2^h-1
$$

- Shape of BT with *minimum* # of internal nodes?
	- $\circ$  Number of nodes in a "one-path" tree  $(h + 1)$  minus one
	- That is, the "deepest" leaf node excluded
- Shape of BT with **maximum** # of internal nodes?
	- $\circ$  A tree whose  $\leq h-1$  *levels* are all completely filled  $\circ$  That is:  $2^0 + 2^1 + \cdots + 2^{h-1} = 2^h 1$

• That is: 
$$
\underbrace{2^0 + 2^1 + \dots + 2^{h-1}}_{n \text{ terms}} = 2^h - 1
$$

# **BT Terminology: Proper BT**

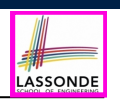

LASSONDE

A *binary tree* is *proper* if each *internal node* has two children.

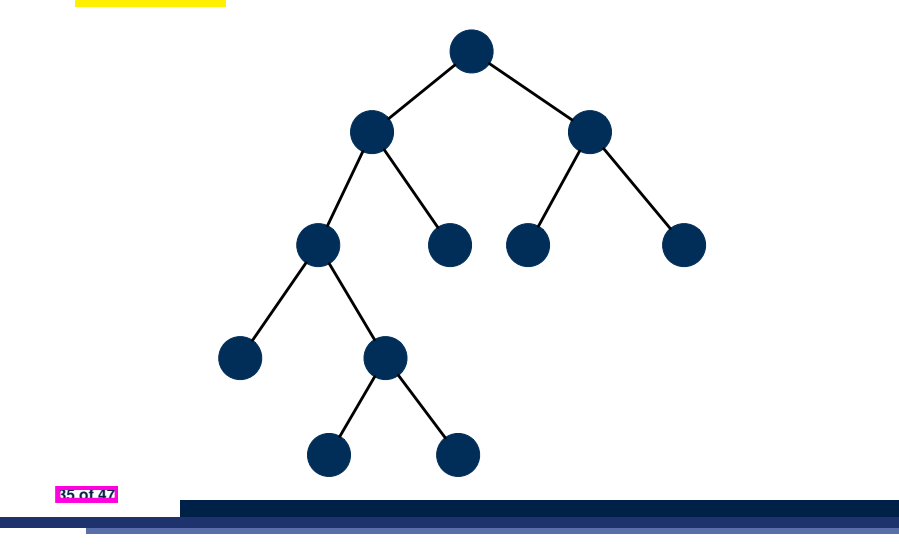

#### **Binary Trees: Application (1)**

A *decision tree* is a **proper** binary tree used to to express the decision-making process:

LASSONDE

LASSONDE

- Each *internal node* denotes a decision point: yes or no.
- Each *external node* denotes the consequence of a decision.

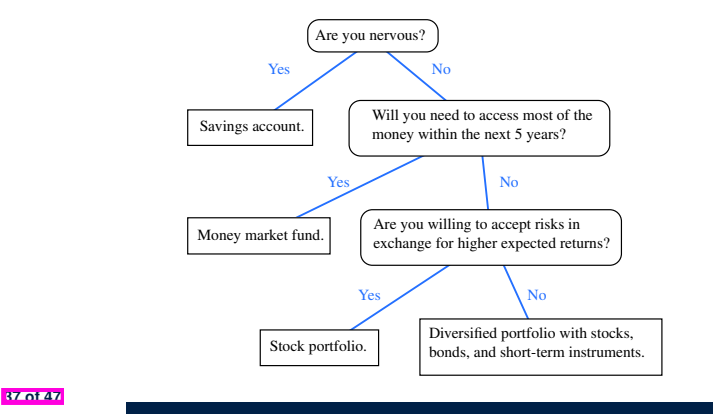

**BT Properties: #s of Ext. and Int. Nodes**

Given a *binary tree* that is:

○ *nonempty* and *proper*

○ with *n<sub>i</sub>* **internal nodes** and *n<sub>E</sub>* **external nodes** 

We can then expect that:  $n_E = n_I + 1$ 

Proof by *mathematical induction* :

● **Base Case:**

A *proper* BT with only the *root* (an *external node*):  $n_E = 1$  and  $n_I = 0$ .

- **Inductive Case:**
	- $\circ$  Assume a *proper* BT with *n* nodes ( $n > 1$ ) with  $n_1$  *internal nodes* and  $n_F$ *external nodes* such that  $n_F = n_I + 1$ .
	- Only one way to create a **larger** BT (with *n* + 2 nodes) that is still *proper* (with **n**′ **<sup>E</sup>** *external nodes* and **n**′ **<sup>I</sup>** *internal nodes*):

Convert an external node into an *internal* node.

```
n'_E = (n_E - 1) + 2 = n_E + 1 \wedge n'_1 = n_I + 1 \Rightarrow n'_E = n'_E + 1
```
# **Binary Trees: Application (2)**

An *infix arithmetic expression* can be represented using a binary tree:

- Each *internal node* denotes an operator (unary or binary).
- Each *external node* denotes an operand (i.e., a number).

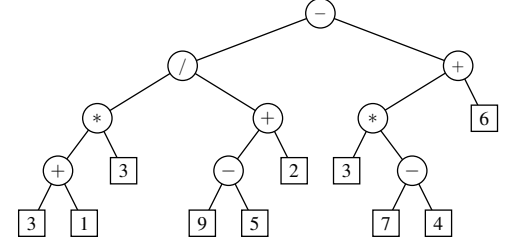

○ To evaluate the expression that is represented by a binary tree, certain *traversal* over the entire tree is required.

#### **Tree Traversal Algorithms: Definition**

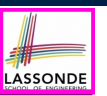

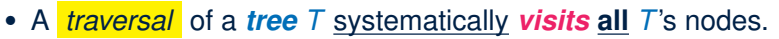

- Visiting each *node* may be associated with an *action*: e.g.,
	- *Print* the node element.
	- *Determine* if the node element satisfies certain property
		- (e.g., positive, matching a key).
	- *Accumulate* the node element values for some global result.

#### **Tree Traversal Algorithms: Preorder**

#### **Preorder**: Visit parent, then visit child subtrees.

#### *preorder* (*n*)

*visit and act on position n* **for** *child c*: *children*(*n*) { *preorder* (*c*) }

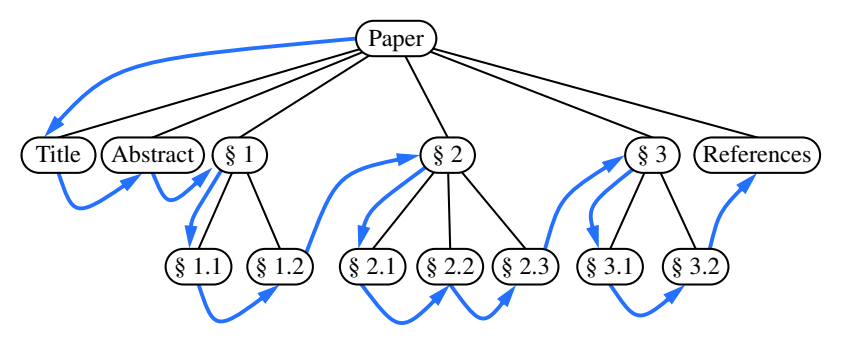

LASSONDE

**41 of 47**

#### **Tree Traversal Algorithms: Common Types Tree Traversal Algorithms: Postorder** LASSONDE **Postorder**: Visit child subtrees, then visit parent. Three common traversal orders: ○ **Preorder**: Visit parent, then visit child subtrees. *postorder* (*n*) **for** *child c*: *children*(*n*) { *postorder* (*c*) } *preorder* (*n*) *visit and act on position n visit and act on position n* **for** *child c*: *children*(*n*) { *preorder* (*c*) } ○ **Postorder**: Visit child subtrees, then visit parent. Paper *postorder* (*n*) **for** *child c*: *children*(*n*) { *postorder* (*c*) } *visit and act on position n* Title  $(Abstruct)$   $\S 1$   $\S 2$   $\S 3$   $(References)$ ○ **Inorder** (for *BT*): Visit left subtree, then parent, then right subtree. *inorder* (*n*) **if** (*n has a left child lc*) { *inorder* (*lc*) }  $\S 1.1$ )  $(\S 1.2)$   $(\S 2.1)$   $(\S 2.2)$   $(\S 2.3)$   $(\S 3.1)$   $(\S 3.2)$ *visit and act on position n* **if** (*n has a right child rc*) { *inorder* (*rc*) } **40 of 47 42 of 47**

# **Tree Traversal Algorithms: Inorder**

LASSONDE

**Inorder** (for BT): Visit left subtree, then parent, then right subtree.

#### *inorder* (*n*)

**if** (*n has a left child*  $\mathcal{L}$ ) {  $\frac{1}{2}$  *inorder* ( $\mathcal{L}$ ) } *visit and act on position n* **if** (*n has a right child rc*) { *inorder* (*rc*) }

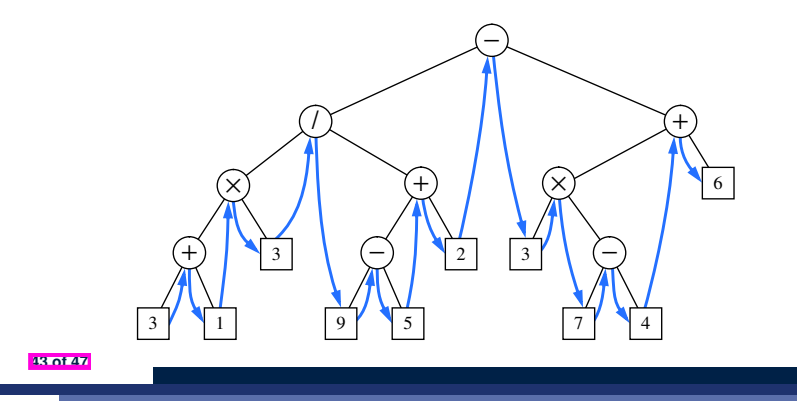

#### **Index (2)**

**General Trees: Unordered Trees**

- **Implementation: Generic Tree Nodes (1)**
- **Implementation: Generic Tree Nodes (2)**
- **Testing: Connected Tree Nodes**
- **Problem: Computing a Node's Depth**
- **Testing: Computing a Node's Depth**
- **Unfolding: Computing a Node's Depth**
- **Problem: Computing a Tree's Height**
- **Testing: Computing a Tree's Height**
- **Unfolding: Computing a Tree's Height**
- **Exercises on General Trees**

**45 of 47**

# **Index (1)**

**Learning Outcomes of this Lecture**

**General Trees**

- **General Trees: Terminology (1)**
- **General Trees: Terminology (2)**
- **General Trees: Terminology (3)**
- **General Trees: Terminology (4)**
- **General Trees: Terminology (5)**

**General Trees: Example Node Depths**

**General Tree: Definition**

**General Tree: Important Characteristics**

**General Trees: Ordered Trees**

**44 of 47**

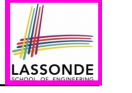

# **Index (3)**

- **Binary Trees (BTs): Definitions**
- **BT Terminology: LST vs. RST**
- **BT Terminology: Depths, Levels**
- **Background: Sum of Geometric Sequence**
- **BT Properties: Max # Nodes at Levels**
- **BT Terminology: Complete BTs**
- **BT Terminology: Full BTs**
- **BT Properties: Bounding # of Nodes**
- **BT Properties: Bounding Height of Tree**
- **BT Properties: Bounding # of Ext. Nodes**
- **BT Properties: Bounding # of Int. Nodes**

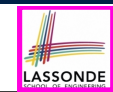

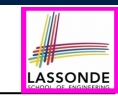

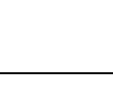

#### **Index (4)**

**47 of 47**

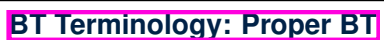

**BT Properties: #s of Ext. and Int. Nodes**

**Binary Trees: Application (1)**

**Binary Trees: Application (2)**

**Tree Traversal Algorithms: Definition**

**Tree Traversal Algorithms: Common Types**

**Tree Traversal Algorithms: Preorder**

**Tree Traversal Algorithms: Postorder**

**Tree Traversal Algorithms: Inorder**

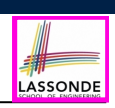

This module is designed to help you understand:

- *Binary Search Trees ( BSTs )* = *BTs* + *Search Property*
- Implementing a *Generic* BST in Java
- BST Operations:
	- *Searching*: Implementation, Visualization, RT
	- *Insertion*: (Sketch of) Implementation, Visualization, RT
	- *Deletion*: (Sketch of) Implementation, Visualization, RT

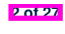

LASSONDE

# **Binary Search Tree: Recursive Definition**

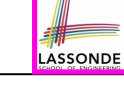

A *Binary Search Tree* ( *BST* ) is a *BT* satisfying the *search property*:

Each *internal node p* stores an *entry*, a key-value pair (*k, v*), such that:

- $\circ$  For each node *n* in the *LST* of *p*:  $key(n) < key(p)$
- $\circ$  For each node *n* in the *RST* of *p*:  $key(n) > key(p)$

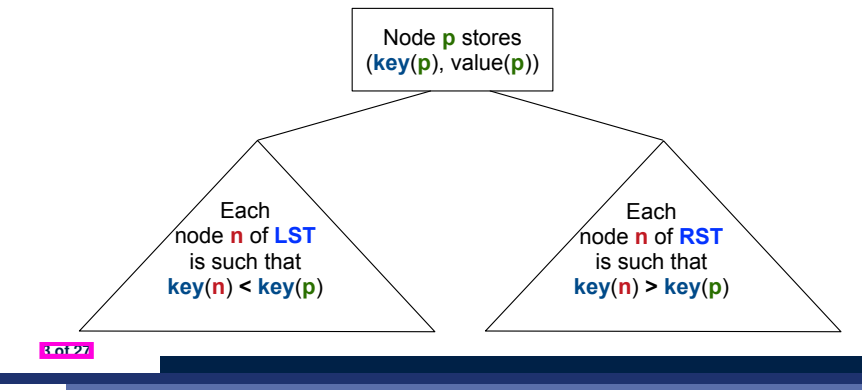

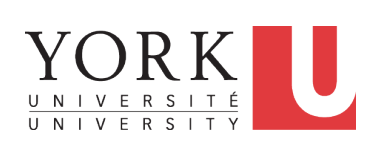

EECS2011 X: Fundamentals of Data Structures Winter 2023

**Binary Search Trees**

#### CHEN-WEI WANG

#### **BST: Internal Nodes vs. External Nodes**

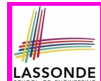

- We store key-value pairs only in *internal nodes*.
- Recall how we treat *header* and *trailer* in a DLL.
- We treat *external nodes* as *sentinels*, in order to **simplify** the *coding logic* of BST algorithms.

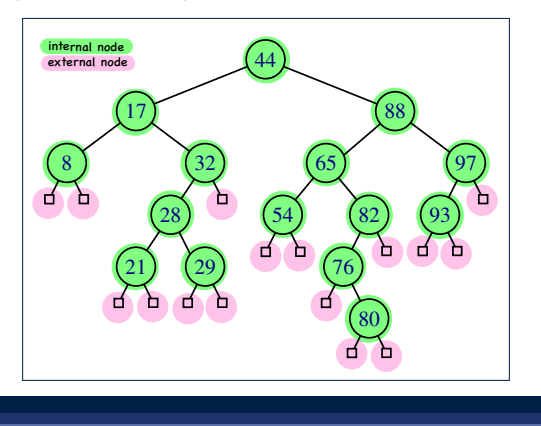

#### **Implementation: Generic BST Nodes**

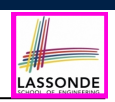

LASSONDE

#### **public class** *BSTNode*<*E*> { **private int** *key*; */\* key \*/* **private** *E value*; */\* value \*/* **private** *BSTNode*<*E*> *parent*; */\* unique parent node \*/* **private** *BSTNode*<*E*> *left*; */\* left child node \*/* **private** *BSTNode*<*E*> *right*; */\* right child node \*/* **public** *BSTNode*() { *...* } **public** *BSTNode*(**int** *key*, *E value*) { *...* } **public boolean** *isExternal*() { **return this**.*getLeft*() == **null** && **this**.*getRight*() == **null**; } **public boolean** *isInternal*() { **return** !**this**.*isExternal*(); } **public int** *getKey*() { *...* } **public void** *setKey*(**int** *key*) { *...* } **public** *E getValue*() { *...* } **public void** *setValue*(*E value*) { *...* } **public** *BSTNode*<*E*> *getParent*() { *...* } **public void** *setParent*(*BSTNode*<*E*> *parent*) { *...* } **public** *BSTNode*<*E*> *getLeft*() { *...* } **public void** *setLeft*(*BSTNode*<*E*> *left*) { *...* } **public** *BSTNode*<*E*> *getRight*() { *...* } **public void** *setRight*(*BSTNode*<*E*> *right*) { *...* } }

**6 of 27**

#### **BST: Sorting Property**

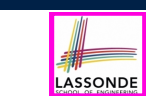

- An *in-order traversal* of a **BST** will result in a sequence of nodes whose *keys* are arranged in an *ascending order*.
- Unless necessary, we may only show **keys** in BST nodes:

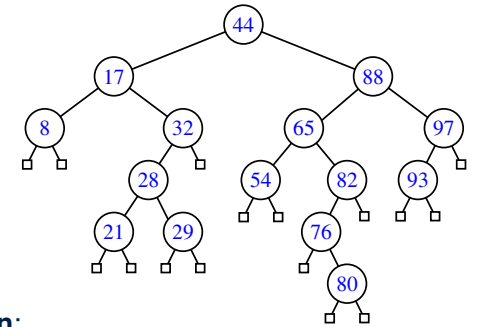

#### **Justification**:

- *In-Order Traversal*: Visit *LST*, then *root*, then *RST*.
- *Search Property of BST*: keys in *LST*/*RST* <sup>&</sup>lt; / <sup>&</sup>gt; *root*'s key **5 of 27**

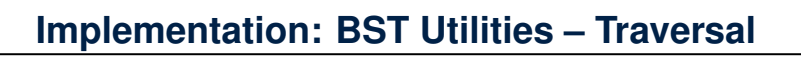

#### **import** *java*.*util*.*ArrayList*; **public class** *BSTUtilities*<*E*> { **public** *ArrayList*<*BSTNode*<*E*>> *inOrderTraversal*(*BSTNode*<*E*> *root*) { *ArrayList*<*BSTNode*<*E*>> *result* = **null**; **if**(*root*.*isInternal*()) { *result* = **new** *ArrayList*<>(); **if**(*root*.*getLeft*().*isInternal*) { *result*.*addAll*(*inOrderTraversal*(*root*.*getLeft*())); } *result*.*add*(*root*); **if**(*root*.*getRight*().*isInternal*) { *result*.*addAll*(*inOrderTraversal*(*root*.*getRight*())); } } **return** *result*; } } **7 of 27**

#### **Testing: Connected BST Nodes**

LASSONDE

LASSONDE

Constructing a *BST* is similar to constructing a *General Tree* :

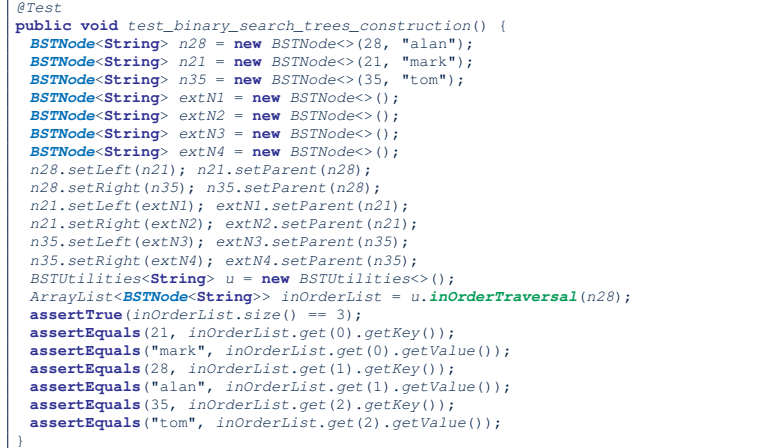

#### **Visualizing BST Operation: Searching (1)**

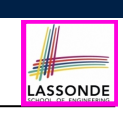

A *successful* search for *key 65*:

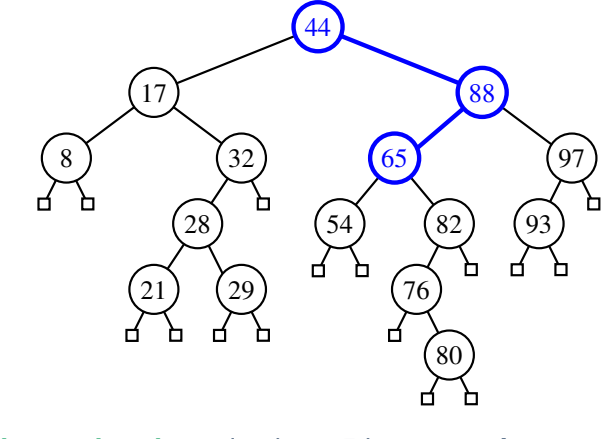

The *internal node* storing key 65 is **returned**.

**8 of 27**

# **Implementing BST Operation: Searching**

Given a *BST* rooted at node *p*, to locate a particular *node* whose *key* matches *k*, we may view it as a *decision tree*.

```
public BSTNode<E> search(BSTNode<E> p, int k) {
 BSTNode<E> result = null;
 if(p.isExternal()) {
  result = p; /* unsuccessful search */
 }
 else if (p, q \in t \cdot K \in y) == k) {
  result = p; /* successful search */
 }
 else if (k < p. getKey() } {
  result = search(p.getLeft(), k); /* recur on LST */
 }
 else if(k > p.getKey()) {
  result = search(p.getRight(), k); /* recur on RST */
 }
 return result;
}
```
# **Visualizing BST Operation: Searching (2)**

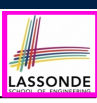

● An *unsuccessful* search for *key 68*:

**10 of 27**

**11 of 27**

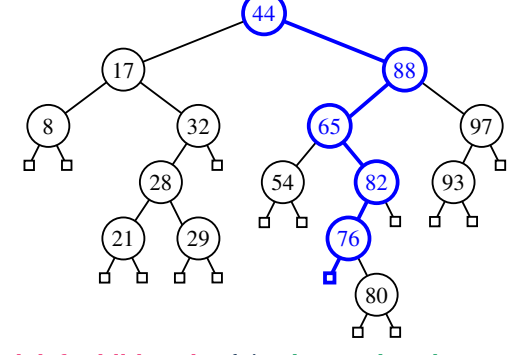

The *external, left child node* of the *internal node* storing *key 76* is **returned**.

● *Exercise* : Provide *keys* for different *external nodes* to be **returned**.

#### **Testing BST Operation: Searching**

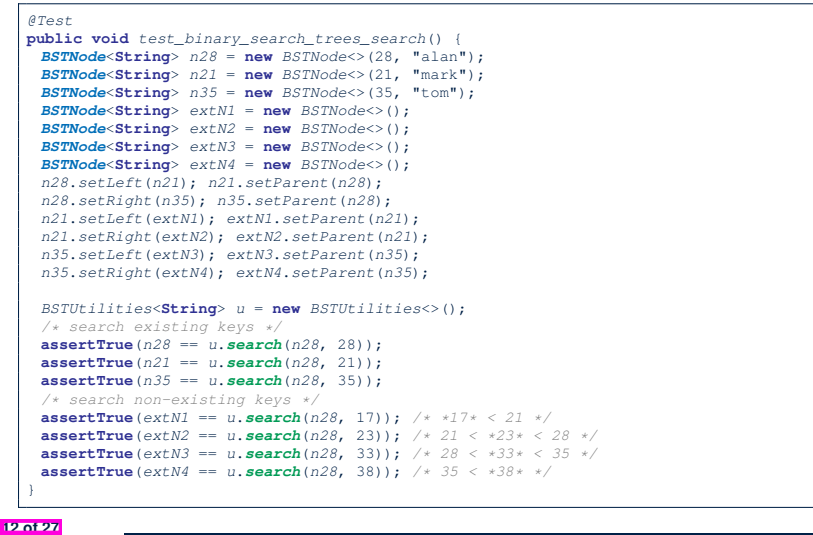

#### **RT of BST Operation: Searching (2)**

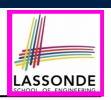

LASSONDE

- Recursive calls of search are made on a *path* which
	- Starts from the **root**

LASSONDE

LASSONDE

○ Goes down one *level* at a time RT of deciding from each node to go to LST or RST?  $[ O(1) ]$ ○ Stops when the key is found or when a *leaf* is reached *Maximum* number of nodes visited by the search?  $[h+1]$ 

∴ RT of *search on a BST* is *O*(*h*)

● Recall: Given a BT with *n* nodes, the *height h* is bounded as:

*log*(*n* + 1) − 1 ≤ *h* ≤ *n* − 1

○ *Best* RT of a *binary search* is *O(log(n))* [ *balanced* BST ]<br>○ *Worst* RT of a *binary search* is *O(n)* [ *ill-balanced* BST ]  $\circ$  *Worst* RT of a *binary search* is *O(n)* 

● *Binary search* on non-linear vs. linear structures:

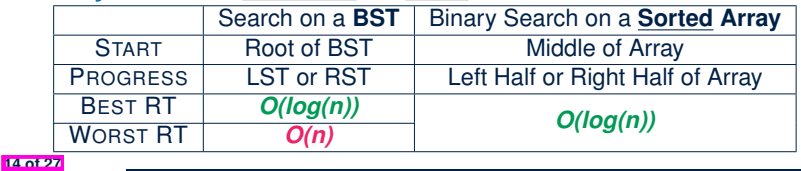

**RT of BST Operation: Searching (1)**

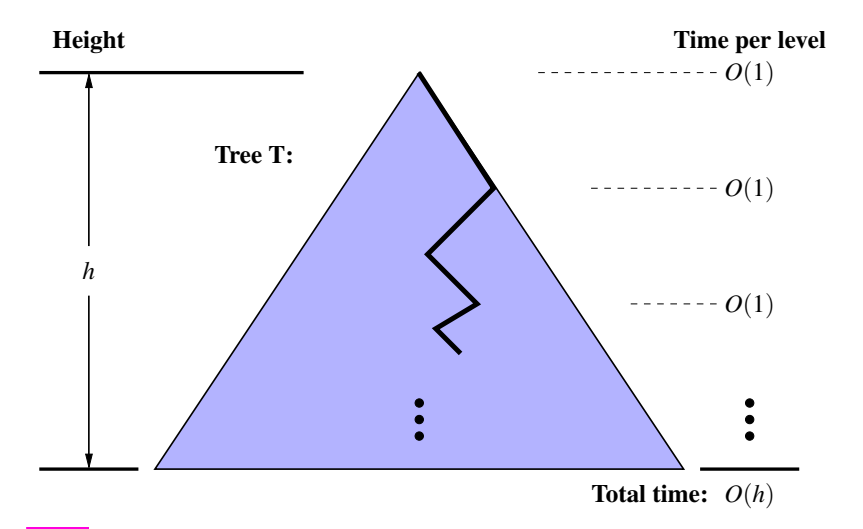

**Sketch of BST Operation: Insertion**

To *insert* an *entry* (with **key** *k* & **value** *v*) into a BST rooted at *node n*:

- Let node *p* be the return value from search(n, k).
- If *p* is an *internal node*
	- ⇒ Key *k* exists in the BST.
- ⇒ Set *p*'s value to *v*.
- If *p* is an *external node*
	- ⇒ Key *k* deos **not** exist in the BST.
	- ⇒ Set *p*'s key and value to *k* and *v*.

Running time?  $[ *O*(*h*) ]$ 

# **Visualizing BST Operation: Insertion (1)**

LASSONDE

Before *inserting* an entry with *key 68* into the following BST:

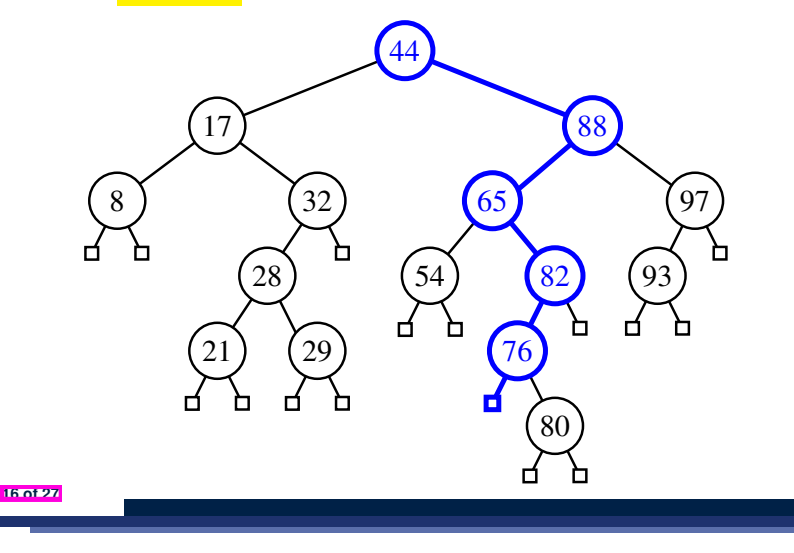

#### **Exercise on BST Operation: Insertion**

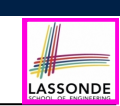

LASSONDE

# *Exercise* : In BSTUtilities class, *implement* and *test* the

**void** *insert*(*BSTNode*<*E*> *p*, **int** *k*, *E v*) method.

#### **18 of 27**

# **Visualizing BST Operation: Insertion (2)**

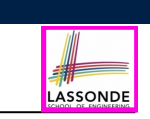

After *inserting* an entry with *key 68* into the following BST:

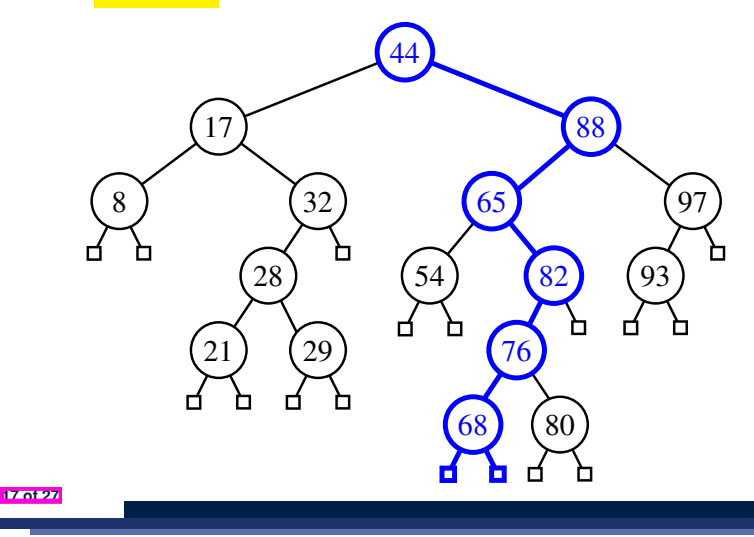

# **Sketch of BST Operation: Deletion**

To *delete* an *entry* (with **key** *k*) from a BST rooted at *node n*: Let node  $p$  be the return value from search  $(n, k)$ . ○ **Case 1**: Node *p* is *external*. *k* is not an existing key  $\Rightarrow$  Nothing to remove ○ **Case 2**: Both of node *p*'s child nodes are *external*. No "orphan" subtrees to be handled  $\Rightarrow$  Remove  $p$  [ Still BST? ] ○ **Case 3**: One of the node *p*'s children, say *r*, is *internal*. ● *r*'s sibling is *external* ⇒ Replace node *p* by node *r* [ Still BST? ] ○ **Case 4**: Both of node *p*'s children are *internal*. ● Let *r* be the *right-most internal node p*'s *LST*. ⇒ *r* contains the *largest key s.t. key(r)* < *key(p)*. **Exercise**: Can *r* contain the **smallest key s.t. key(r)** > **key(p)**?<br>Overwrite node **p**'s entry by node *r*'s entry. [Still BST?] • Overwrite node *p*'s entry by node *r*'s entry. ● *r* being the *right-most internal node* may have: ◇ Two *external child nodes* ⇒ Remove *r* as in **Case 2**. ◇ An *external, RC* & an *internal LC* ⇒ Remove *r* as in **Case 3**. Running time? [ *<sup>O</sup>*(*h*) ] **19 of 27**

# **Visualizing BST Operation: Deletion (1.1)**

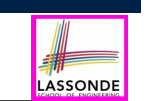

(**Case 3**) Before *deleting* the node storing *key 32*:

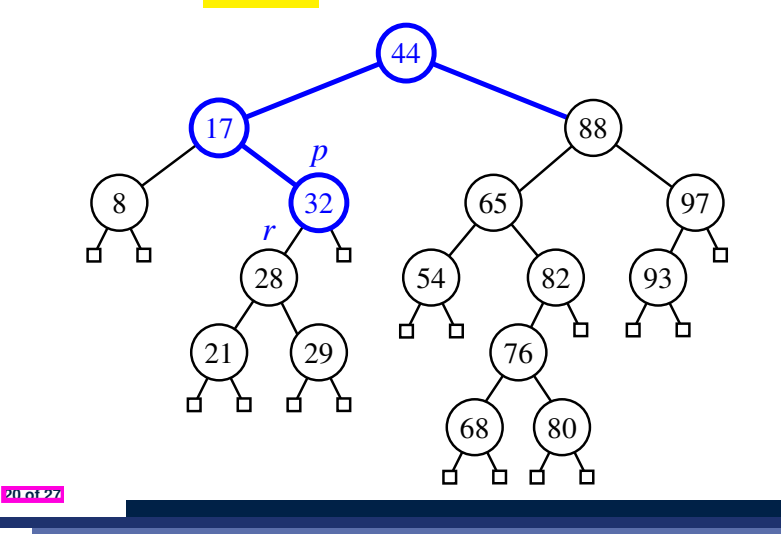

# **Visualizing BST Operation: Deletion (2.1)**

(**Case 4**) Before *deleting* the node storing *key 88*:

LASSONDE

LASSONDE

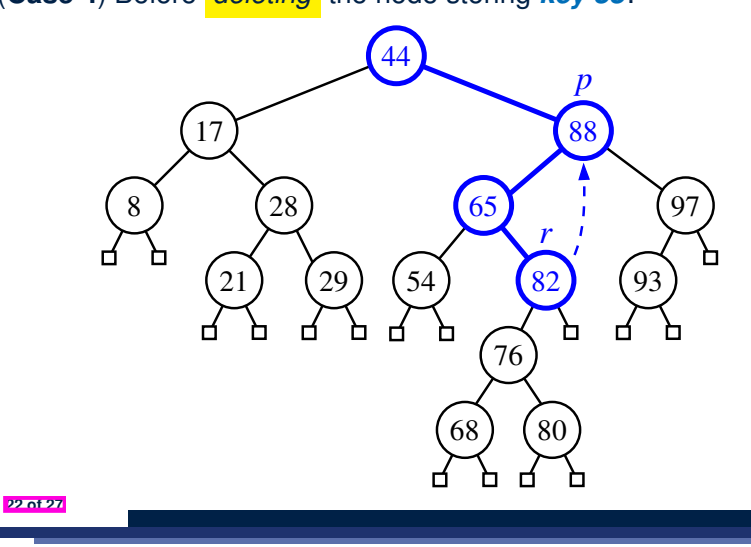

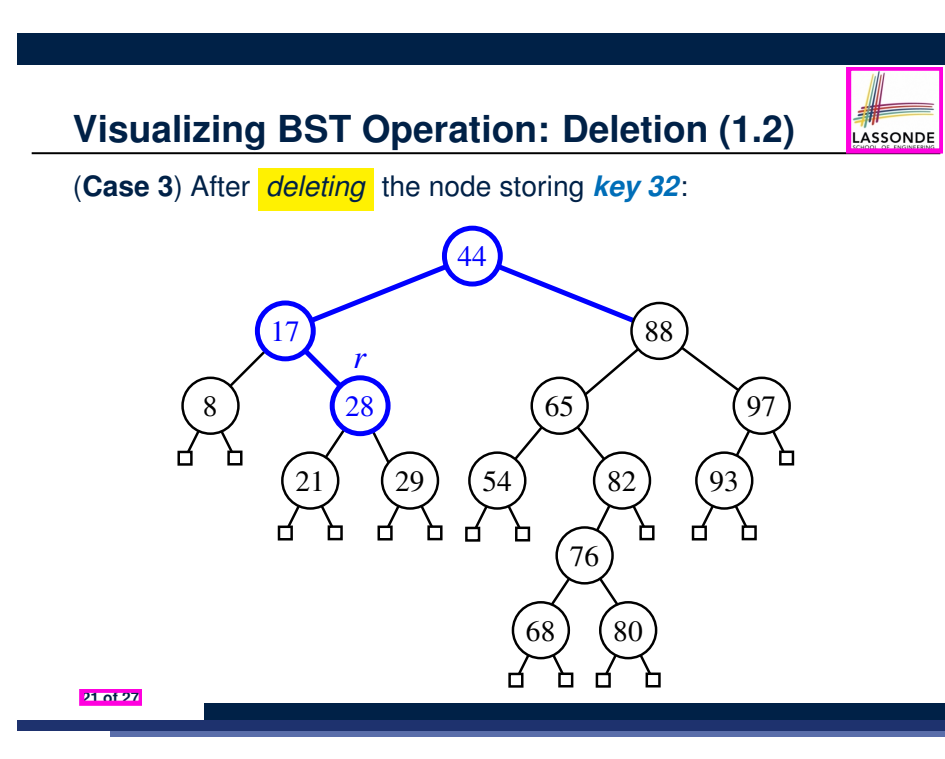

**Visualizing BST Operation: Deletion (2.2)**

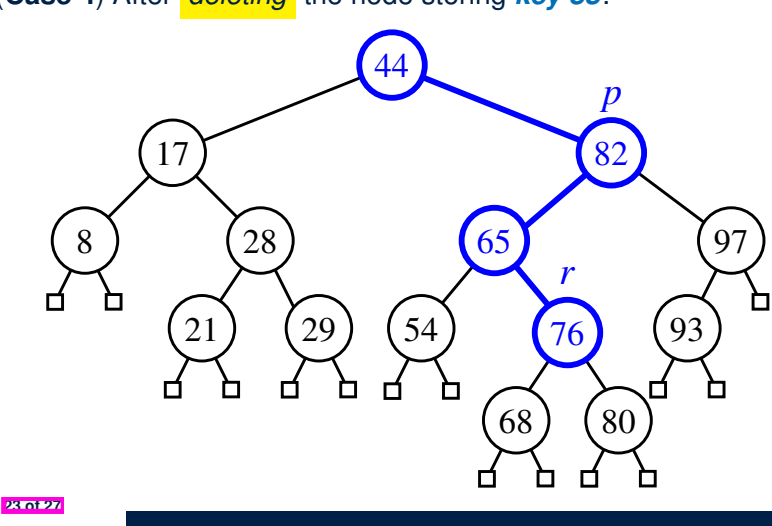

(**Case 4**) After *deleting* the node storing *key 88*:

#### **Exercise on BST Operation: Deletion**

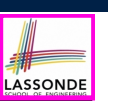

#### *Exercise* : In BSTUtilities class, *implement* and *test* the **void** *delete*(*BSTNode*<*E*> *p*, **int** *k*) method.

**RT of BST Operation: Searching (1)**

**RT of BST Operation: Searching (2)**

**Sketch of BST Operation: Insertion**

**Visualizing BST Operation: Insertion (1)**

**Visualizing BST Operation: Insertion (2)**

**Exercise on BST Operation: Insertion**

**Sketch of BST Operation: Deletion**

**Visualizing BST Operation: Deletion (1.1)**

**Visualizing BST Operation: Deletion (1.2)**

**Visualizing BST Operation: Deletion (2.1)**

**Visualizing BST Operation: Deletion (2.2)**

**26 of 27**

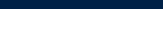

**24 of 27**

**Index (1)**

**Learning Outcomes of this Lecture**

**Binary Search Tree: Recursive Definition**

**BST: Internal Nodes vs. External Nodes**

**BST: Sorting Property**

**Implementation: Generic BST Nodes**

**Implementation: BST Utilities – Traversal**

**Testing: Connected BST Nodes**

**Implementing BST Operation: Searching**

**Visualizing BST Operation: Searching (1)**

**Visualizing BST Operation: Searching (2)**

**Testing BST Operation: Searching**

**25 of 27**

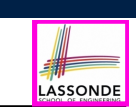

**Index (3)**

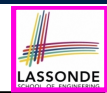

LASSONDE

**Exercise on BST Operation: Deletion**

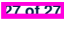
#### **Priority Queues, Heaps, and Heap Sort** EECS2011 X: Fundamentals of Data Structures Winter 2023 CHEN-WEI WANG **Balanced Binary Search Trees: Motivation** ● After *insertions* into a BST, the *worst-case RT* of a *search* occurs when the *height h* is at its *maximum*: *O(n)* : ○ e.g., Entries were inserted in an decreasing order of their keys ⟨100*,* 75*,* 68*,* 60*,* 50*,* 1⟩ ⇒ *One-path*, *left-slanted* BST ○ e.g., Entries were inserted in an increasing order of their keys ⟨1*,* 50*,* 60*,* 68*,* 75*,* 100⟩ ⇒ *One-path*, *right-slanted* BST  $\circ$  e.g., Last entry's key is in-between keys of the previous two entries ⟨1*,* 100*,* 50*,* 75*,* 60*,* 68⟩

### ⇒ *One-path*, *side-alternating* BST

● To avoid the worst-case RT (∵ a *ill-balanced tree*), we need to take actions *as soon as* the tree becomes *unbalanced*.

#### **3 of 33**

# **Learning Outcomes of this Lecture**

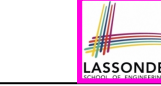

This module is designed to help you understand:

- When the *Worst-Case RT* of a *BST Search* Occurs
- *Height-Balance* Property
- The *Priority Queue* ( *PQ* ) ADT
- Time Complexities of *List*-Based *PQ*
- The **Heap** Data Structure (Properties & Operations)
- *Heap Sort*
- Time Complexities of *Heap*-Based *PQ*
- **Heap** Construction Methods: Top-Down vs. Bottom-Up
- *Array*-Based Representation of a *Heap*

### **Balanced Binary Search Trees: Definition worst–case performance of** *find***,** *insert***,** *remove*

• Given a node  $p$ , the *height* of the subtree rooted at  $p$  is:  $\mu$  can differ at  $\rho$  is.

*height*(*p*) = (0 if *p* is *externa*<br>
(1 + **MAX** ({ *height*(*c*) | *parent* (*c*) = *p* }) if *p* is *internal* 0 if *p* is **external** 

**• A** *balanced* **BST**  $\mathcal{T}$  **satisfies the <mark>height-balance property</mark> :** 

For every *internal node n, heights* of *n*'s child nodes differ ≤ 1.

**Binary Search Trees – better than "linear" dictionaries; however, the** 

LASSONDE

LASSONDE

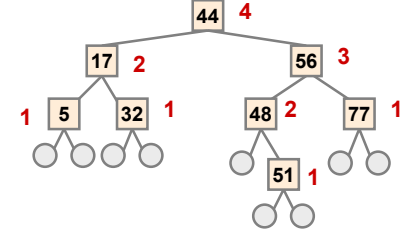

**Q:** Is the above tree a **balanced BST**? ◯

- **Q:** Will the tree remain **balanced** after inserting 55?
- **Q:** Will the tree remain **balanced** after inserting 63?

# **What is a Priority Queue?**

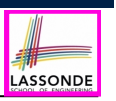

LASSONDE

### ● A *Priority Queue (PQ)* stores a collection of *entries*.

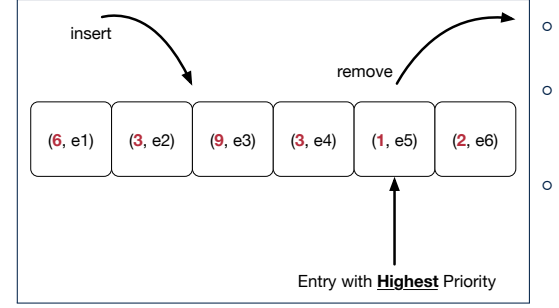

○ Each *entry* is a pair: an *element* and its *key*.

- The *key* of each *entry* denotes its *element*'s "priority".
- *Keys* in a Priority Queue (PQ) are **not** used for uniquely identifying an entry.
- In a PQ, the next entry to remove has the "*highest*" priority.
	- e.g., In the stand-by queue of a fully-booked flight, *frequent flyers* get the higher priority to replace any cancelled seats.
	- e.g., A network router, faced with insufficient bandwidth, may only handle *real-time tasks* (e.g., streaming) with highest priorities.
- **5 of 33**

### **Two List-Based Implementations of a PQ**

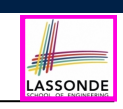

LASSONDE

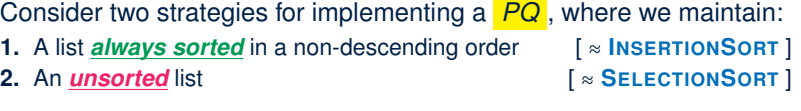

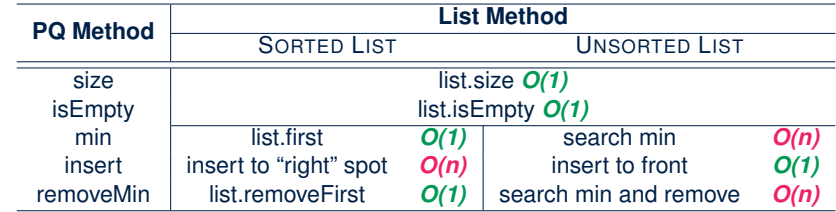

#### **7 of 33**

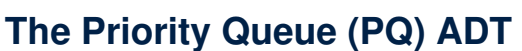

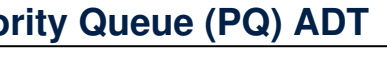

● *min* [ *precondition*: PQ is not empty ] [ *postcondition*: return entry with **highest priority** in PQ ] ● *size* [ *precondition*: **none** ]

[ **postcondition**: return number of entries inserted to PQ ]

● *isEmpty*

[ *precondition*: **none** ]

[ **postcondition**: return whether there is no entry in PQ ]

● *insert(k, v)*

[ *precondition*: PQ is not full ] [ **postcondition**: insert the input entry into PQ ]

● *removeMin*

[ *precondition*: PQ is not empty ] [ *postcondition*: remove and return a **min** entry in PQ ]

# **Heaps**

**8 of 33**

- A *heap* is a *binary tree* which:
	- **1.** Stores in each node an *entry* (i.e., *key* and *value*).

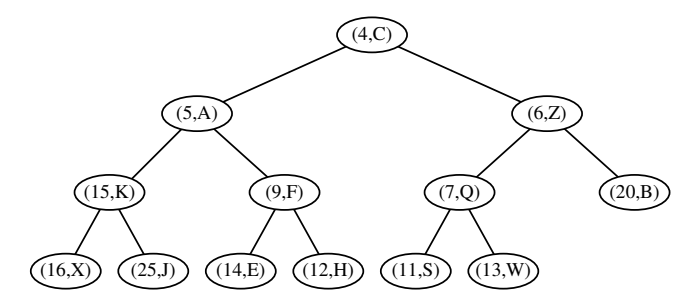

- **2.** Satisfies a *relational* property of stored **keys**
- **3.** Satisfies a *structural* property of tree **organization**

### **Heap Property 1: Relational**

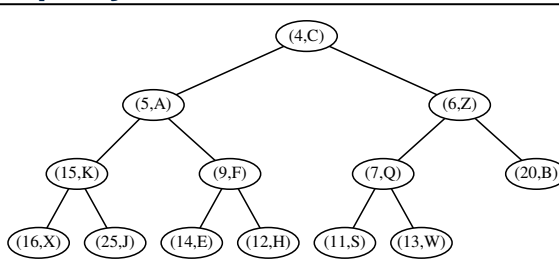

*Keys* in a *heap* satisfy the *Heap-Order Property* :

- $\circ$  Every node *n* (other than the root) is s.t. *key*(*n*)  $\geq$  *key*(**parent**(*n*))
- ⇒ *Keys* in a *root-to-leaf path* are sorted in a non-descending order. e.g., Keys in entry path ⟨(*4, C*)*,* (*5,A*)*,* (*9, F*)*,* (*14,E*)⟩ are sorted.
	-
- ⇒ The *minimal key* is stored in the *root*.
	- e.g., Root (*4, C*) stores the minimal key 4.

LASSONDE

- *Keys* of nodes from *different subtrees* are **not** constrained at all. e.g., For node (*5,A*), key of its *LST*'s root (15) is not minimal for its *RST*.
- **9 of 33**

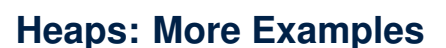

- The *smallest heap* is just an empty binary tree.
- The *smallest* **non-empty** *heap* is a one-node heap. e.g.,
- Two-node and Three-node Heaps:

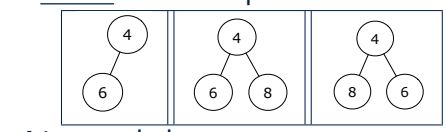

4

LASSONDE

LASSONDE

● These are **not** two-node heaps:

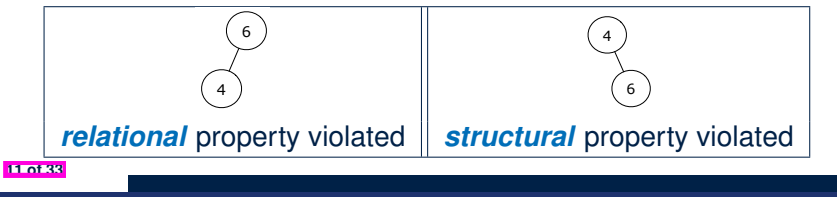

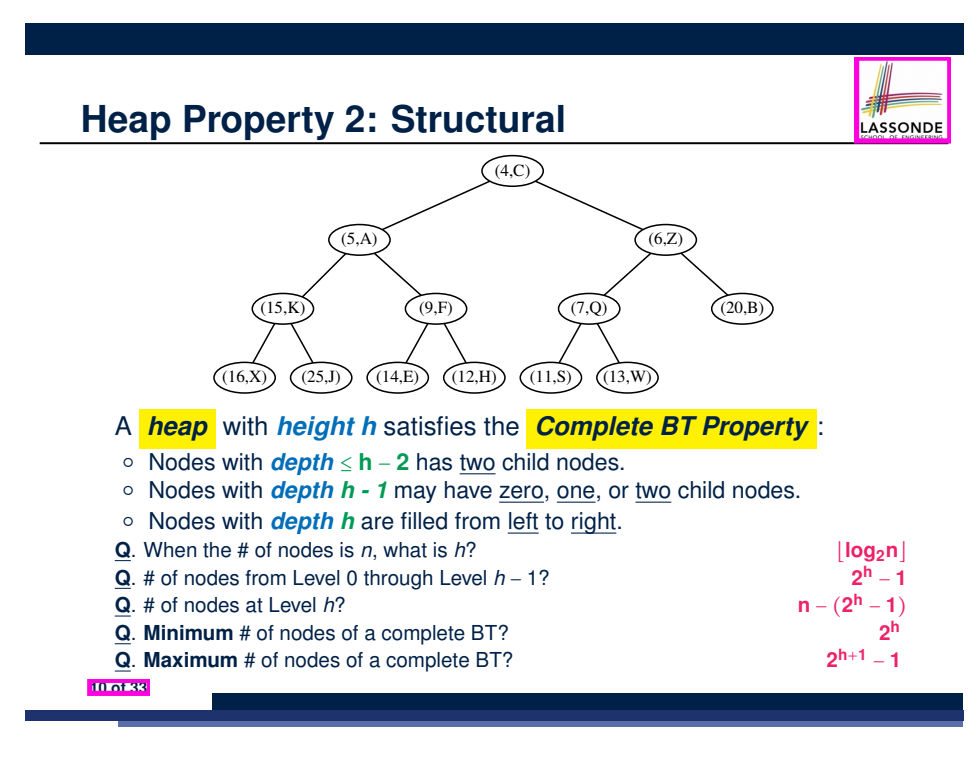

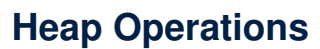

• There are three main operations for a **heap**:

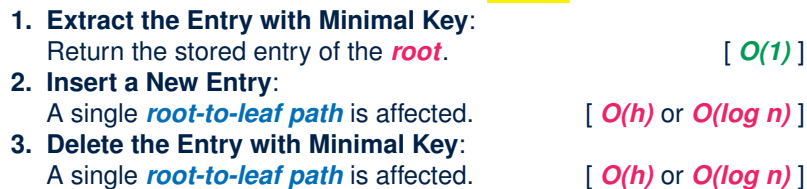

• After performing each operation,

both *relational* and *structural* properties must be maintained.

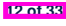

# **Updating a Heap: Insertion**

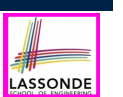

To insert a new entry (*k, v*) into a heap with *height h*:

- **1.** Insert (*k, v*), possibly **temporarily** breaking the *relational property*.
- **1.1** Create a new entry  $\mathbf{e} = (k, v)$ .
- **1.2** Create a new *right-most* node *n* at *Level h*.
- **1.3** Store entry **e** in node *n*. After steps **1.1** and **1.2**, the *structural property* is maintained.
- **2.** Restore the **heap-order property** (**HOP**) using *Up-Heap Bubbling* :
	- **2.1** Let *c* = *n*.
	- **2.2** While **HOP** is not restored and *c* is not the root:
	- **2.2.1** Let *p* be *c*'s parent.
	- **2.2.2 If**  $key(p) \leq key(c)$ , then **HOP** is restored.<br>**Else**, swap nodes *c* and *p*.

**Elast Else** *c* and *n's ancestor path* ]

#### Running Time?

- All sub-steps in **1**, as well as steps **2.1**, **2.2.1**, and **2.2.2** take *O(1)*.
- Step **2.2** may be executed up to *O(h)* (or *O(log n)*) times.

[ *O(log n)* ]

LASSONDE

**13 of 33**

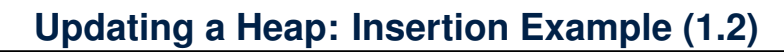

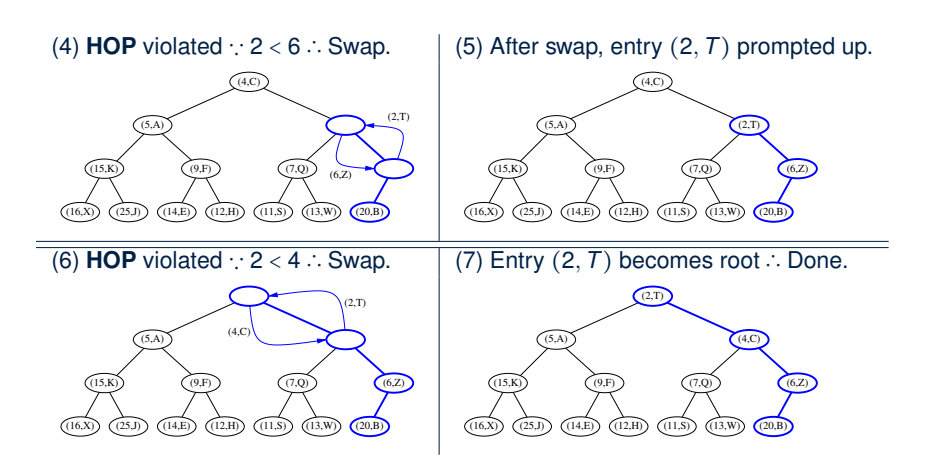

#### **15 of 33**

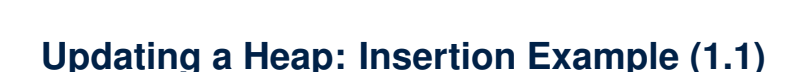

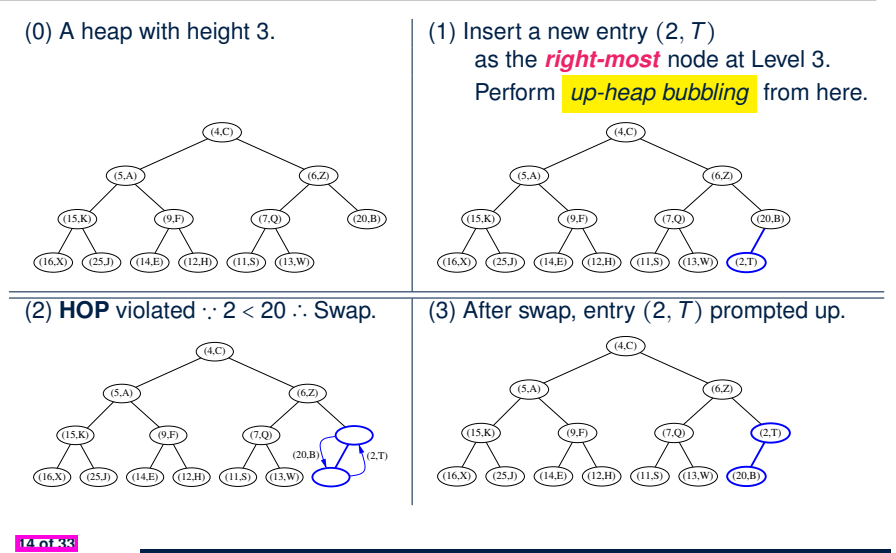

## **Updating a Heap: Deletion**

LASSONDE

LASSONDE

- To delete the **root** (with the *minimal* key) from a heap with *height h*:
- **1.** Delete the **root**, possibly **temporarily** breaking **HOP**.
- **1.1** Let the *right-most* node at *Level h* be *n*.
- **1.2** Replace the **root**'s entry by *n*'s entry.
- **1.3** Delete *n*. After steps **1.1** – **1.3**, the *structural property* is maintained.
- **2.** Restore **HOP** using *Down-Heap Bubbling* :
	- **2.1** Let *p* be the **root**.
	- **2.2** While **HOP** is not restored and *p* is not external:
	- **2.2.1 IF** *p* has no **right child**, let *c* be *p*'s *left child*.
		- **Else**, let *c* be *p*'s child with a *smaller key value*.
	- **2.2.2 If**  $key(p) \leq key(c)$ , then **HOP** is restored.<br>**Else**, swap nodes **p** and **c**.
		- **Elast** *f* downwards" along a *root-to-leaf path* ]

#### Running Time?

○ All sub-steps in **1**, as well as steps **2.1**, **2.2.1**, and **2.2.2** take *O(1)*.

[ *O(log n)* ] **16 of 33**

○ Step **2.2** may be executed up to *O(h)* (or *O(log n)*) times.

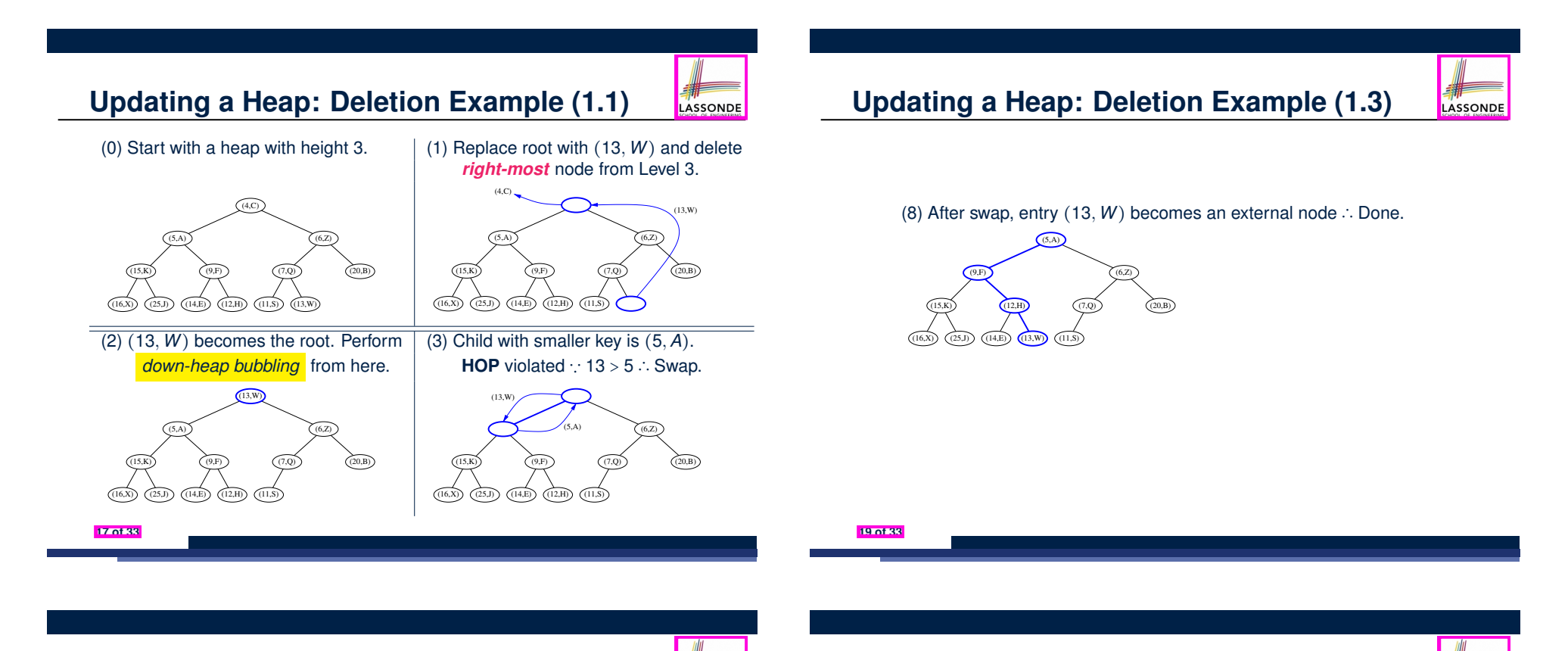

LASSONDE

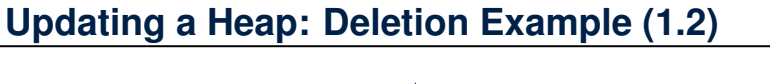

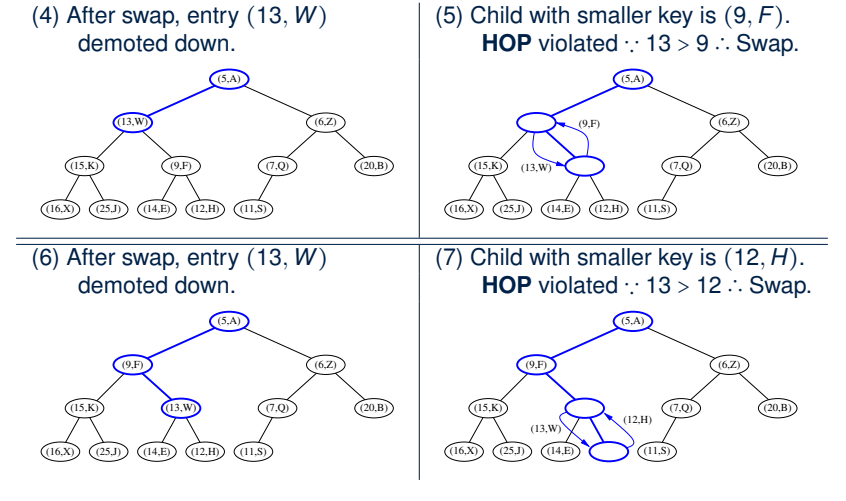

**Heap-Based Implementation of a PQ**

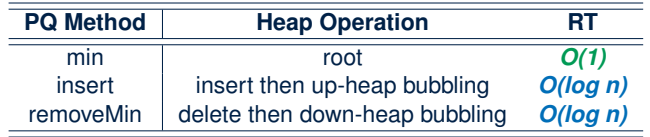

LASSONDE

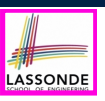

# **Top-Down Heap Construction: List of Entries is Not Known in Advance**

**Problem**: Build a heap out of *N* entires, supplied one at a time.

- Initialize an *empty heap h*. [ *O(1)* ]
- As each new entry  $\mathbf{e} = (k, v)$  is supplied, **insert e** into  $h$ .
	- Each insertion triggers an *up-heap bubbling* step,<br>which takes  $O(log n)$  time.  $[n = 0, 1, 2, ..., N 1]$ *which takes O(log n) time.*
	- There are *N* insertions.
- ∴ Running time is *O*(*N* ⋅ *log N*)

# **Bottom-Up Heap Construction: Example (1.1)**

• Build a heap from the following list of 15 keys:

⟨16*,* 15*,* 4*,* 12*,* 6*,* 7*,* 23*,* 20*,* 25*,* 9*,* 11*,* 17*,* 5*,* 8*,* 14⟩

- The resulting heap has:
	- *Size N* is 15

**23 of 33**

- *Height h* is (*log*(15 + 1)) − 1 = 3
- According to the *bottom-up heap construction* technique, we will need to perform  $h + 1 = 4$  steps, utilizing 4 sublists:

$$
\underbrace{\langle 16,15,4,12,6,7,23,20,}_{\frac{15+1}{2^t}=8},\; \underbrace{25,9,11,17}_{\frac{15+1}{2^2}=4},\;\; \underbrace{5,8}_{\frac{15+1}{2^3}=2},\;\; \underbrace{14}_{\frac{15+1}{2^4}=1}\rangle
$$

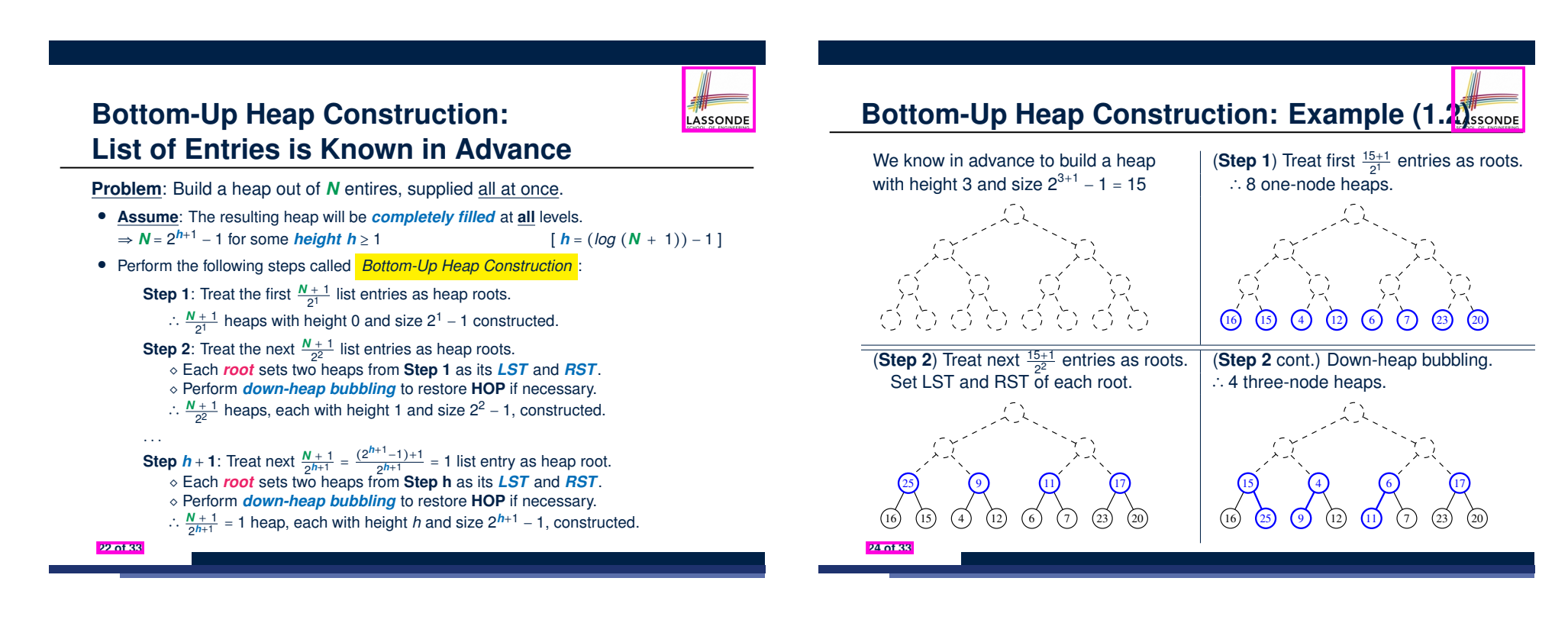

# **Bottom-Up Heap Construction: Example (1.3)**

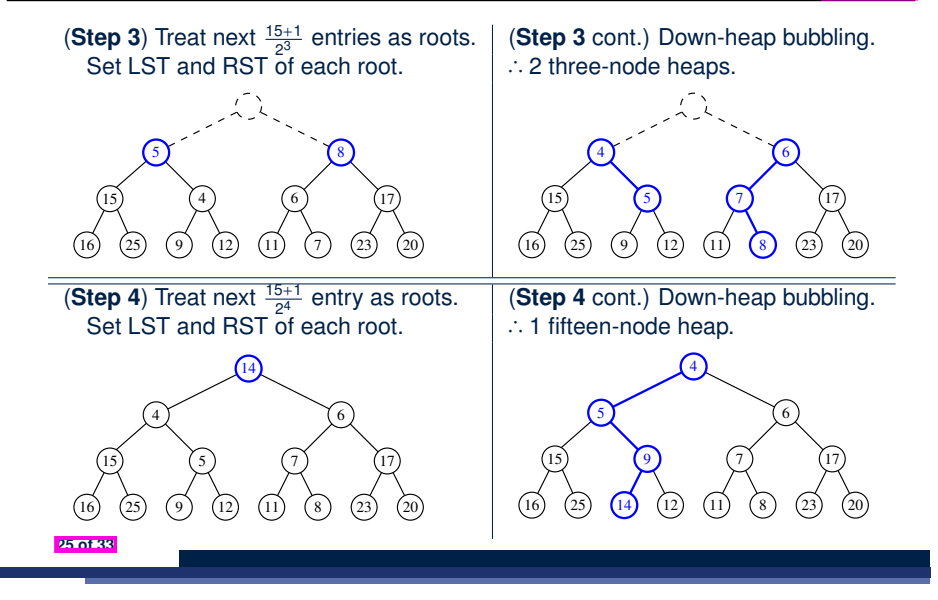

### **The Heap Sort Algorithm**

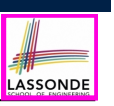

#### **Sorting Problem**:

Given a list of **n** numbers  $\langle a_1, a_2, \ldots, a_n \rangle$ : Precondition: NONE Postcondition: A permutation of the input list  $\langle a'_1, a'_2, \ldots, a'_n \rangle$  sorted in a non-descending order (i.e.,  $a'_1 \le a'_2 \le \ldots \le a'_n$ ) The *Heap Sort* algorithm consists of two phases: **1.** *Construct* a *heap* of size *N* out of the input array. ● Approach 1: Top-Down "Continuous-Insertions" [ **O**(*N* ⋅ **log** *N*) ]<br>● Approach 2: Bottom-Up Heap Construction [ **O**(*N*) ] • Approach 2: Bottom-Up Heap Construction **2.** *Delete N* entries from the heap.

- Each deletion takes **O**(**log** *N*) time.
- 1st deletion extracts the *minimum*, 2nd deletion the 2nd *minimum*, *...* ⇒ Extracted *minimums* from *N* deletions form a *sorted* sequence.

∴ Running time of the *Heap Sort* algorithm is **O**(*N* ⋅ **log** *N*) .

# **RT of Bottom-Up Heap Construction**

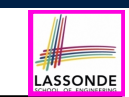

- Intuitively, the majority of the intermediate roots from which we perform *down-heap bubbling* are of very *small height values*:
	- The first  $\frac{n+1}{2}$  1-node heaps with *height 0* require no down-heap bubbling. [ About 50% of the list entries processed ]
	- Next  $\frac{n+1}{4}$  3-node heaps with *height 1* require down-heap bubbling. [ Another 25% of the list entries processed ]
	- Next  $\frac{n+1}{8}$  7-node heaps with *height 2* require down-heap bubbling. [ Another 12.5% of the list entries processed ]
	- Next two **<sup>N</sup>**−**<sup>1</sup> <sup>2</sup>** -node heaps with *height (h 1)* require down-heap
	- Final one *N*-node heaps with *height h* requires down-heap bubbling.
- Running Time of the *Bottom-Up Heap Construction* takes only *O*(*n*) .

# **The Heap Sort Algorithm: Exercise**

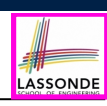

#### *Sort* the following array of integers

⟨16*,* 15*,* 4*,* 12*,* 6*,* 7*,* 23*,* 20*,* 25*,* 9*,* 11*,* 17*,* 5*,* 8*,* 14⟩

into a *non-descending* order using the *Heap Sort Algorithm* .

### Demonstrate:

- **1.** Both top-down and bottom-up heap constructions in Phase 1
- **2.** Extractions of minimums in Phase 2

*...*

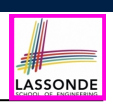

ASSOND

## **Array-Based Representation of a CBT (1)**

**29 of 33**

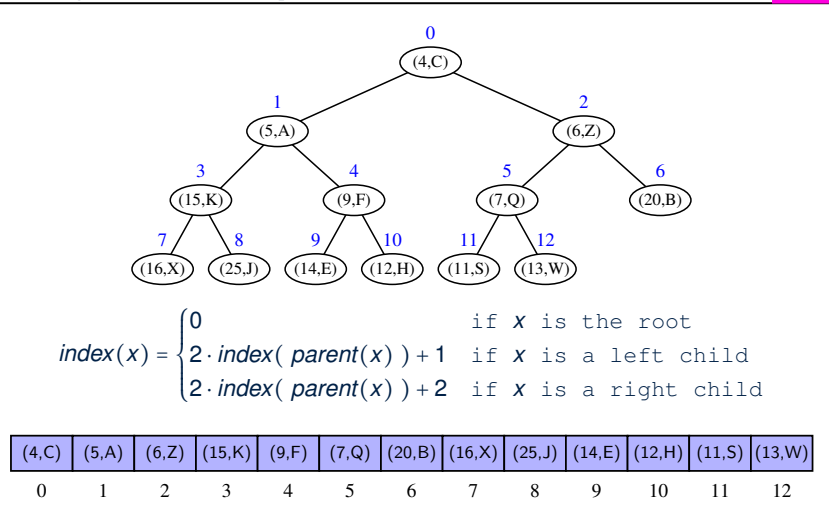

### **Index (1)**

LASSONDE

**Learning Outcomes of this Lecture Balanced Binary Search Trees: Motivation Balanced Binary Search Trees: Definition What is a Priority Queue? The Priority Queue (PQ) ADT Two List-Based Implementations of a PQ Heaps Heap Property 1: Relational Heap Property 2: Structural Heaps: More Examples Heap Operations 31 of 33**

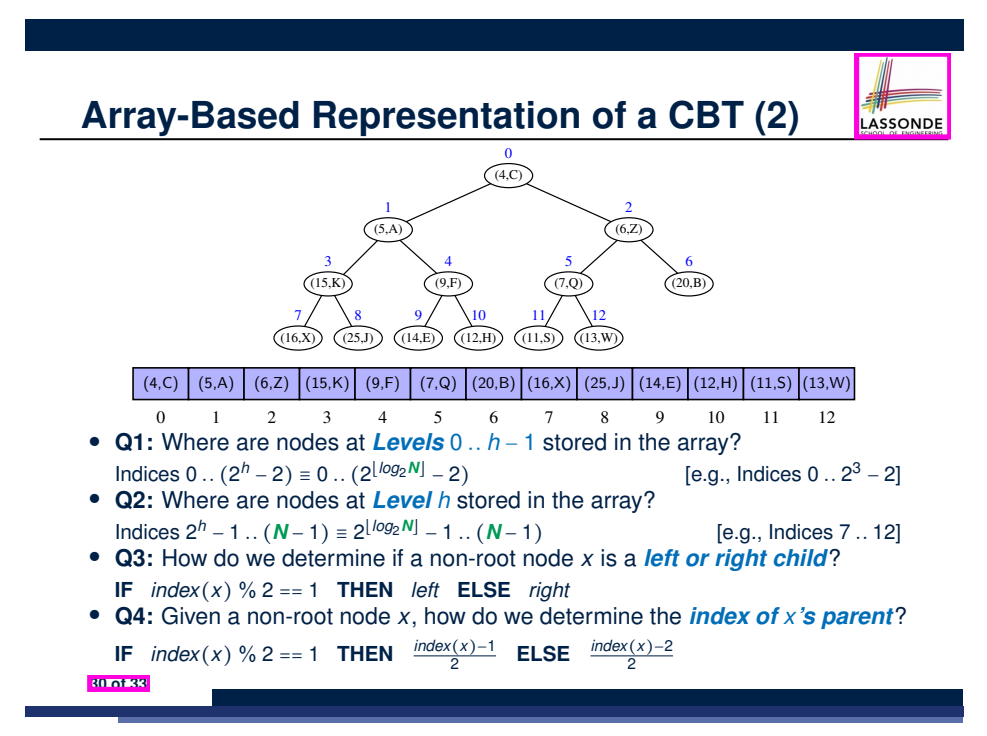

# **Index (2)**

**Updating a Heap: Insertion**

- **Updating a Heap: Insertion Example (1.1)**
- **Updating a Heap: Insertion Example (1.2)**

**Updating a Heap: Deletion**

- **Updating a Heap: Deletion Example (1.1)**
- **Updating a Heap: Deletion Example (1.2)**
- **Updating a Heap: Deletion Example (1.3)**

**Heap-Based Implementation of a PQ**

**Top-Down Heap Construction:**

**List of Entries is Not Known in Advance**

**Bottom-Up Heap Construction:**

**List of Entries is Known in Advance**

### **Index (3)**

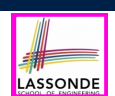

**Bottom-up Heap Construction: Example (1.1)**

**Bottom-up Heap Construction: Example (1.2)**

**Bottom-up Heap Construction: Example (1.3)**

**RT of Bottom-up Heap Construction**

**The Heap Sort Algorithm**

**The Heap Sort Algorithm: Exercise**

**Array-Based Representation of a CBT (1)**

**Array-Based Representation of a CBT (2)**

**What You Learned (1)**

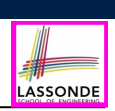

● *Java Programming*

- JUnit
- Recursion
- Generics

**33 of 33 2 of 7 What You Learned (2)** LASSONDE ● *Data Structures* **Wrap-Up** ○ Arrays ○ (Circular Arrays, Dynamic Arrays, Amortized RT Analysis) ○ Singly-Linked Lists and Doubly-Linked Lists ○ Stacks, Queues ○ Trees, Binary Trees, Binary Search Trees, Balanced BSTs ○ Priority Queues and Heaps EECS2011 X: Fundamentals of Data Structures ● *Algorithms* Winter 2023 ○ Asymptotic Analysis ○ Binary Search ○ Insertion Sort, Selection Sort, Merge Sort, Quick Sort, Heap Sort CHEN-WEI WANG ○ Pre-order, in-order, and post-order traversals

## **Beyond this course***...* **(1)**

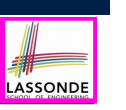

# **Beyond this course***...* **(3)**

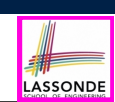

**LASSONDE** 

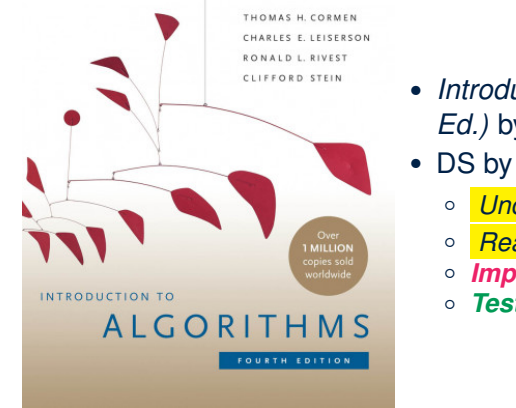

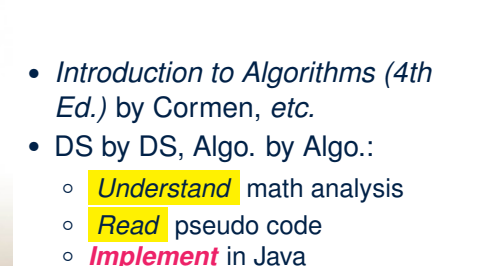

- *Test* in JUnit
- 

A tutorial on building a language compiler using Java (from *EECS4302-F22*):

*Using the ANTLR4 Parser Generator to Develop a Compiler*

○ Trees

**6 of 7**

- Recursion
- Visitor Design Pattern

**Beyond this course***...* **(2)** LASSONDE

- Design Patterns Elements of Reusable Object-Oriented Software Erich Gamma Richard Helm Ralph Johnson John Vlisside Foreword by Grady Booch E
- *Design Patterns: Elements of Reusable Object-Oriented*
	- *Software* by Gamma, *etc.*
- Pattern by Pattern:
	- *Understand* the problem
	- *Read* the solution (not in Java)
	- *Implement* in Java
	- *Test* in JUnit

# **Wish You All the Best**

- What you have learned will be **assumed** in the third year.
- Some topics we did not cover:<br>  $\circ$  Hash table
	- Hash table  $[$  See Weeks 10 11 of EECS2030-F19 ]<br>○ Graphs [ EECS3101 ] [ EECS3101 ]
- Logic is your friend: Learn/Review EECS1019/EECS1090.
- Do **not** abandon Java during the break!!
- Feel free to get in touch and let me know how you're doing :D